### Chapter 8: XQuery

#### References:

- Scott Boag, Don Chamberlin, Mary F. Fernnndez, Daniela Florescu, Jonathan Robie, Jérôme Siméon (Eds.): XQuery 1.0: An XML Query Language. W3C Recommendation 23 January 2007. [\[http://www.w3.org/TR/xquery/\]](http://www.w3.org/TR/xquery/)
- Wolfgang Lehner, Harald Schöning: XQuery. Grundlagen und fortgeschrittene Methoden. dpunkt.verlag, 2004, ISBN 3-89864-266-6, 290 Seiten. [\[http://www.xquery-buch.de/\]](http://www.xquery-buch.de/)
- Howard Katz (Ed.), Don Chamberlin, Denise Draper, Mary Fernández, Michael Kay, Jonathan Robie, Michael Rys, Jérôme Siméon, Jim Tivy, Philip Wadler: XQuery from the Experts. A Guide to the W3C XML Query Language. Pearson Education Inc., 2004, ISBN 0-321-18060-7, 484 pages.
- Jim Melton, Stephen Buxton: Querying XML: XQuery, XPath, and SQL/XML in Context. Morgan Kaufmann/Elsevier, 2006, ISBN 1-55860-711-0, 815 pages.
- Rudolf Jansen: XQuery: Eine praxisorientierte Einführung. Software & Support Verlag GmbH, 2004, ISBN 3-935042-65-5, 167 Seiten.

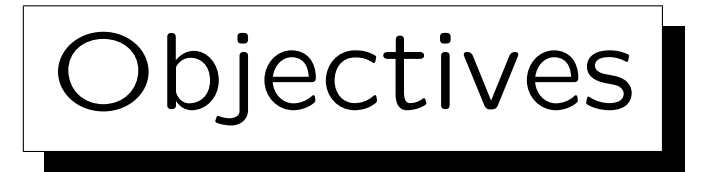

After completing this chapter, you should be able to:

- read and understand queries in XQuery.
- write queries to XML data in XQuery.
- enumerate and explain the clauses of FLWOR expressions.
- explain the use of direct and computed constructors.
- compare XQuery with SQL.

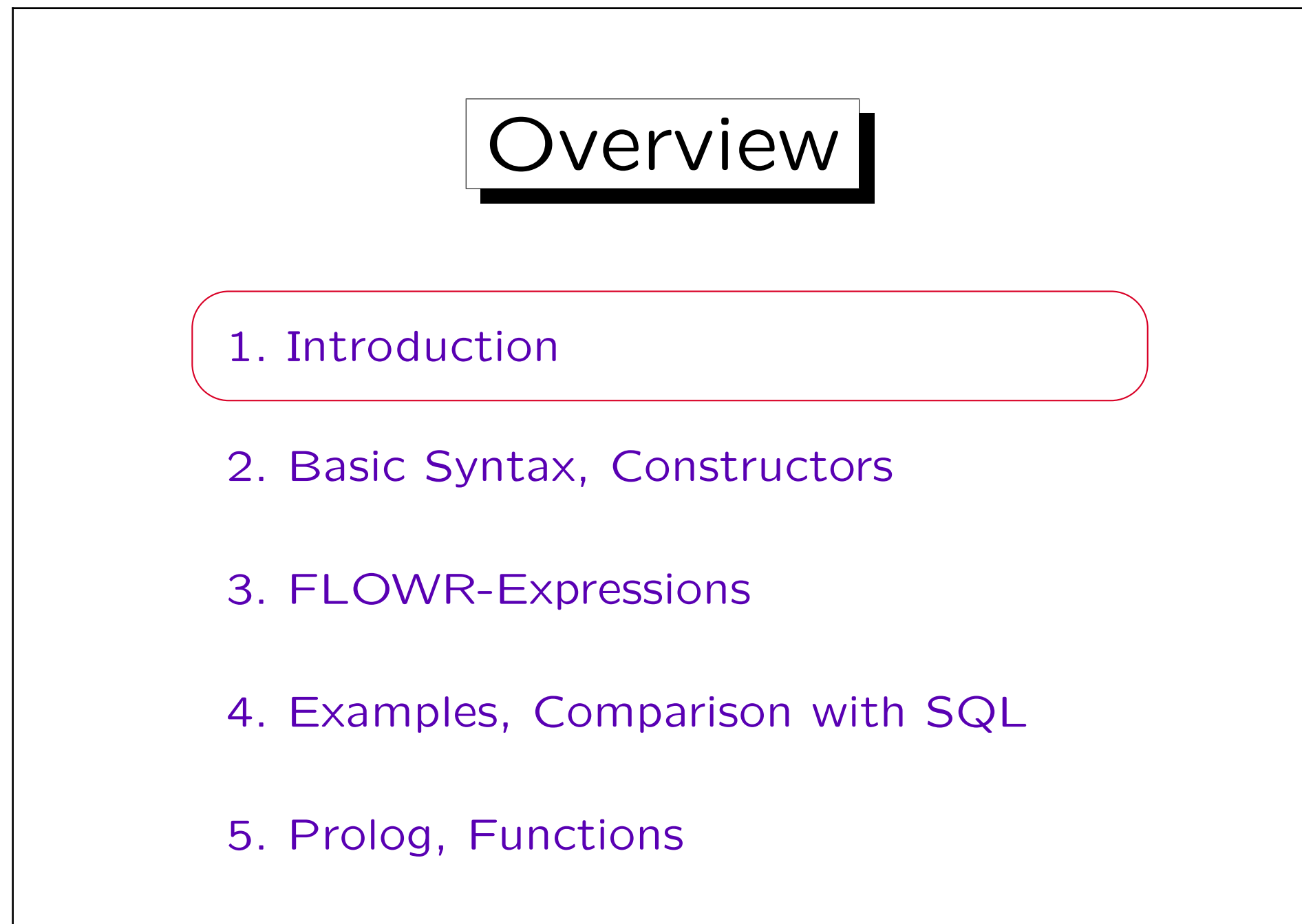

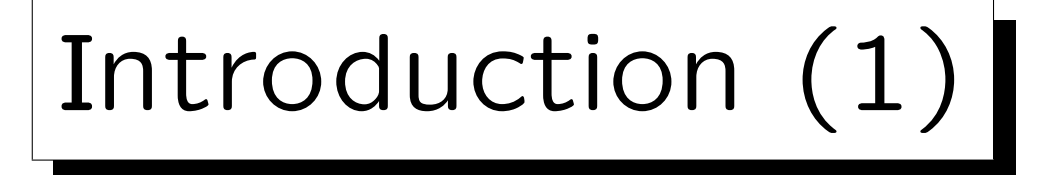

- One can view XML as a data model, and every data model should have a query language.
- XPath permits to
	- $\Diamond$  select nodes in a given XML document, and to  $\Diamond$  compute values from the data in a document, but it does not permit to generate new nodes.
- An XML query language should be able to produce new XML documents as result.

I.e. to transform given XML documents into documents that are differently structured, contain only a subset of the data, or additional derived data.

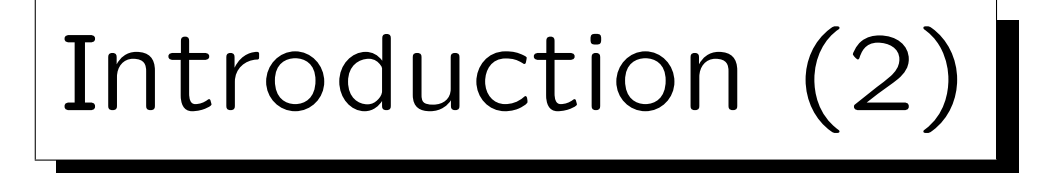

• Joins are very limited in XPath (semijoins) or can be formulated only procedurally (with for-loops).

Note that many powerful constructs such as for-loops got into XPath only in Version 2.0 during the development of XQuery. Although today, XPath is sufficient for quite a lot of queries, the original XPath was much more restricted.

• One cannot sort in XPath.

Sometimes, although the result set can be determined by a simple Path expression, one must use the more advanced FLWOR-expression (an XQuery construct, see below) only for the purpose of sorting.

• Of course, a good XML query language must be at least as powerful as SQL.

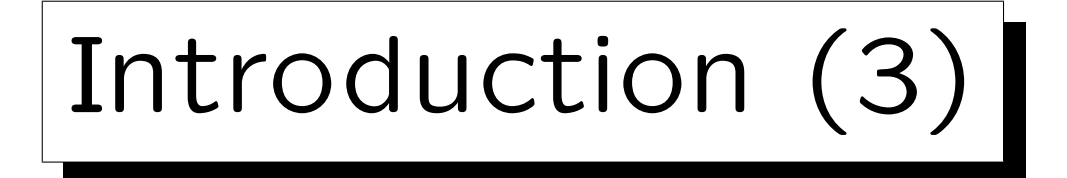

• The XML format is a common interface to a lot of different data sources (documents, relational databases, object repositories).

The data might be physically stored as XML, or might be only viable as XML via a middleware.

• An XML query language permits to combine data from different sources.

This integrating function of an XML query language is natural and important. While also SQL can be used in distributed databases, and there exist relational interfaces to non-relational data, this is much more vendor-dependent (and typically expensive).

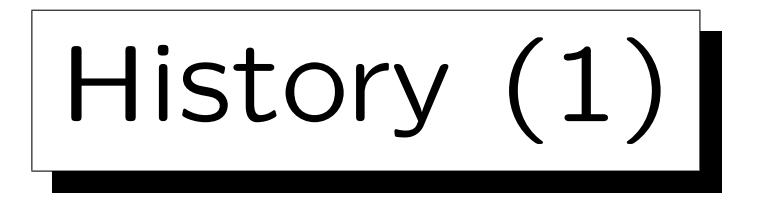

• In December 1998, the W3C organized a workshop about query languages for XML.

[\[http://www.w3.org/TandS/QL/QL98/\].](http://www.w3.org/TandS/QL/QL98/)

• There was a lot of research about query languages for semi-structured data models and XML in particular (e.g., Lorel, XQL, XML-QL, YATL, Quilt). See, e.g.: XML Query Langauges, Experiences and Exemplars.

[\[http://www.w3.org/1999/09/ql/docs/xquery.html\]](http://www.w3.org/1999/09/ql/docs/xquery.html)

• The XML Query Working Group started in 1999 the work on a W3C standard XML query language. [\[http://www.w3.org/XML/Query\]](http://www.w3.org/XML/Query)

History (2)

- XPath 1.0 and XSLT 1.0 became a W3C Recommendation in November 1999.
- While it seemed natural that XPath-like expressions should be used also in XQuery, the XQuery committee had quite different ideas for the exact details of syntax and semantics.

XPath 1.0 came from the document processing community, not from the database community. But having two similar languages that differed in important details was obviously not good. This lead to difficult negotiations and ultimately the development of XPath 2.0.

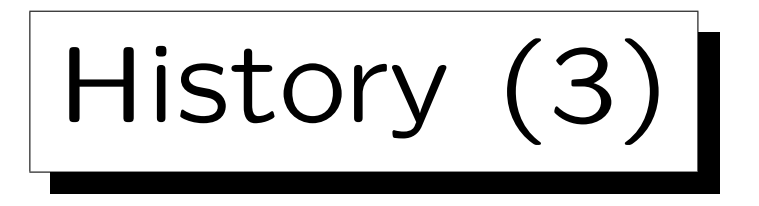

- XML Schema became a W3C recommendation in May 2001.
- Steps of the XQuery standardization:
	- ◇ First Working Draft: February 15, 2001.
	- Last Call Working Draft: November 12, 2003

The last call period ended on February 15, 2004. Several updates were published afterwards.

- W3C Candidate Recommendation: Nov. 3, 2005 Update: June 8, 2006
- W3C Proposed Recommendation: Nov. 21, 2006
- W3C Recommendation: January 23, 2007

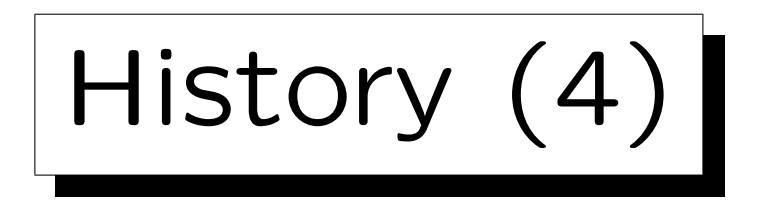

- The following eight documents were developed together:
	- XQuery 1.0
	- $\Diamond$  XQueryX 1.0: XML Syntax for XQuery 1.0
	- $\diamond$  XPath 2.0
	- $\Diamond$  XSLT 2.0
	- ◇ XQuery 1.0/XPath 2.0 Data Model
	- ◇ XQuery 1.0/XPath 2.0 Formal Semantics
	- ◇ XQuery 1.0/XPath 2.0 Functions and Operators
	- ◇ XSLT 2.0/XQuery 1.0 Serialization

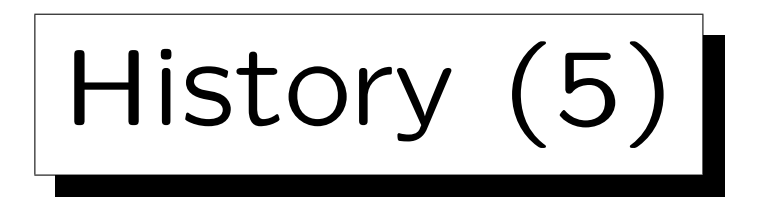

- Related documents (Working Group Notes):
	- ◇ XML Query Use Cases

[\[http://www.w3.org/TR/xquery-use-cases/\]](http://www.w3.org/TR/xquery-use-cases/)

XML Query (XQuery) Requirements

[\[http://www.w3.org/TR/xquery-requirements/\]](http://www.w3.org/TR/xquery-requirements/)

- Extensions (Candidate Rec. May/Aug. 2008):
	- $\Diamond$  XQuery and XPath Full Text 1.0

[\[http://www.w3.org/TR/xpath-full-text-10/\]](http://www.w3.org/TR/xpath-full-text-10/)

◇ XQuery Update Facility 1.0

[\[http://www.w3.org/TR/xquery-update-10/\]](http://www.w3.org/TR/xquery-update-10/)

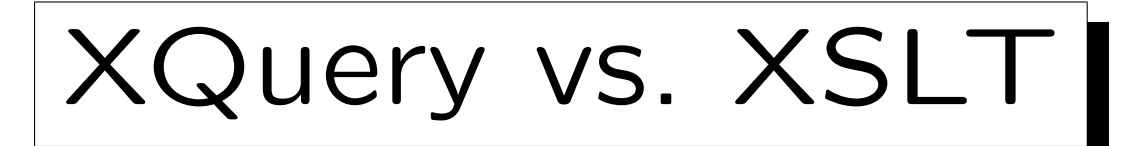

- The two languages have overlapping, but not identical goals.
- XSLT was developed by the document processing community. Main use: rendering XML documents. Although it can also be used for selecting and restructuring data.
- XQuery is a database language.
- Databases store very many / very large documents: indexes and query optimization are important (the data does not fit completely into main memory).

The data is also more regularly structured (in most cases).

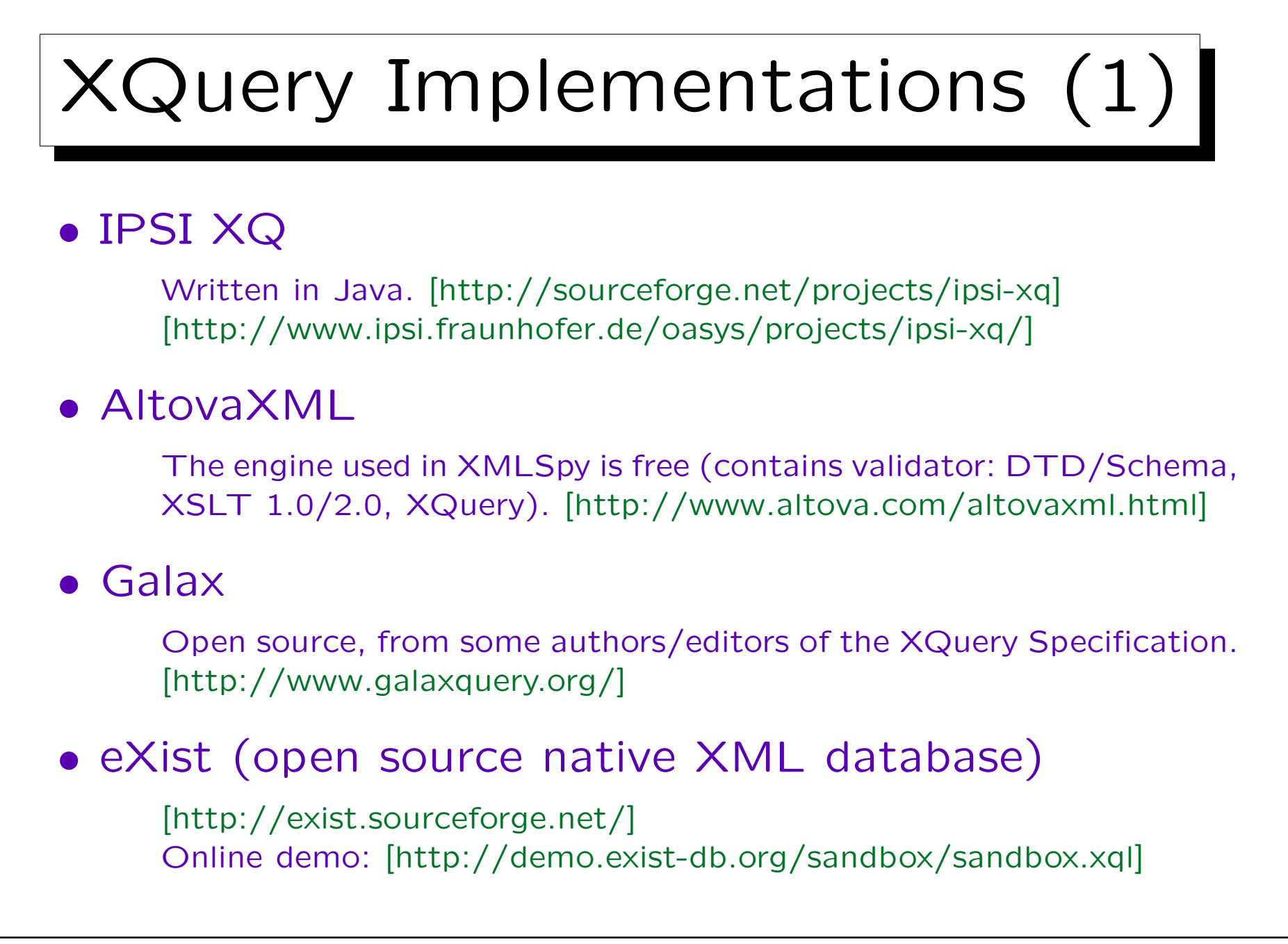

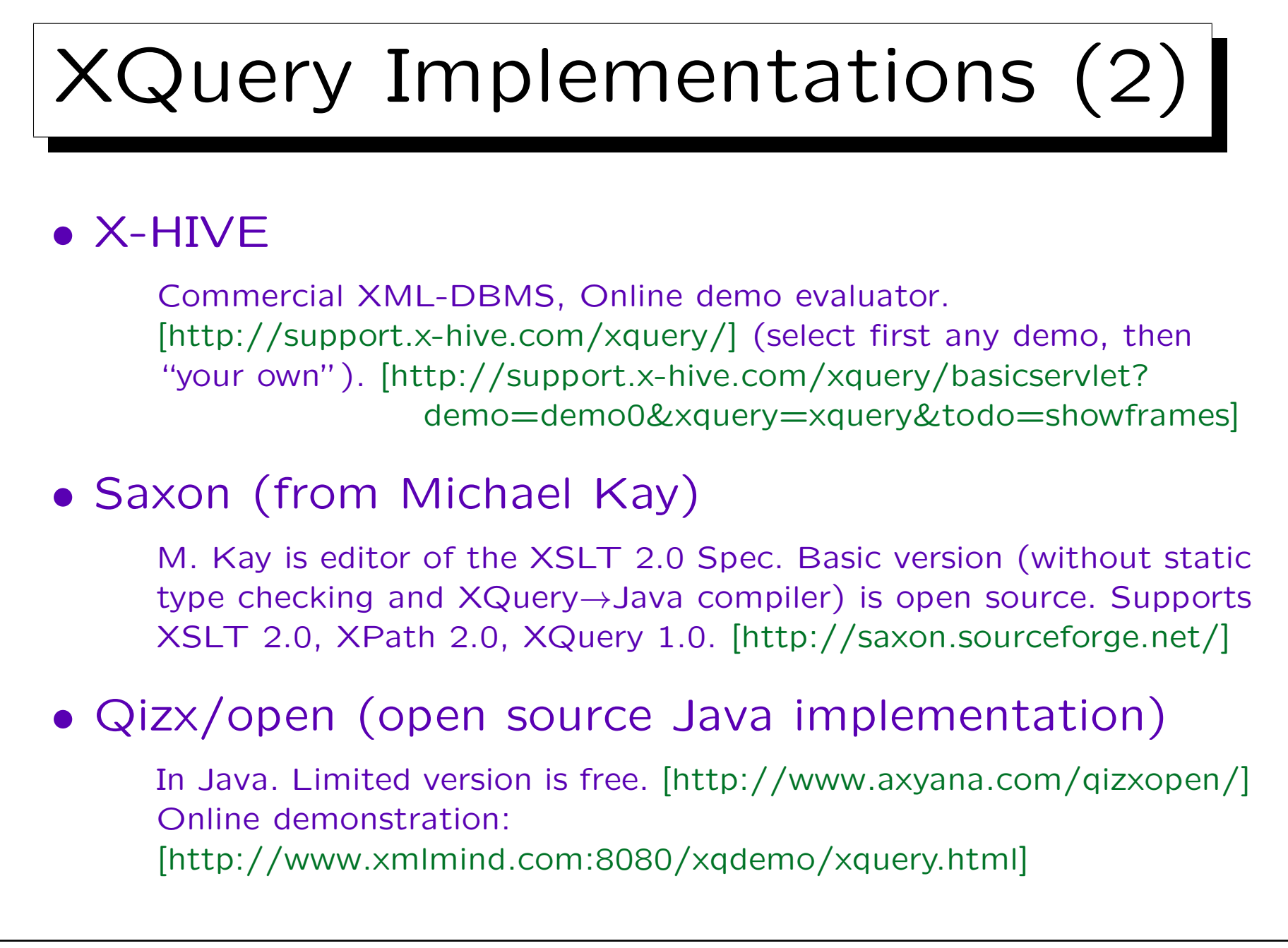

## Example Document (1)

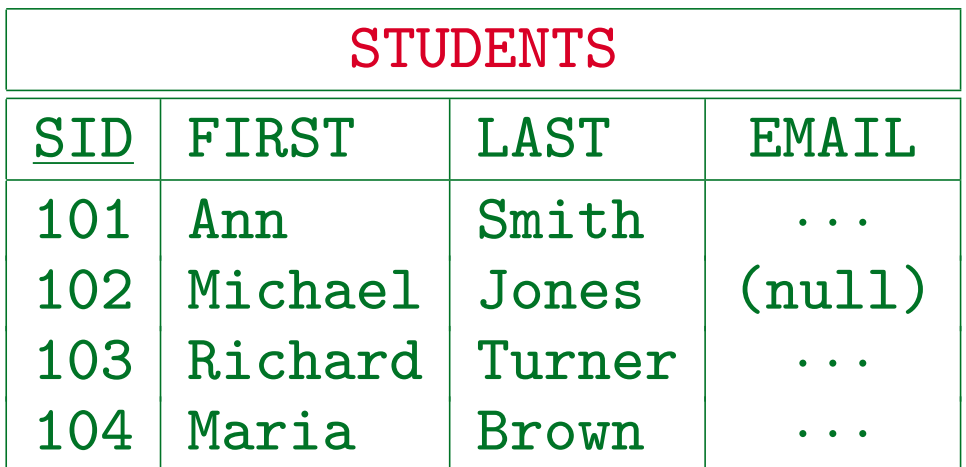

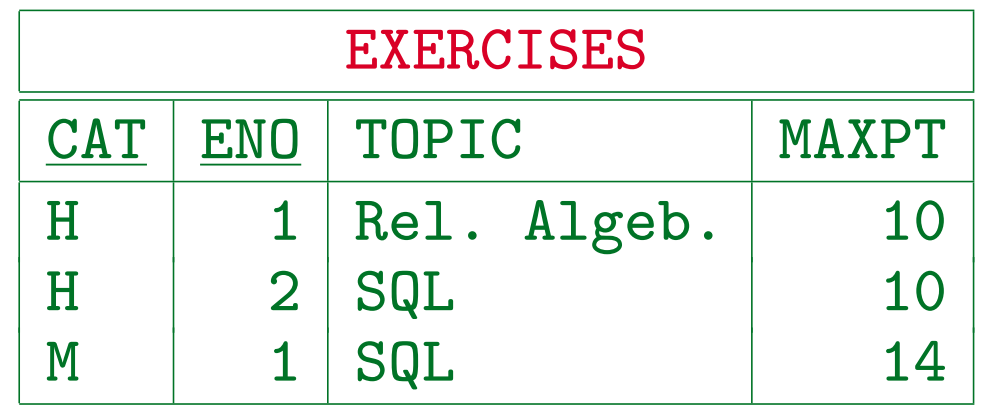

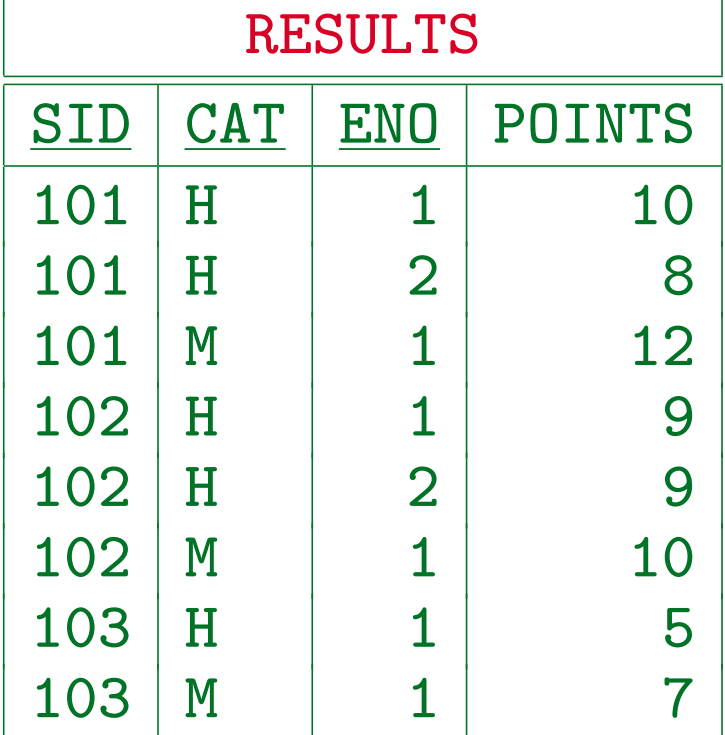

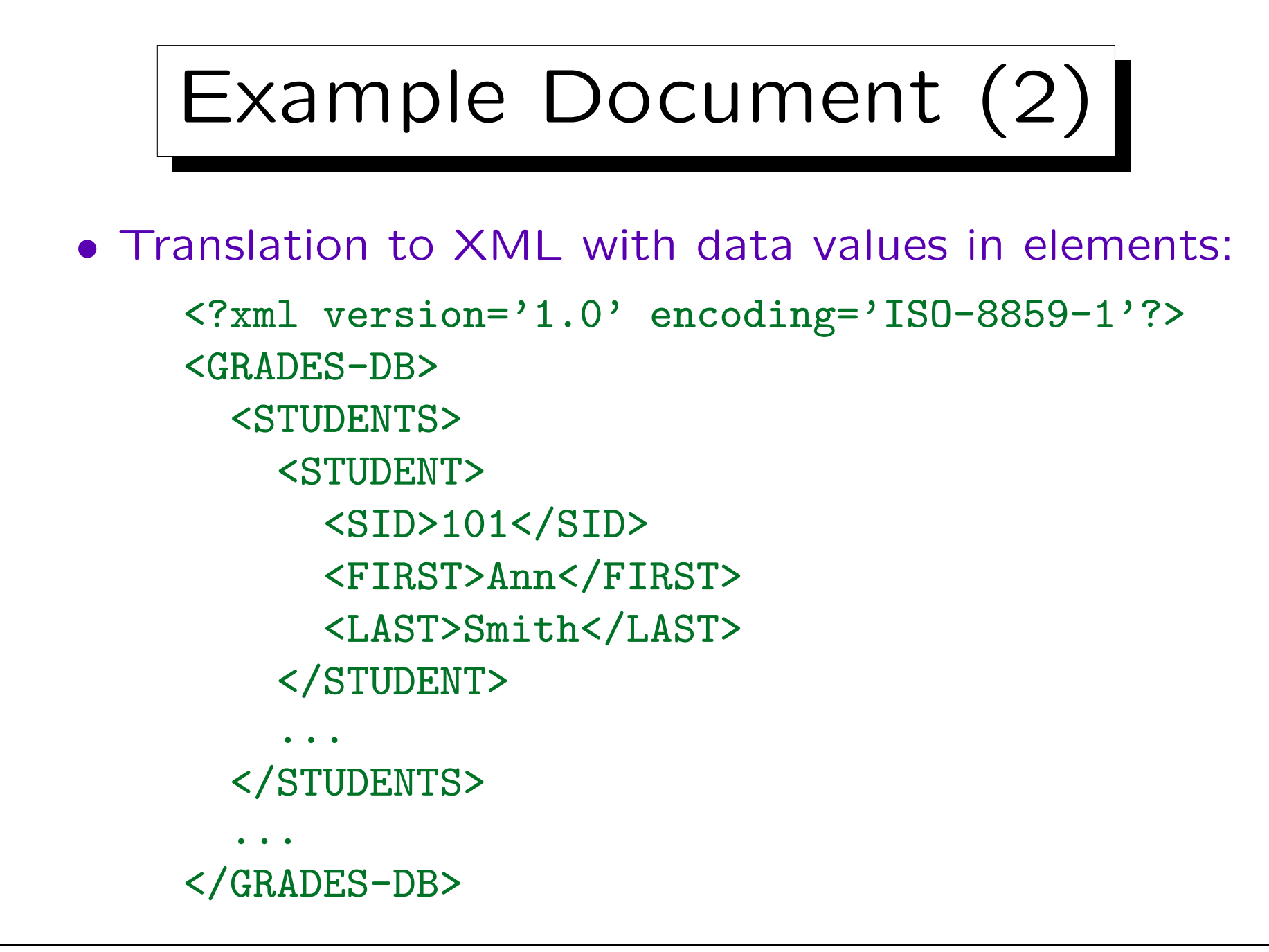

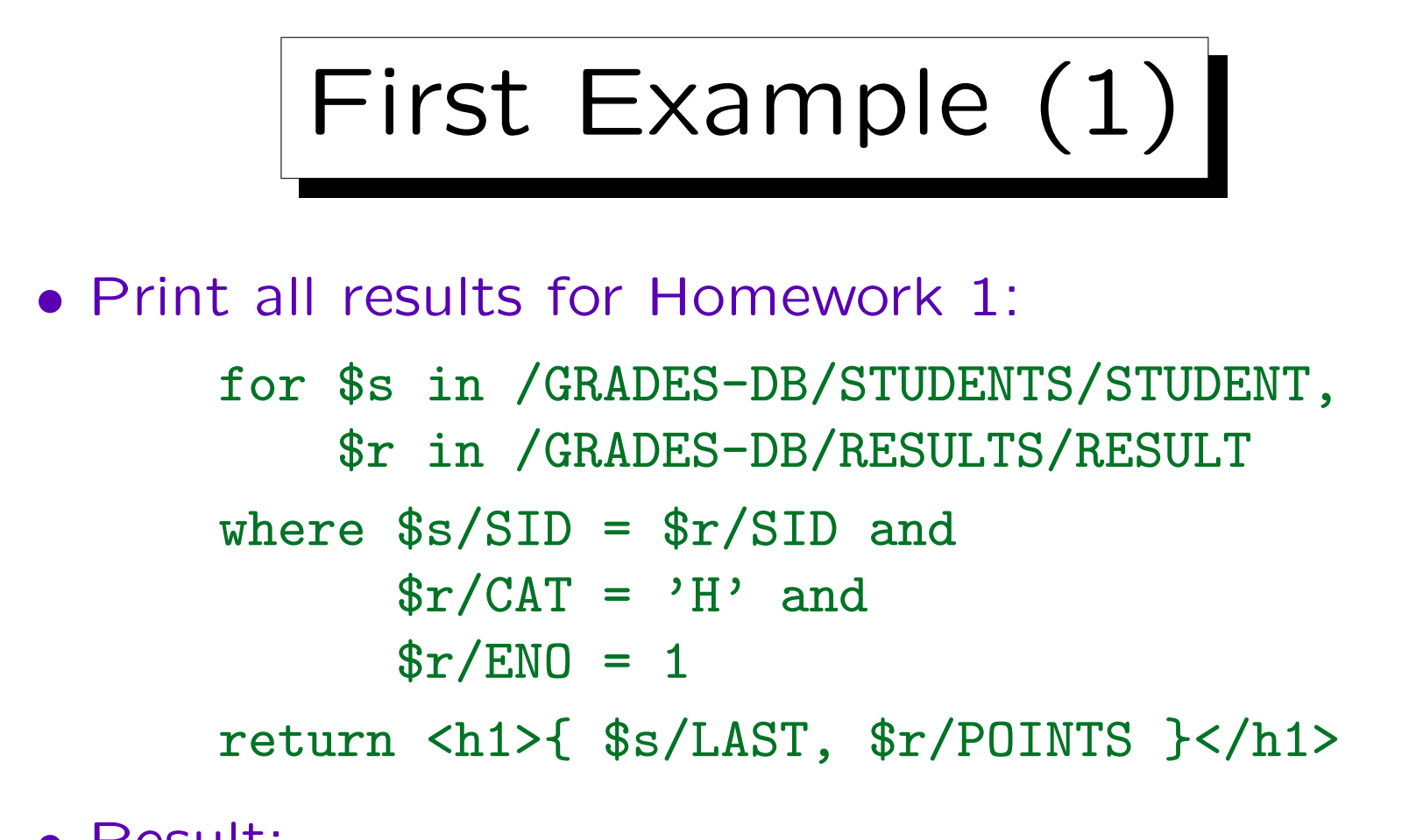

• Result:

<h1><LAST>Smith</LAST><POINTS>10</POINTS></h1> <h1><LAST>Jones</LAST><POINTS>9</POINTS></h1> <h1><LAST>Turner</LAST><POINTS>5</POINTS></h1>

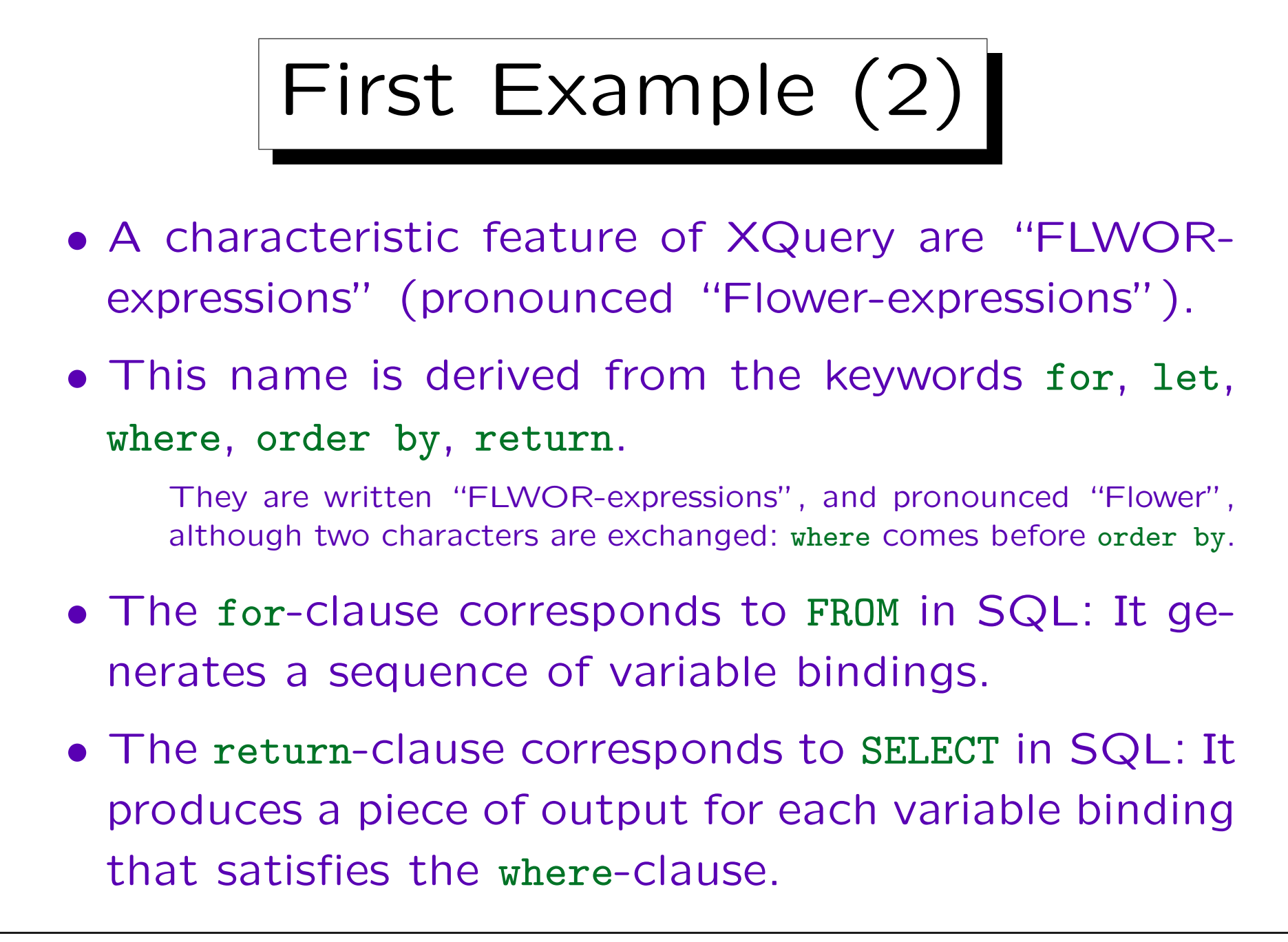

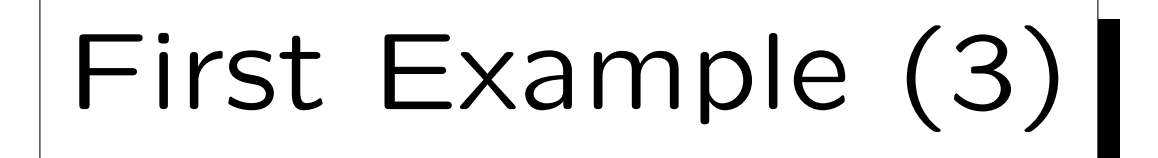

- Note that the order of the clauses in XQuery fits better with the evaluation sequence: Also in SQL, FROM is conceptually evaluated first, and SELECT last.
- In XQuery, all keywords are written in lower case.

In contrast, SQL is case-insensitive. However, since case is important in XML, the choice for XQuery seems natural. As XPath, XQuery has no reserved words. It is possible to name an element for.

• XPath 2.0 is a subset of XQuery, i.e. FLWORexpressions are not the only type of queries.

The for-loop in XPath is a simplified version (special case) of the FLWOR-expression in XQuery.

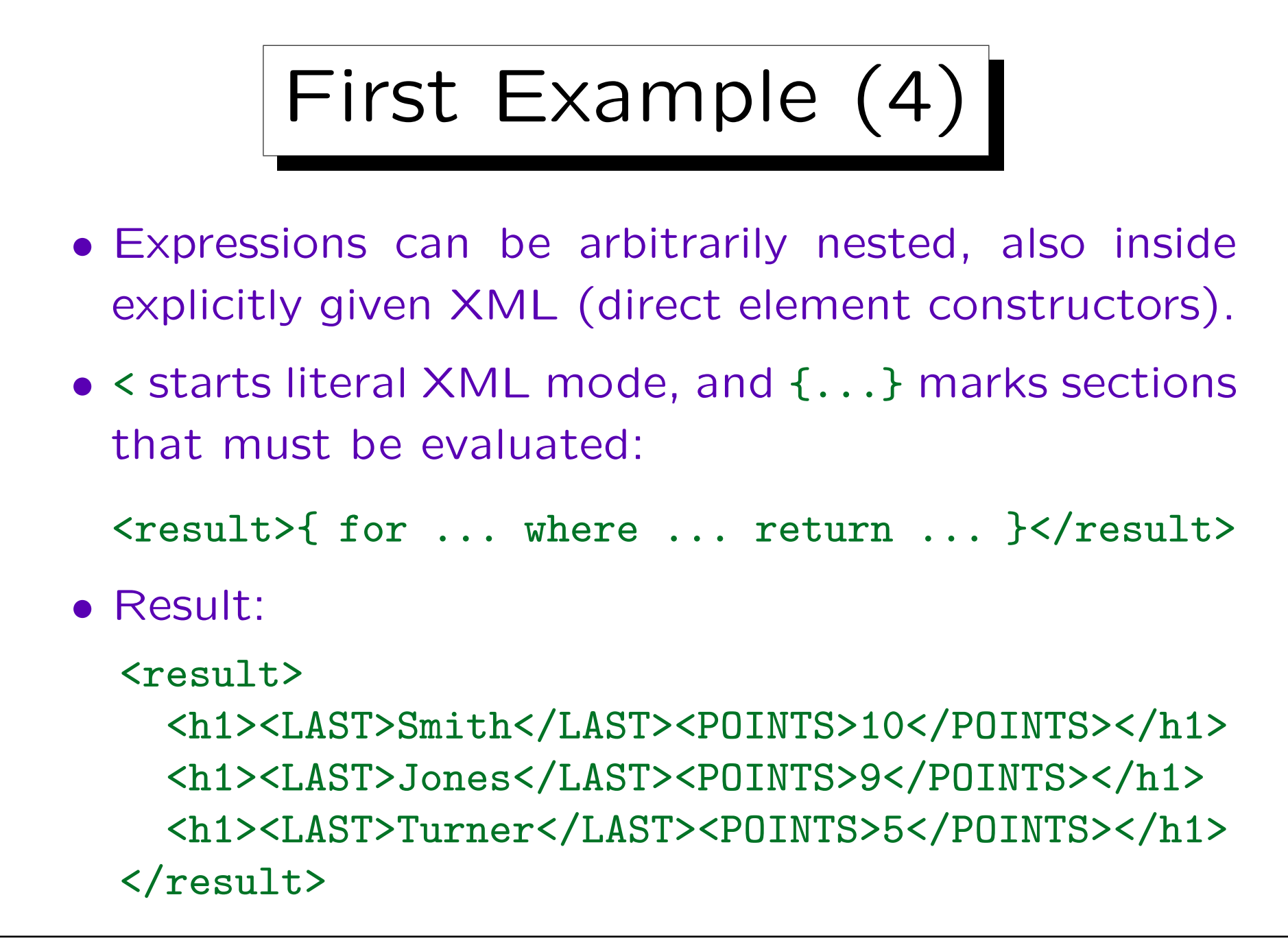

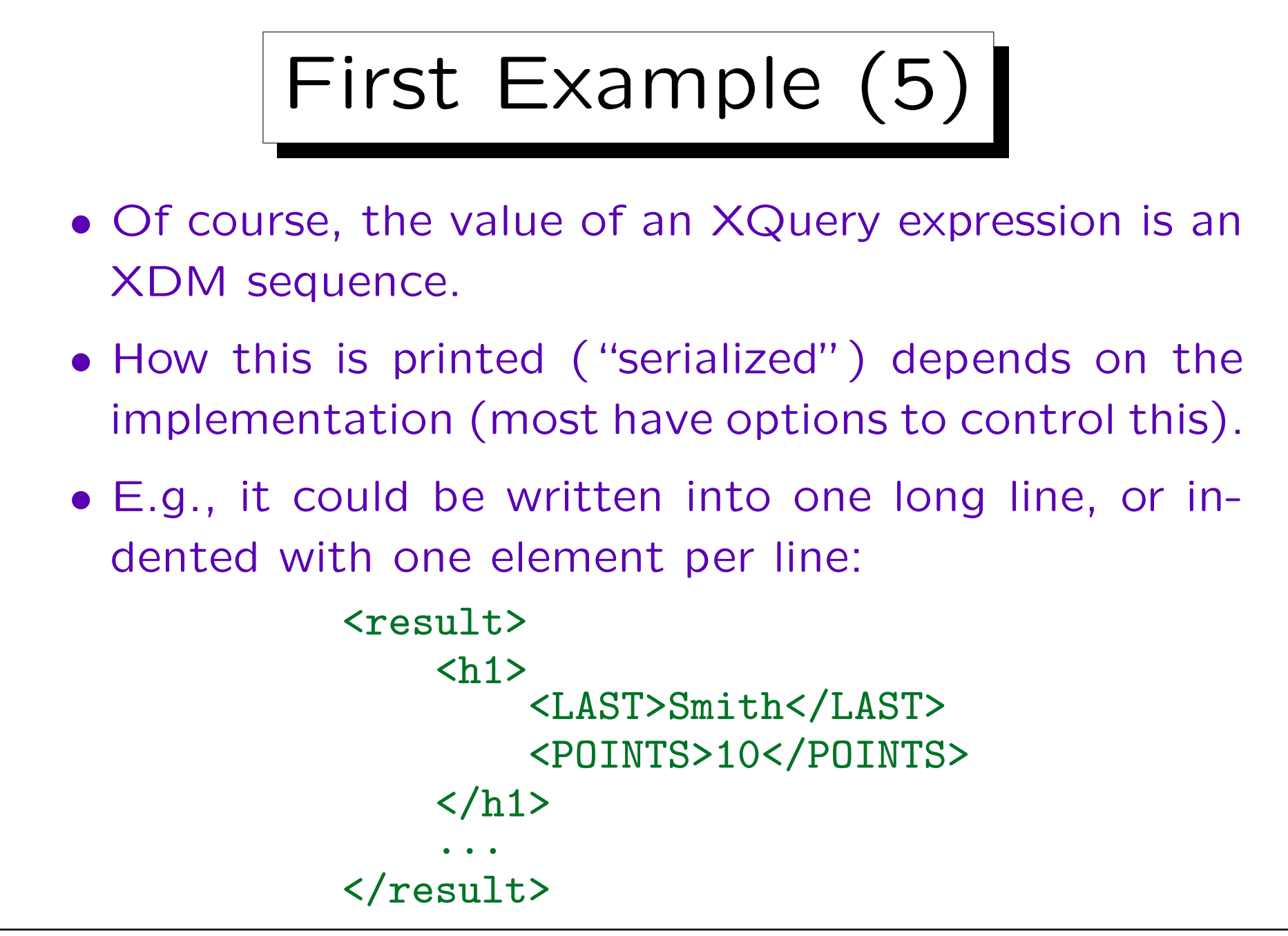

Stefan Brass: XML und Datenbanken von der Einer Universität Halle, 2016

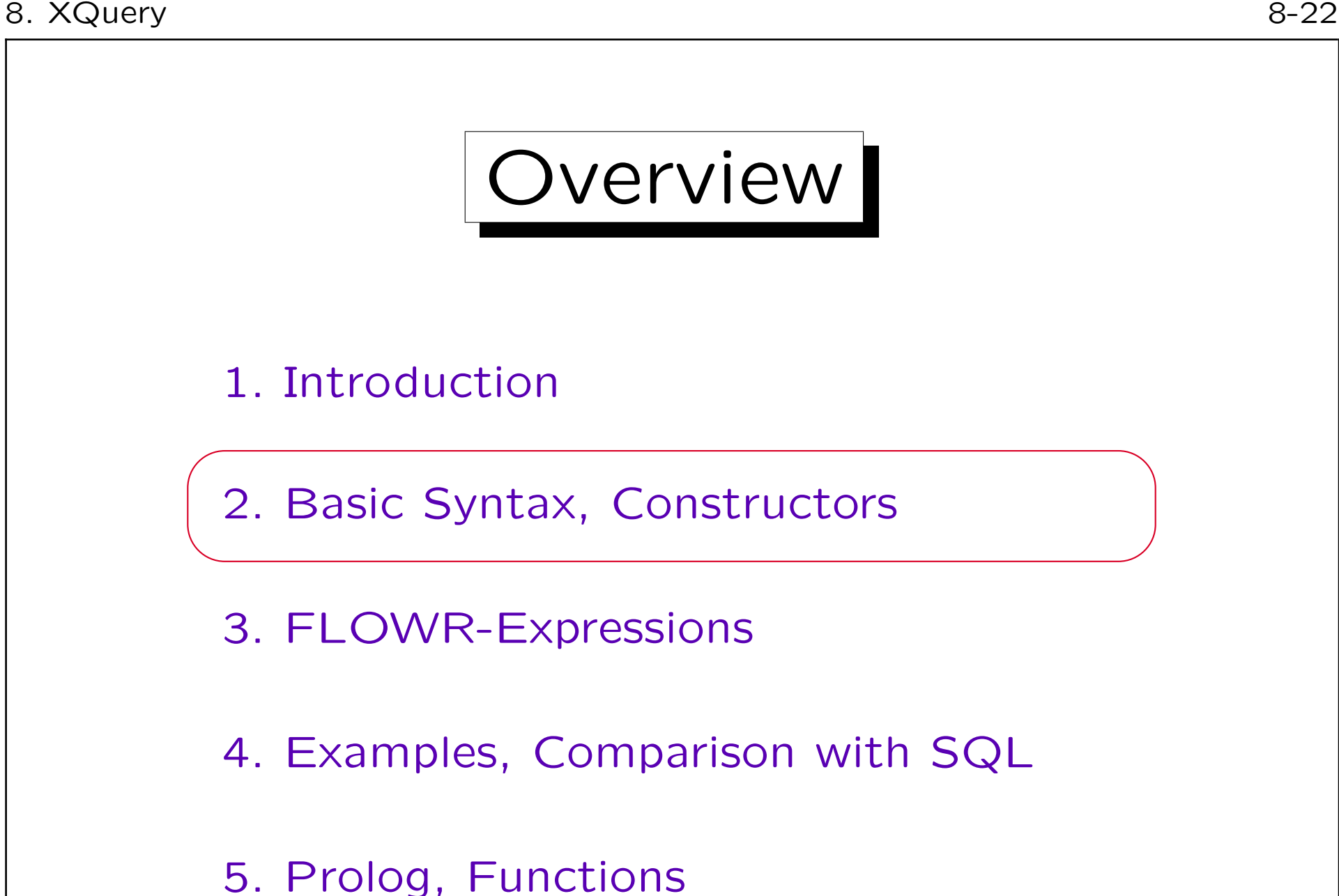

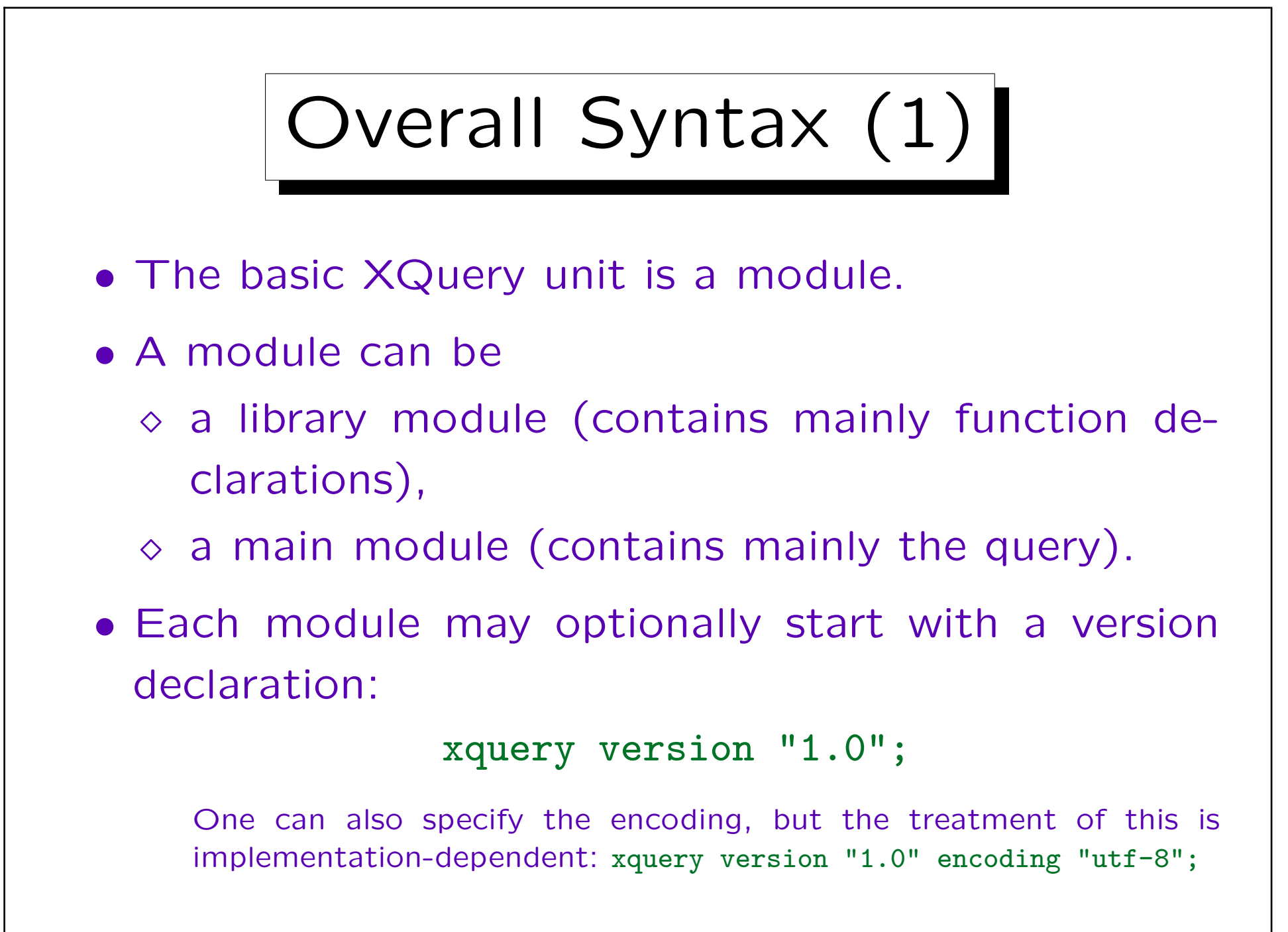

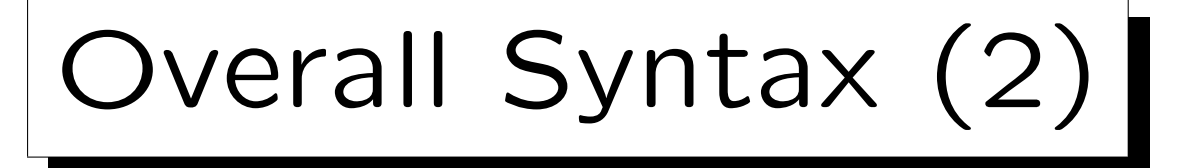

- A main module consists of a prolog (which can be empty) and the query ("QueryBody").
- A library module consists of a module declaration and a prolog.
- The prolog can contain
	- First an arbitrary sequence of namespace declaractions, module import commands (for schemas and modules), and XQuery parameter settings,
	- $\Diamond$  and then an arbitrary sequence of variable, function, and option declarations.

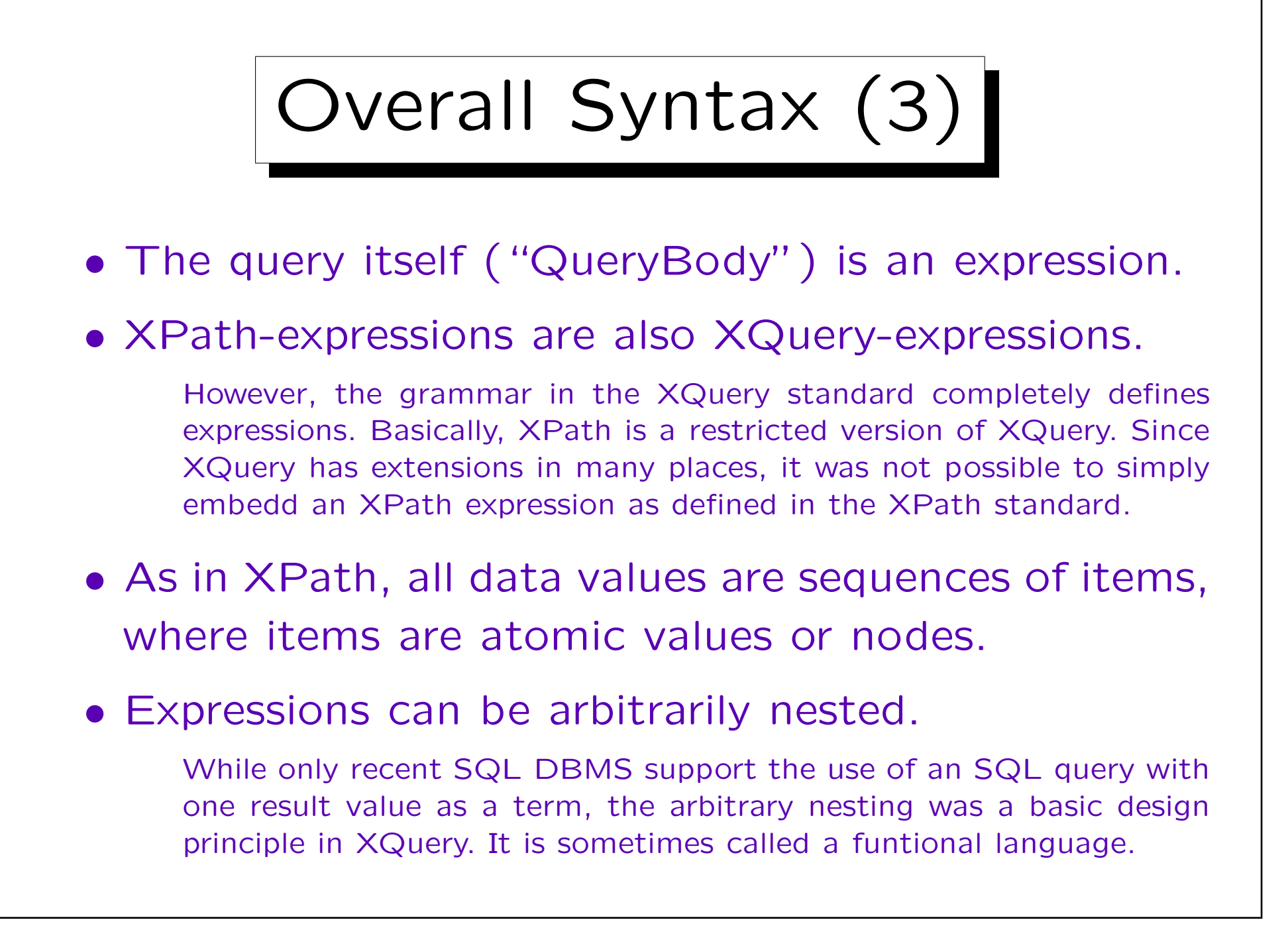

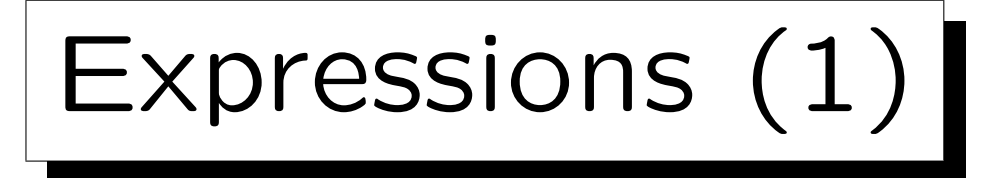

- On the top level, an expression consists of one or more subexpressions ("ExprSingle") separated by "," (sequence concatenation operator).
- On the next level, an expression ("ExprSingle") is
	- a FLWOR-expression,
	- $\Diamond$  a quantified expression (some, every)
	- $\Diamond$  a typeswitch expression (see below)
	- $\Diamond$  an if-expression,
	- $\Diamond$  or an expression with the usual logical, comparison and arithmetic operators (see below).

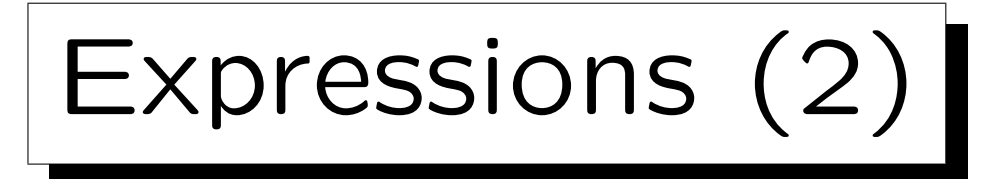

- In comparison, the XPath 2.0 grammar has
	- $\Diamond$  a for-expression instead of the FLWOR-expression,
	- $\diamond$  no typeswitch expression.
- Note that the for-expressions in XPath 2.0 are valid FLWOR-expressions in XQuery:
	- $\Diamond$  They have only the for and the return part. It is legal in XQuery to leave out the other parts.
	- The for-clause is simplified: XQuery permits to declare a type for the variable, and to add a positional variable (see below).

# Expressions (3)

- The grammars for XQuery and XPath 2.0 are very similar (they are generated from a single source, only some possibilities are missing in XPath or replaced by simpler mechanisms).
- Continuing the comparison, one finds that  $\Diamond$  Quantified expressions (some, every) permit a type declaration for the variable in XQuery.

In XPath, no such type declaration is possible. In XQuery, it is optional (thus, XPath is still a subset of XQuery).

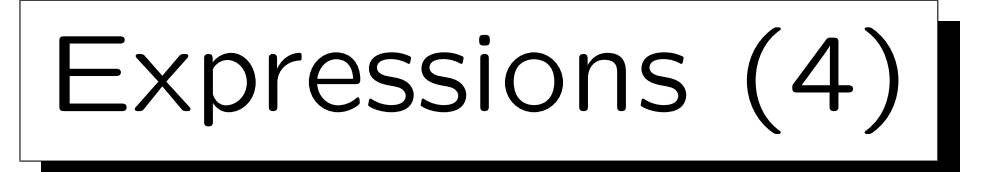

- The "valueExpression" (Argument of unary + and -, i.e. at the end of the operator hierarchy) is a path expression in XPath. In XQuery, there are two additional possibilities:
	- $\Diamond$  validate (strict | lax) {  $\langle$  Expression } }

The expression must evaluate to exactly one document or element node. It is treated as an XML infoset (i.e. existing type annotations are ignored), validated according to the "in-scope schema definitions", and a new tree is built from the PSVI. However, the "Schema Import Feature" is optional in XQuery.

- $\Diamond$  An "extension expression" with a pragma:
	- (#  $\dots$ #) {  $\langle$  Expression $\rangle$  }

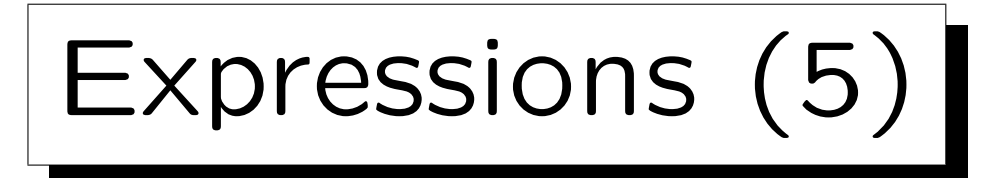

• As explained above, the XPath grammar permits the namespace axis, with is not supported in XQuery.

But because it can be supported only in an inefficient way, it is anyway no longer recommended to use it.

- The next difference is in the "Primary Expression":
	- $\Diamond$  Both languages permit numeric and string literals, variable references, expressions in (...), the context item ".", and function calls.
	- $\Diamond$  XQuery permits in addition constructors (see below), and "ordered unordered  $\{$   $\langle$  Expression $\rangle$  }".

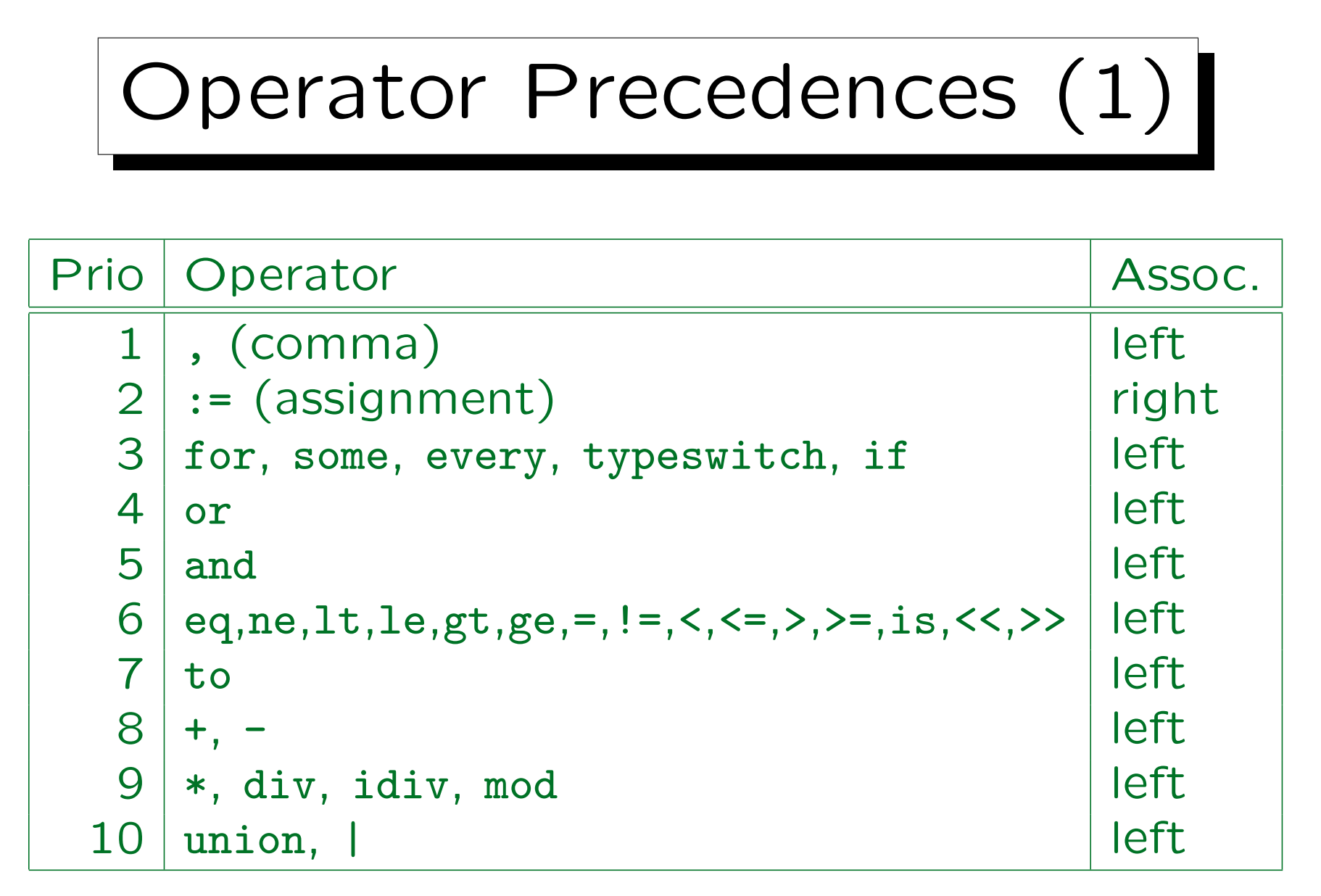

(continued on next slide)

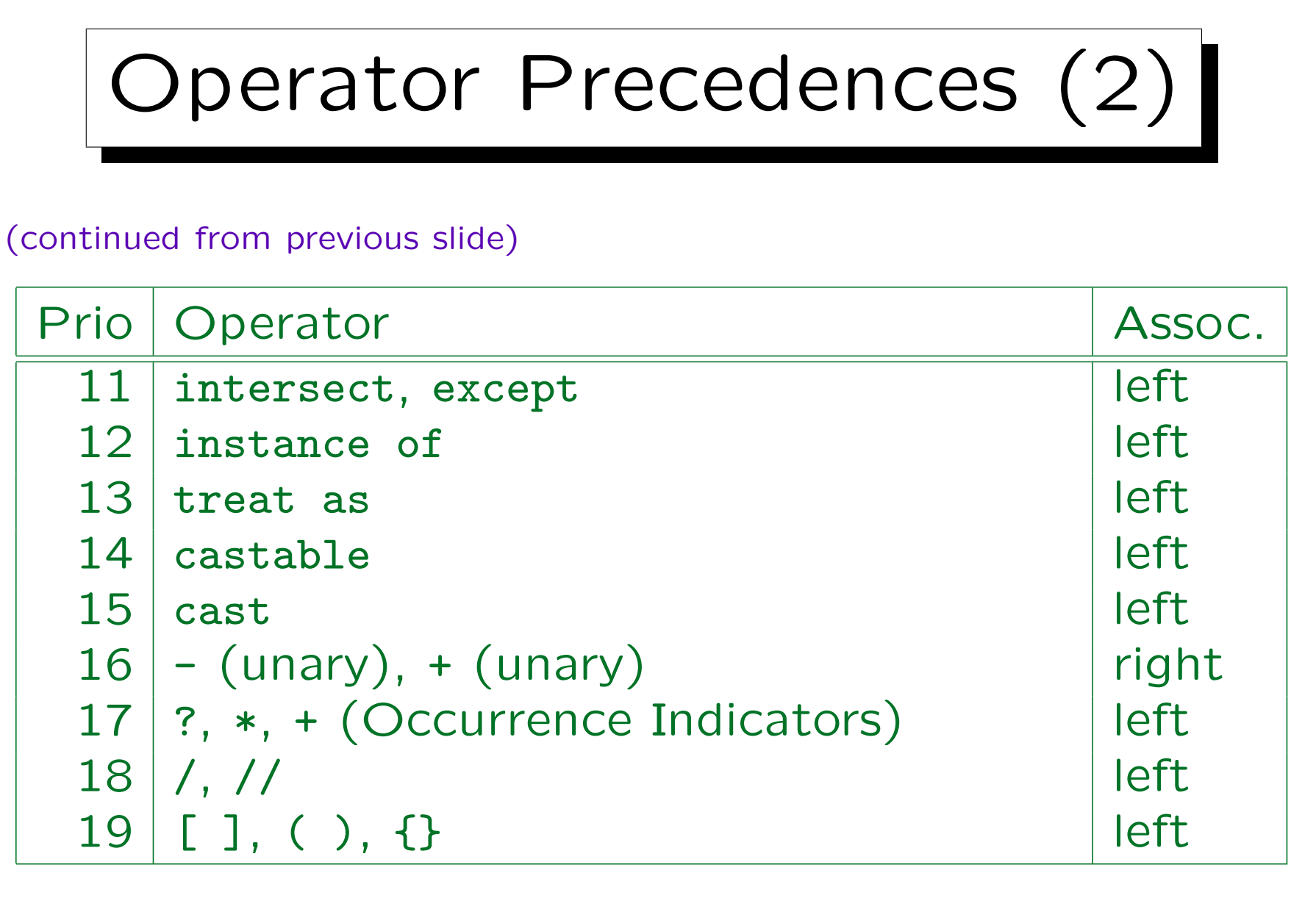

Only differences (additions) to XPath: :=, typeswitch.

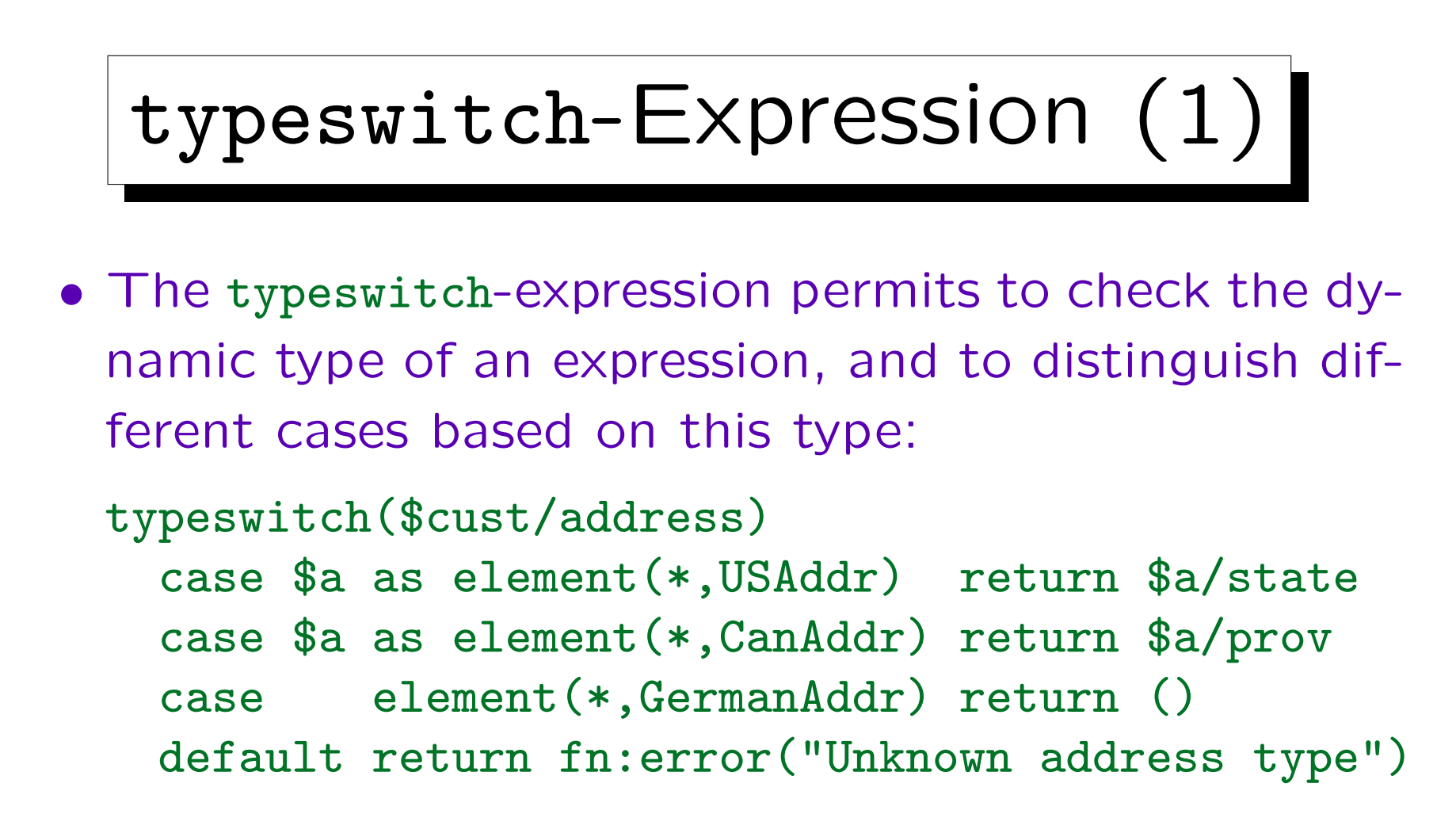

• element(\*,USAddr) matches any non-nilled element node with type annotation USAddr.

Or a type derived from that. This example needs schema validation.

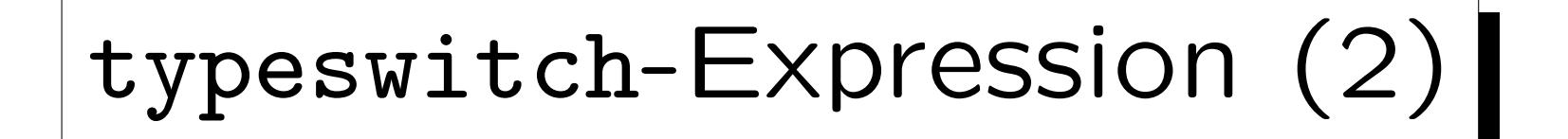

- The first case-clause with a matching type is selected, or the default clause if non matches.
- A variable must be declared in the case only if the value of the original expression is needed to compute the return value.

The scope of this variable declaration is this single case. Different cases can declare variables with the same name.

• The same effect can be achieved with conditional expressions (if) and "instance of".

"treat as" is necessary in addition to use the value as a value of its real type. So in the end, the typeswitch simplifies the expression.

## Constructors: Overview

- An important difference between XPath and XQuery is that XQuery can generate new nodes, XPath can only select nodes from given documents.
- Creating new nodes is done by constructors.
- There are two types of constructors in XQuery:
	- Direct constructors, which look like XML text. There e.g. the node name is explicitly given.
	- $\Diamond$  Computed constructors, which have a new syntax, and permit to compute e.g. the node name by an expression.

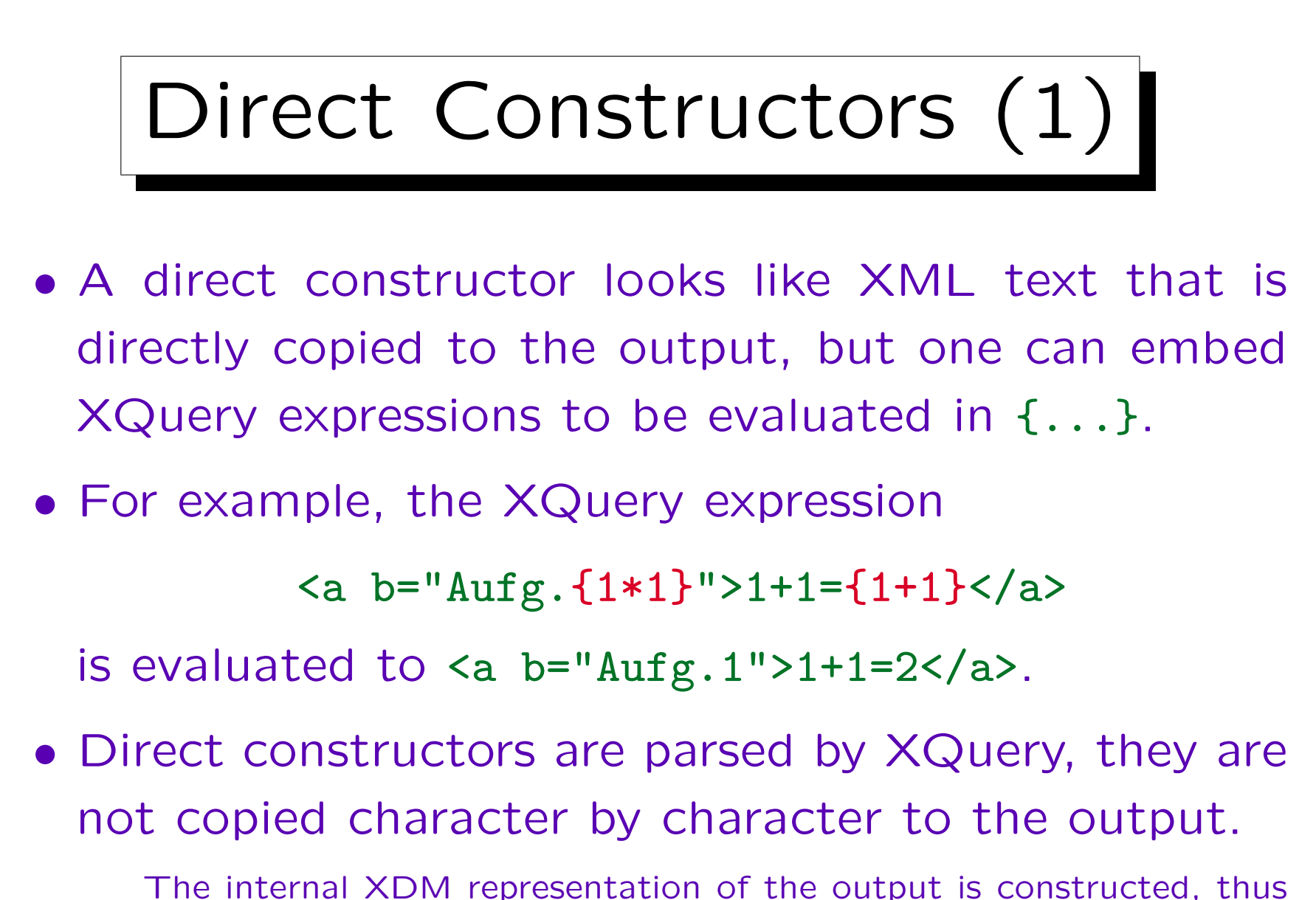

e.g. information about extra whitespace/line breaks inside tags is lost.
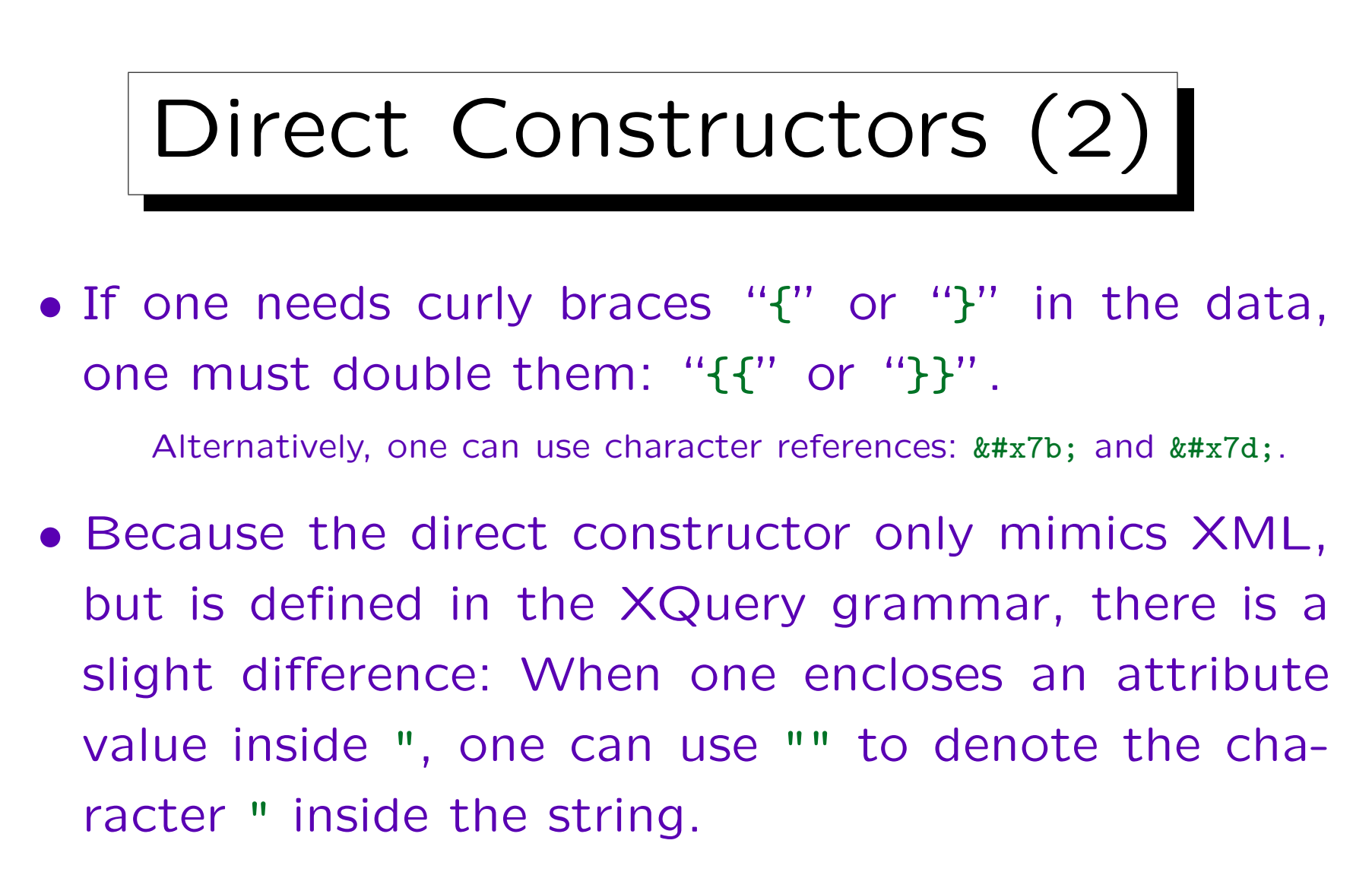

Correspondingly, when one encloses it in ', the apostrophe is written ''. This is the XQuery/XPath convention, not the XML convention. There one must use an entity reference or a character reference.

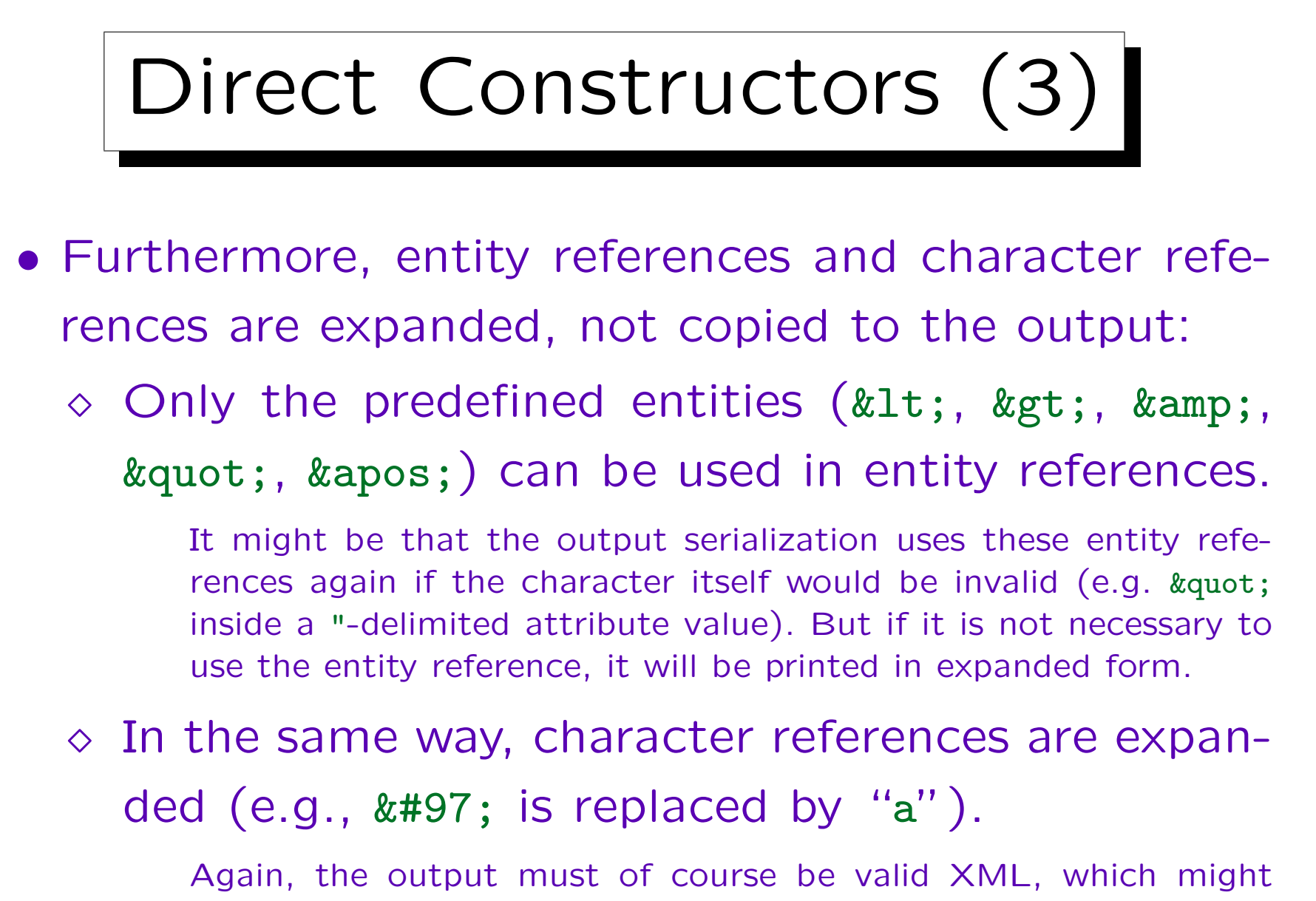

# Direct Constructors (4)

• XQuery comments (: ... :) cannot be used in the direct element constructor, neither in the tags nor in the content (except of course inside {...}).

In the tags they are a syntax error, in the content they are considered as text data. Formally, comments can appear everywhere where "ignorable whitespace" can appear. A few productions in the XQuery grammar are marked with /\* ws:explicit \*/. Inside these productions, the nonterminal S (known form the XML grammar) is used to mark explicitly where whitespace is allowed. This nonterminal does not match the XQuery comment. The productions for the direct element constructor have this explicit whitespace. In this way they are made more compatible with the real XML grammar, although I personally do not see the advantage of forbidding comments inside tags.

#### Direct Constructors (5)

- Allowed occurrences of embedded XQuery expressions ({...}) inside direct element constructors:
	- $\Diamond$  The element name (element type) and the attribute names must be given explicitly (a QName), and cannot be computed with {...}.

If one wants to compute these, one must use the computed element constructor (see below).

 Embedded XQuery expressions ({...}) can be used only inside the attribute value (inside "..." or '...') and in the element content.

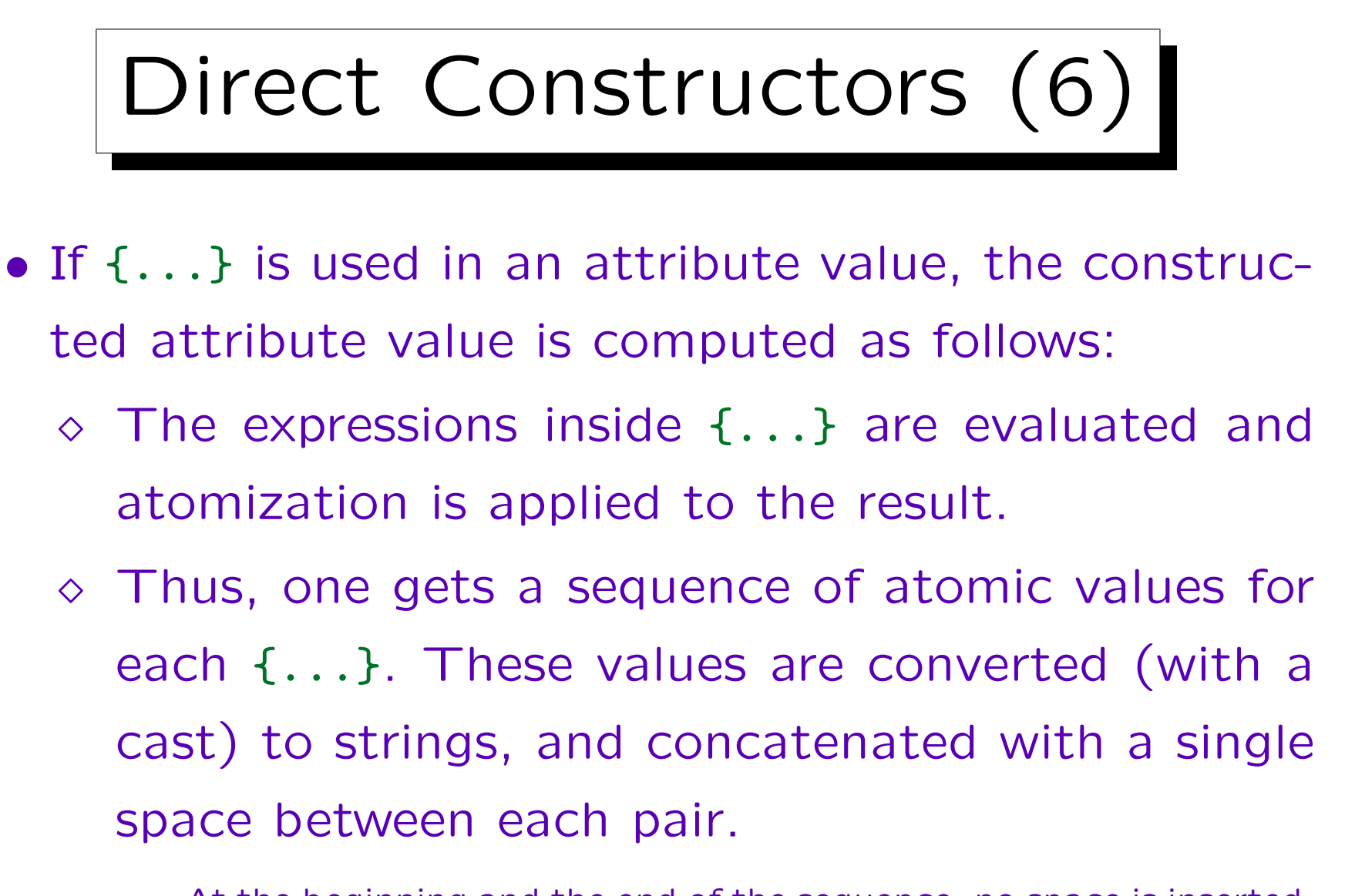

At the beginning and the end of the sequence, no space is inserted, thus the empty sequence gives the empty string.

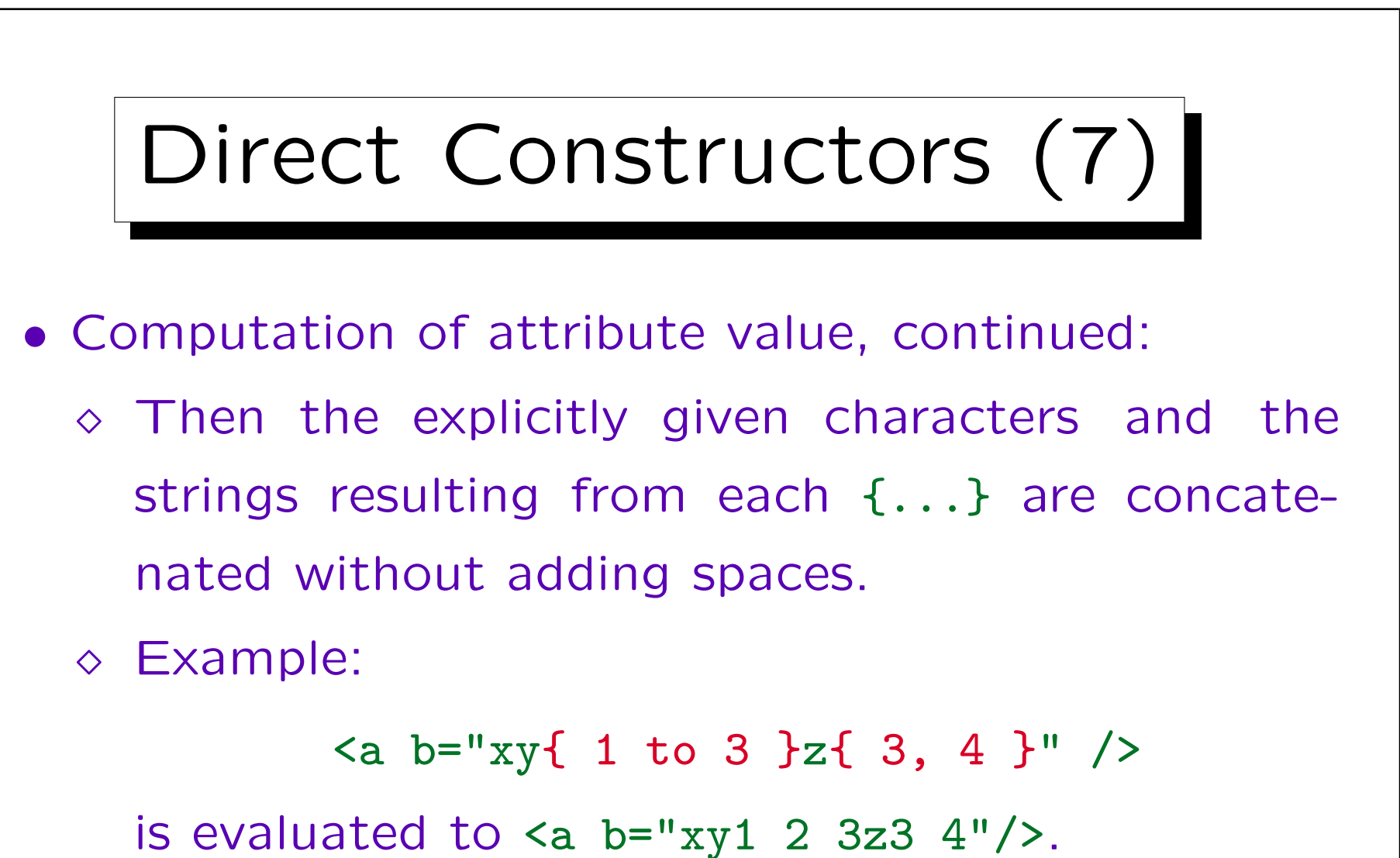

 $\circ$  If the attribute name is  $xml$ :id, the attribute value is treated specially (as an ID).

## Direct Constructors (8)

- The content of a direct element constructor can contain (between start tag and end tag):
	- $\circ$  Literal text (without the characters  $\leq$ ,  $\{$ ,  $\}$ ,  $\&$ ),
	- $\Diamond$  entity references for the five predefined entities,
	- $\diamond$  character references,
	- CDATA sections: <![CDATA[...]]>,
	- $\Diamond$  enclosed expressions: { $\ldots$ },
	- $\diamond$  other direct constructors (for element, comment, and processing instruction nodes).

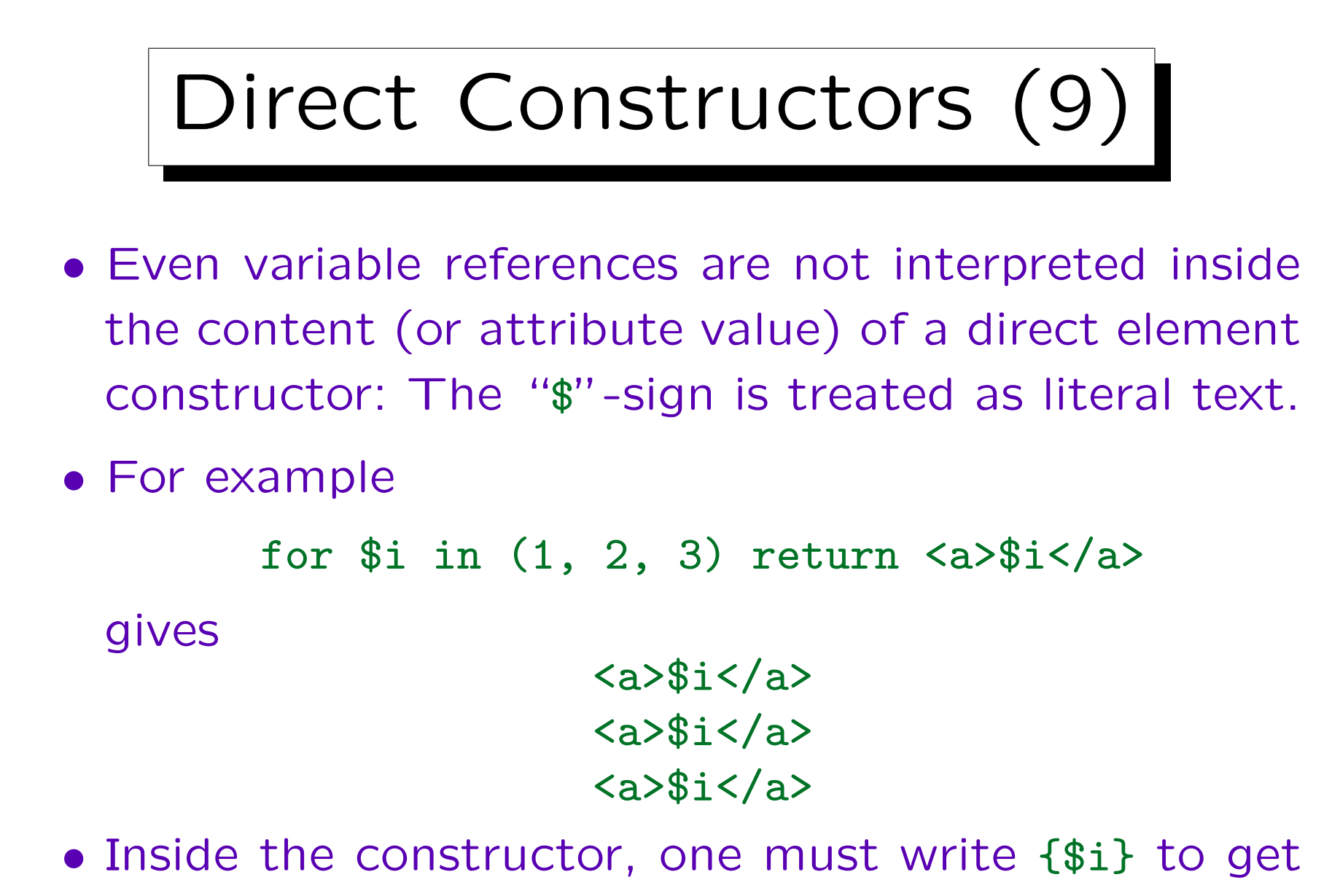

the value of the variable \$i.

#### Direct Constructors (10)

- A sequence of whitespace characters (e.g. spaces, line breaks) within the content of a direct element constructor is considered "boundary whitespace" if it is delimited on both sides by
	- $\Diamond$  the start or end of the content (i.e. the start tag or end tag of the direct element constructor), or
	- and enclosed direct constructor (e.g. start and end tags of direct element constructors), or
	- $\Diamond$  an enclosed expression  $\{ \ldots \}$ .

Space characters generated by character references, CDATA sections, or enclosed expressions do not count as whitespace here.

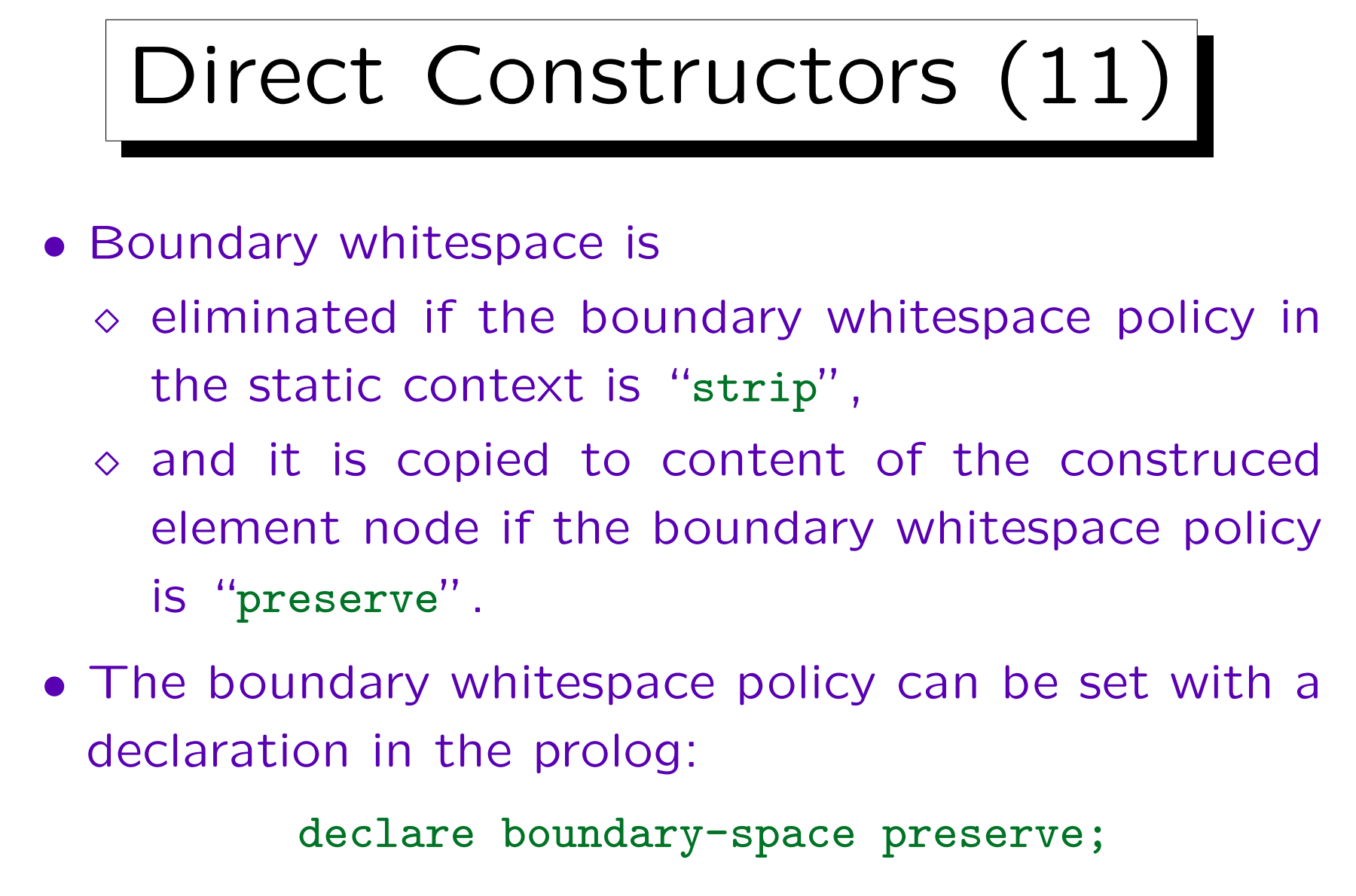

• The default is implementation-defined.

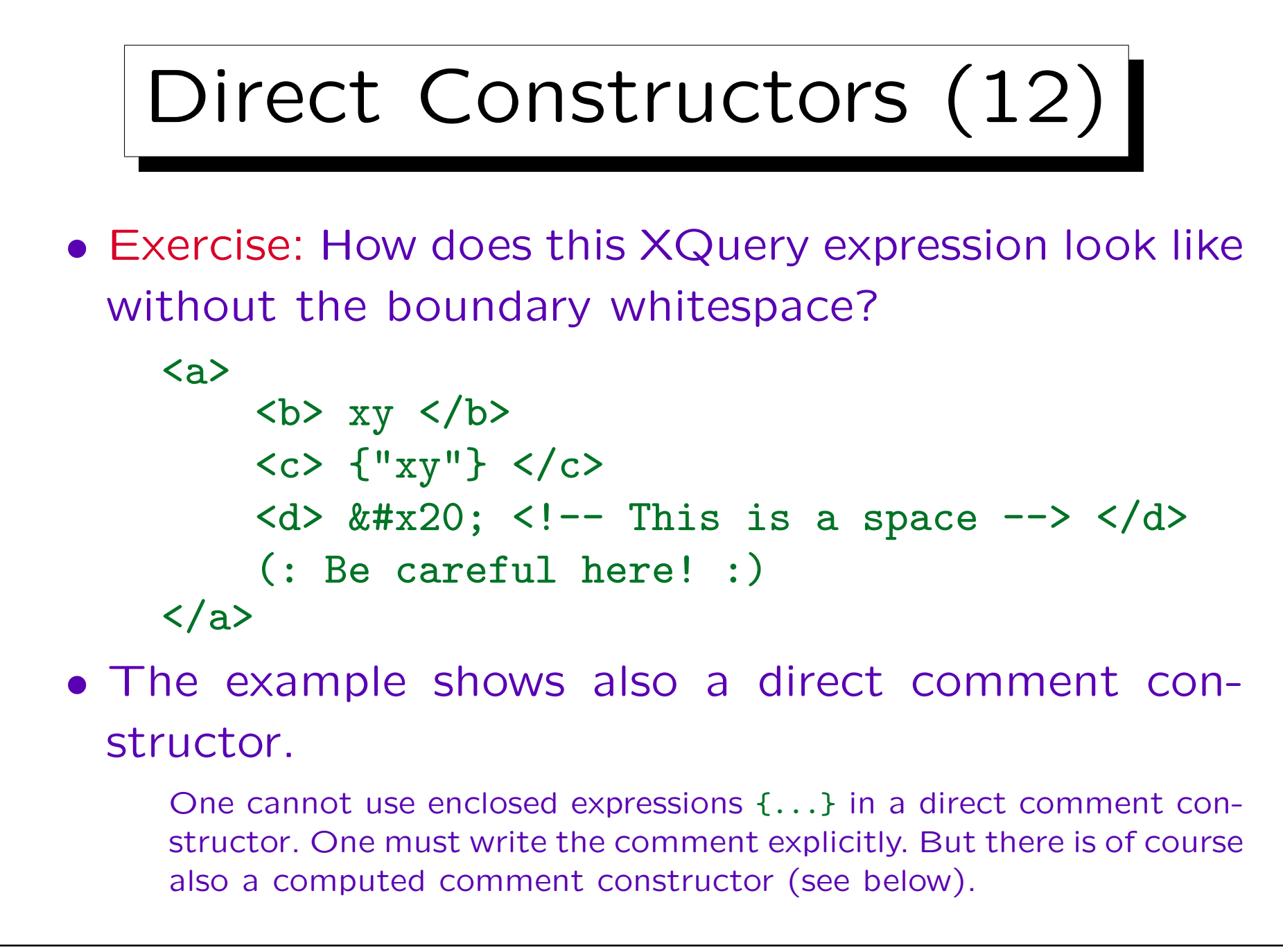

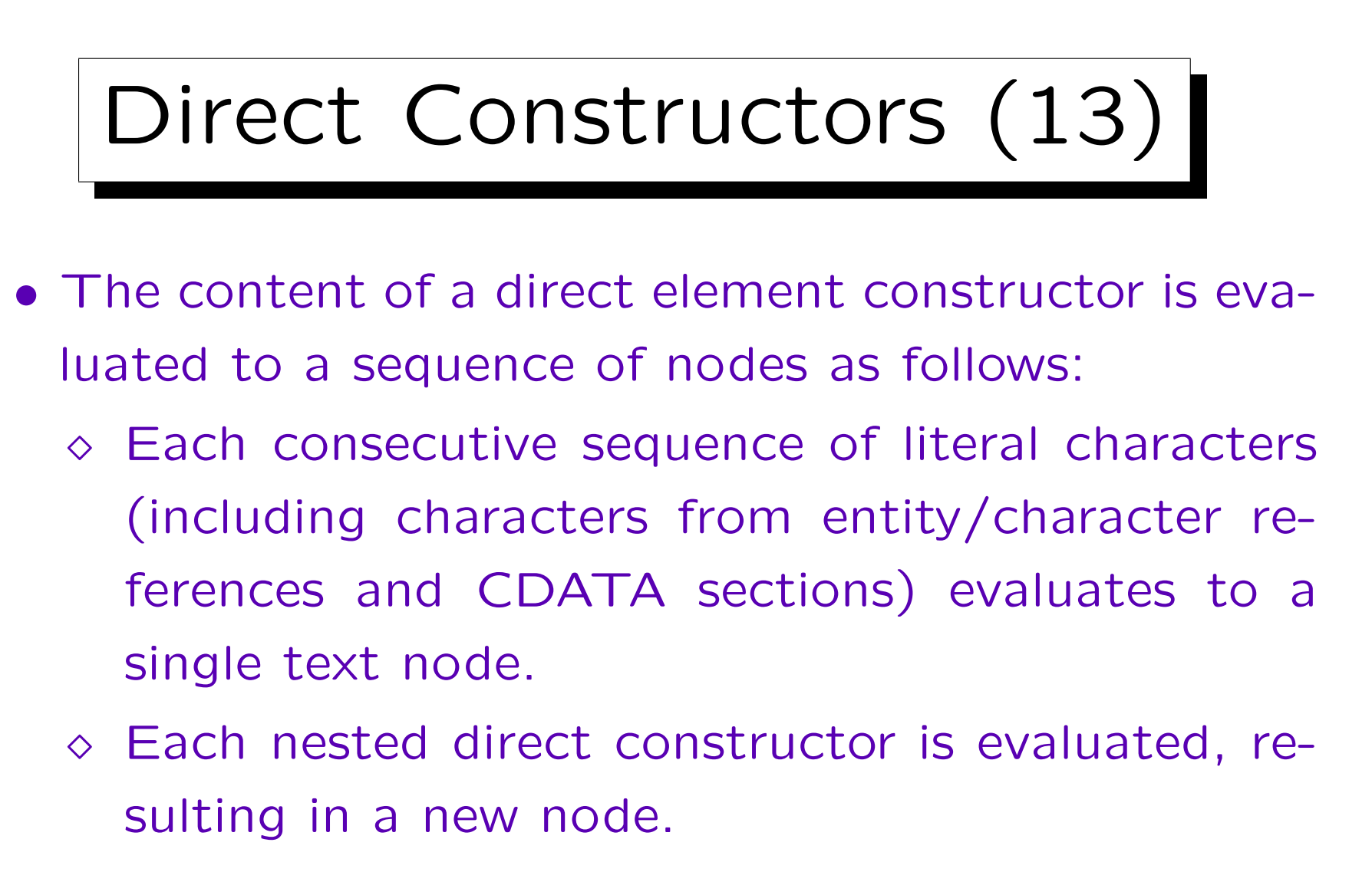

The parent property of this new node is set to the element node that is currently being constructed. The standard also explains how the base-uri-property is set (see Section 3.7.1.3).

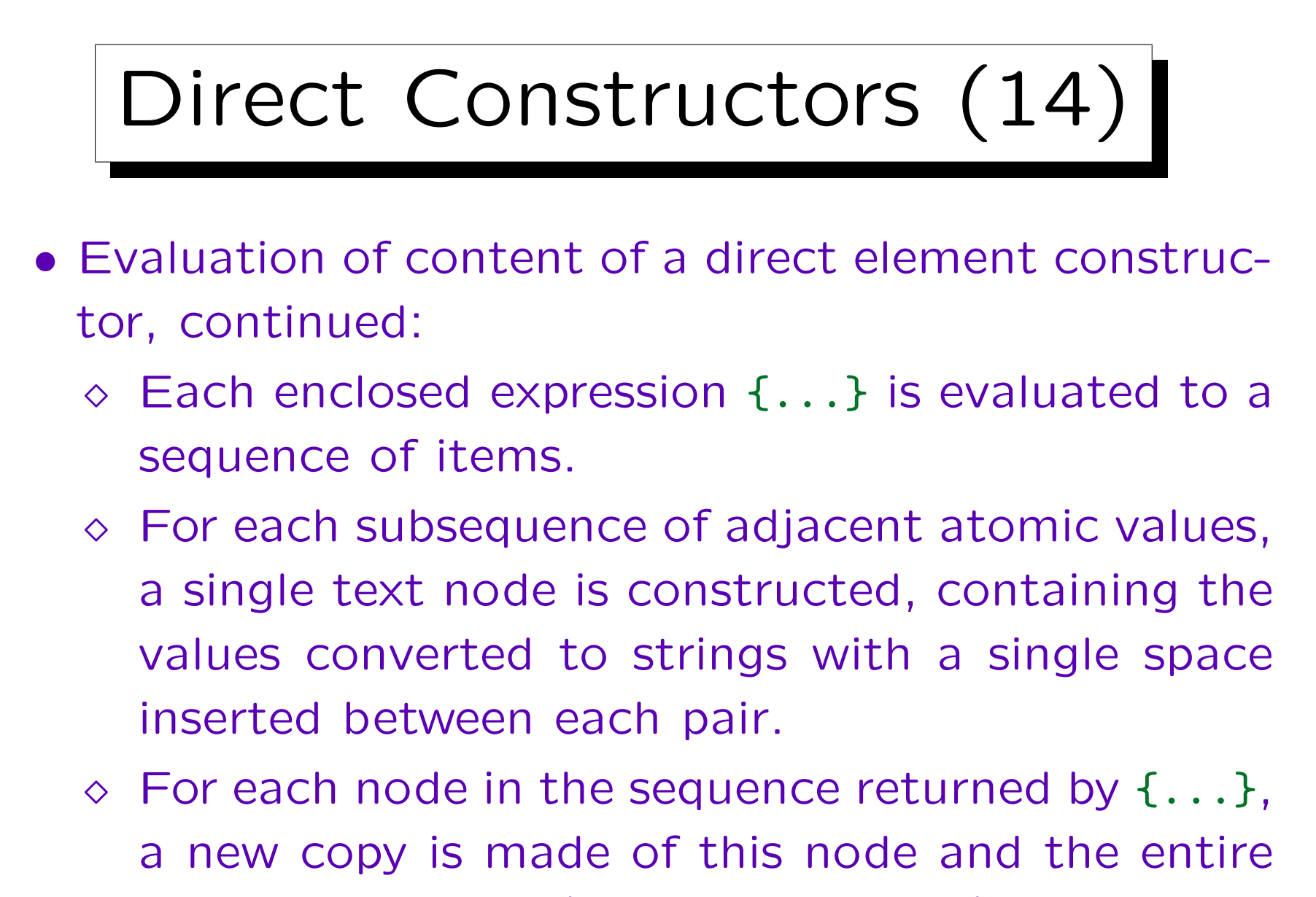

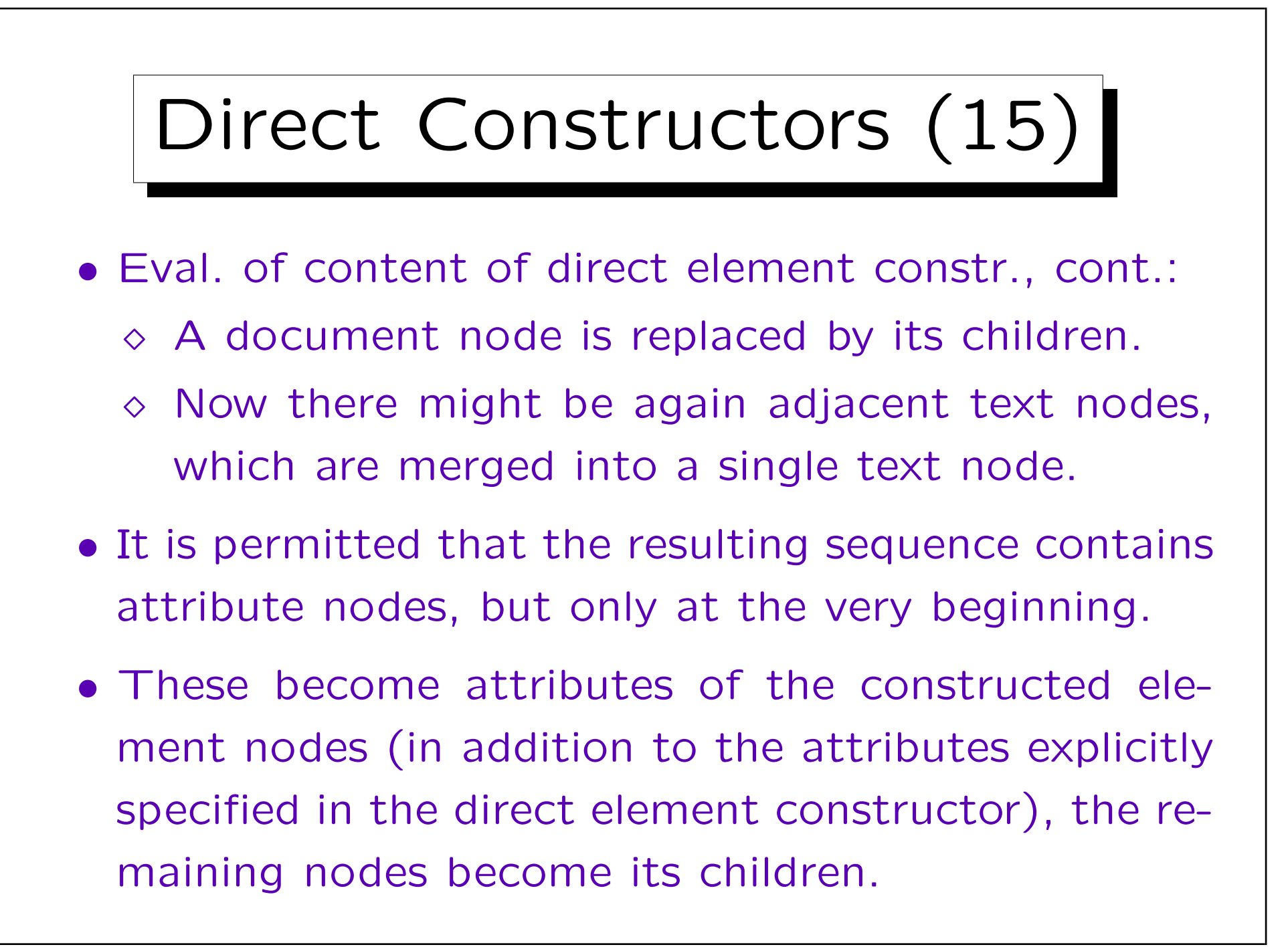

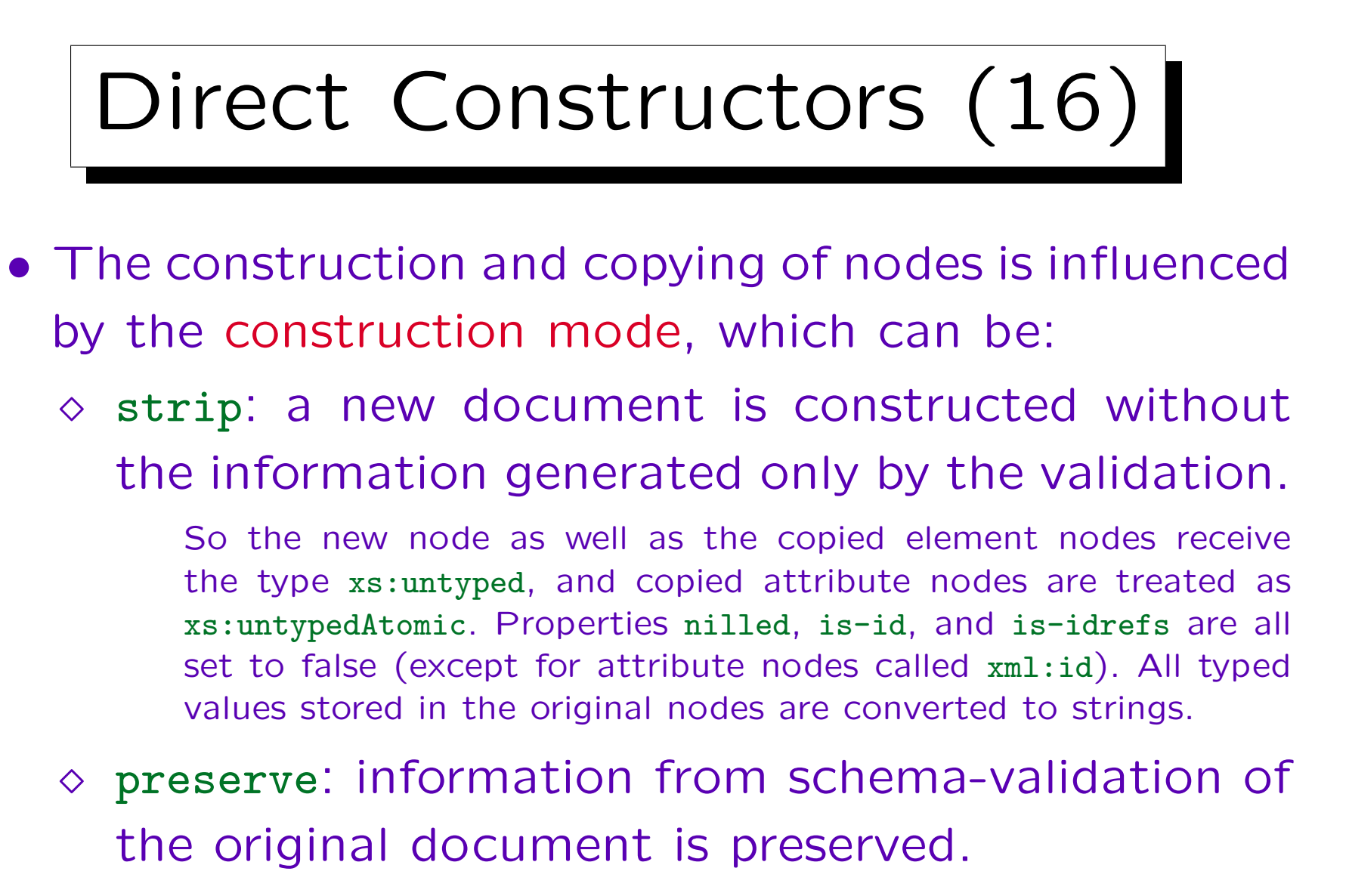

The new node gets the type xs:anyType, but all copied nodes retain their original type. Properties like nilled are copied.

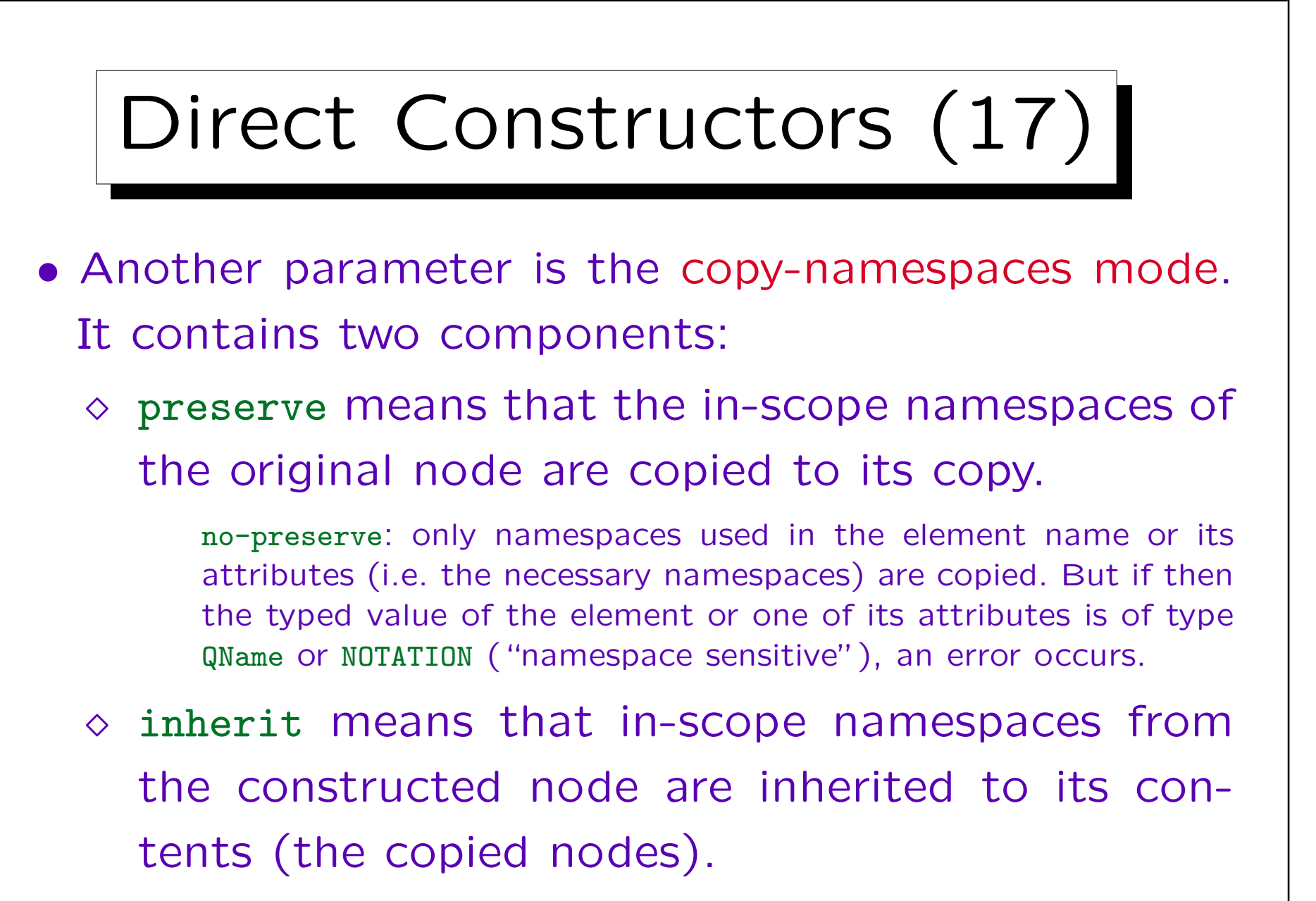

Possibly overridden by namespaces copied from original node.

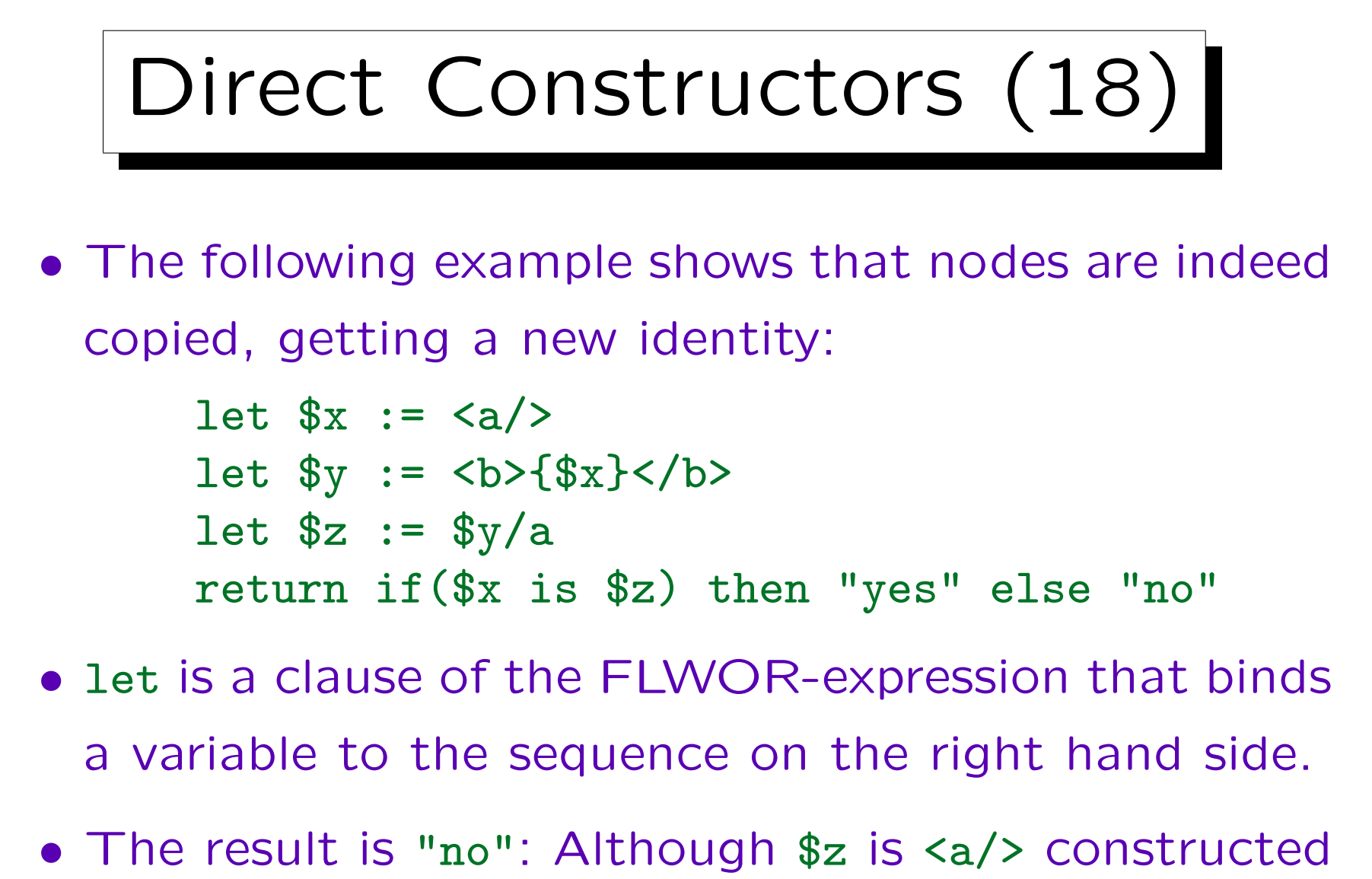

from \$x, it has a new identity.

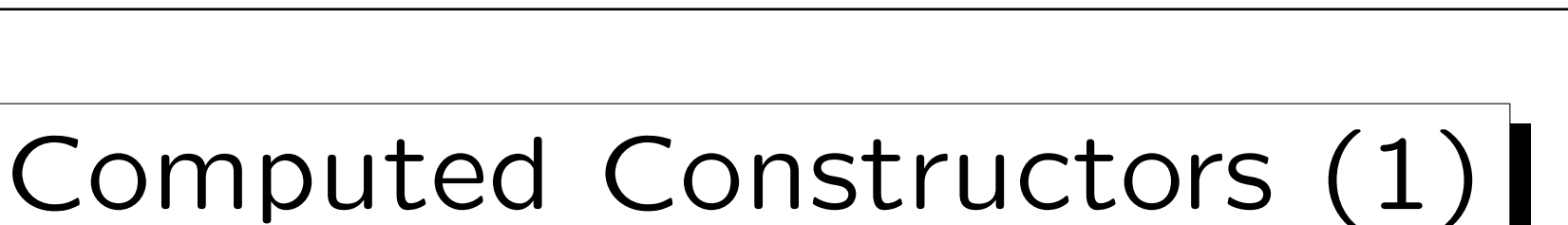

- A computed constructor starts with a keyword that indicates the type of node to be constructed: element, attribute, text, processing-instruction, comment, document.
- For node types with a name (element, attribute, PI), a name specification follows. This can be an explicitly given QName or an enclosed expression {...} ("name expression of the constructor").
- Next, the content is defined by an expression in {...} ("content expression").

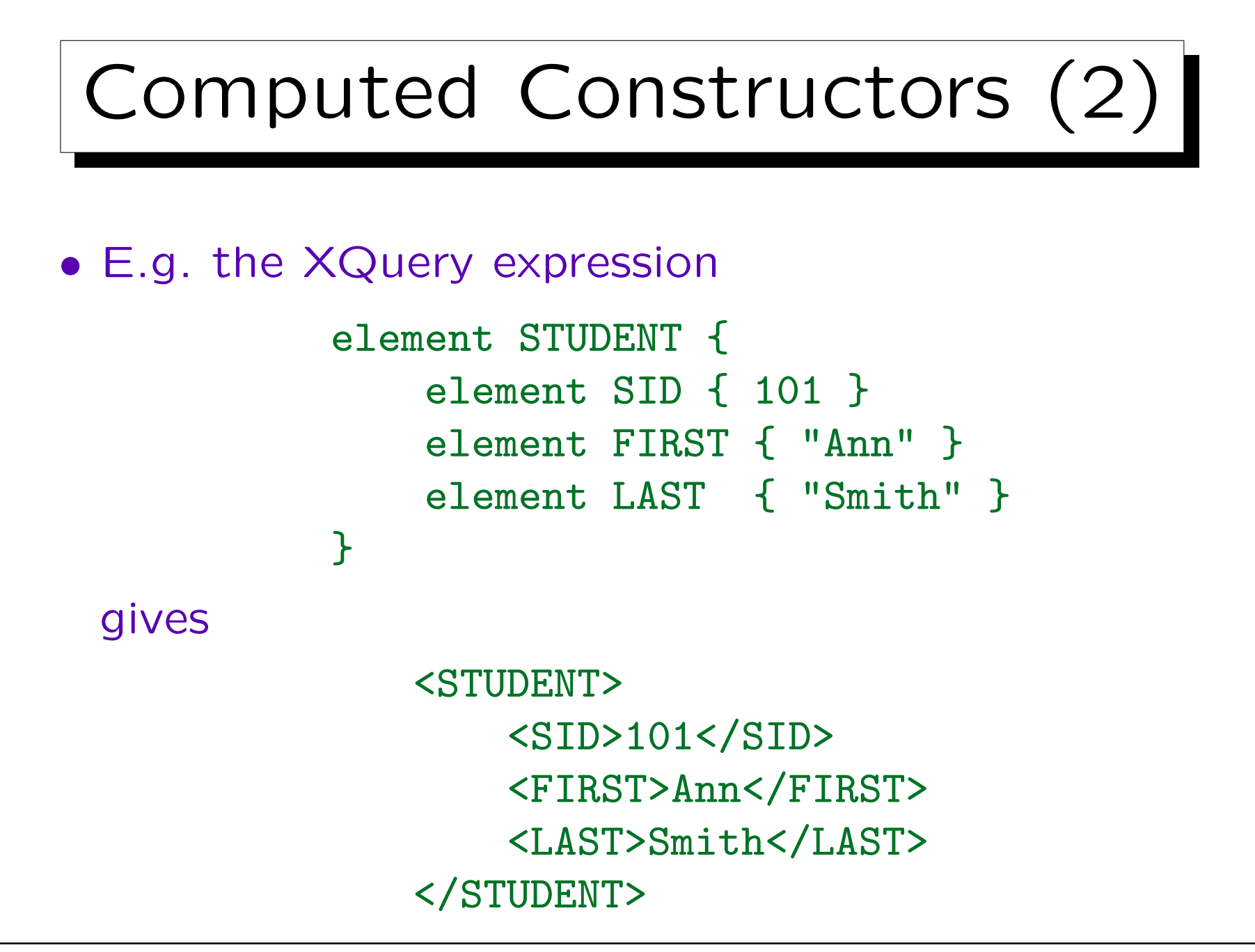

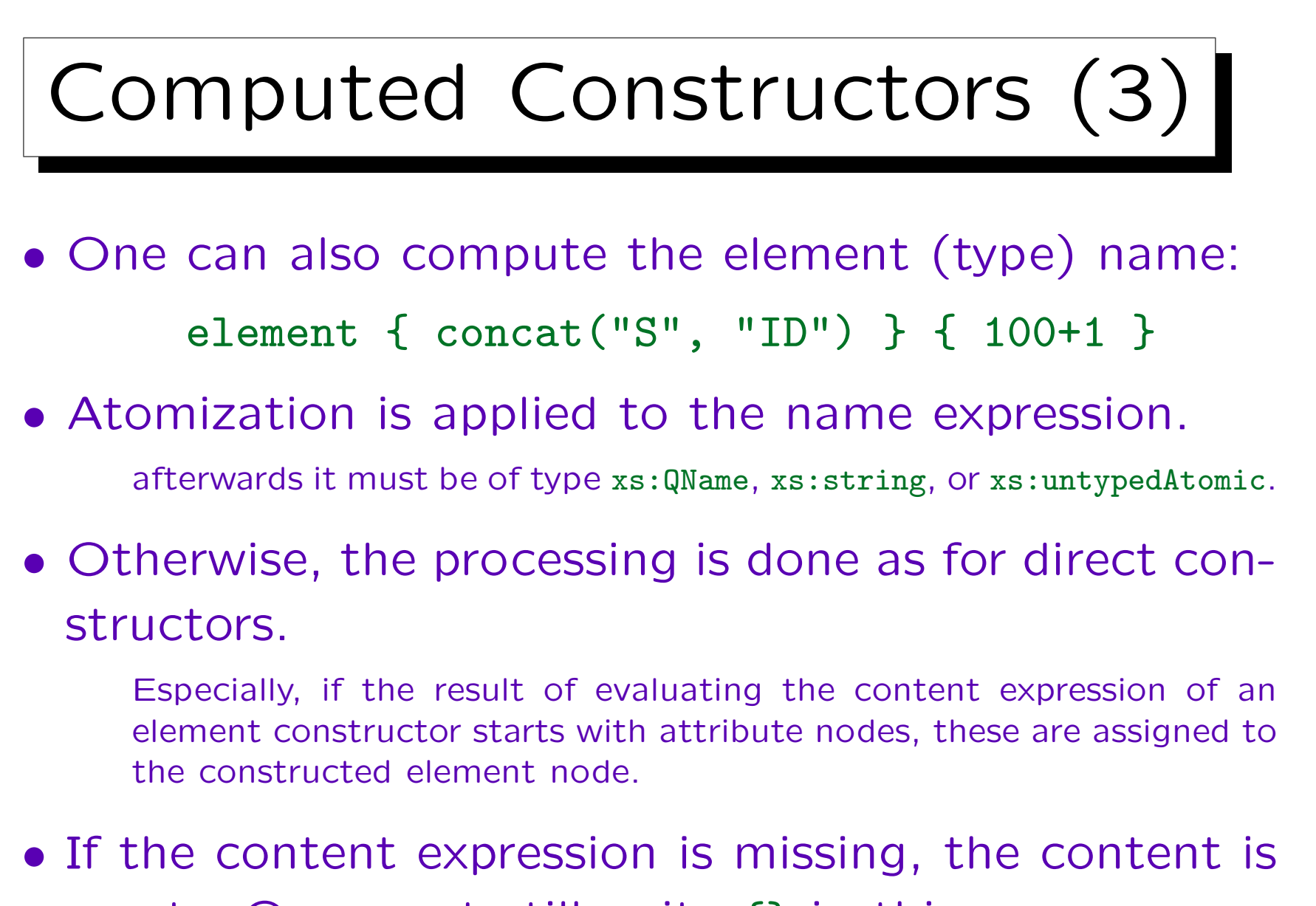

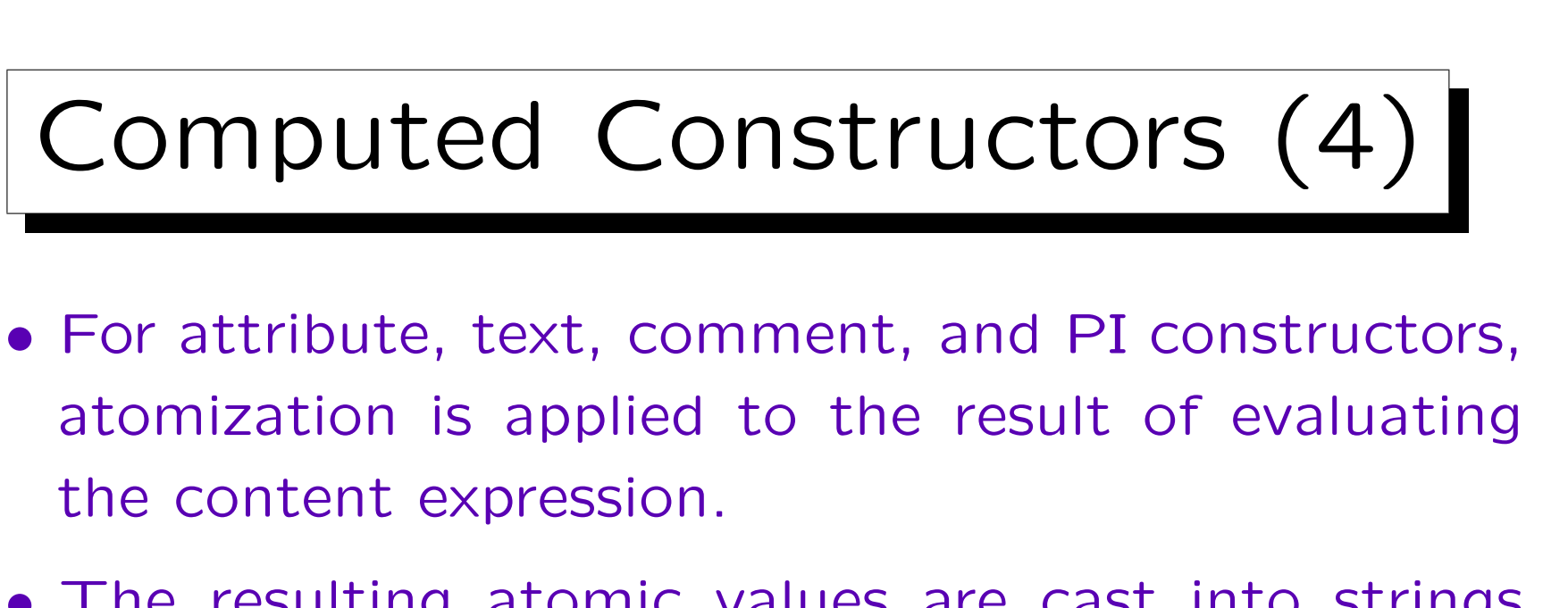

- The resulting atomic values are cast into strings and concatenated with a single space inserted between each pair (empty sequence  $\rightarrow$  empty string).
- For constructed attribute nodes the type annotation is xs:untypedAtomic.
- Constructed text nodes are automatically deleted when their text is the empty string.

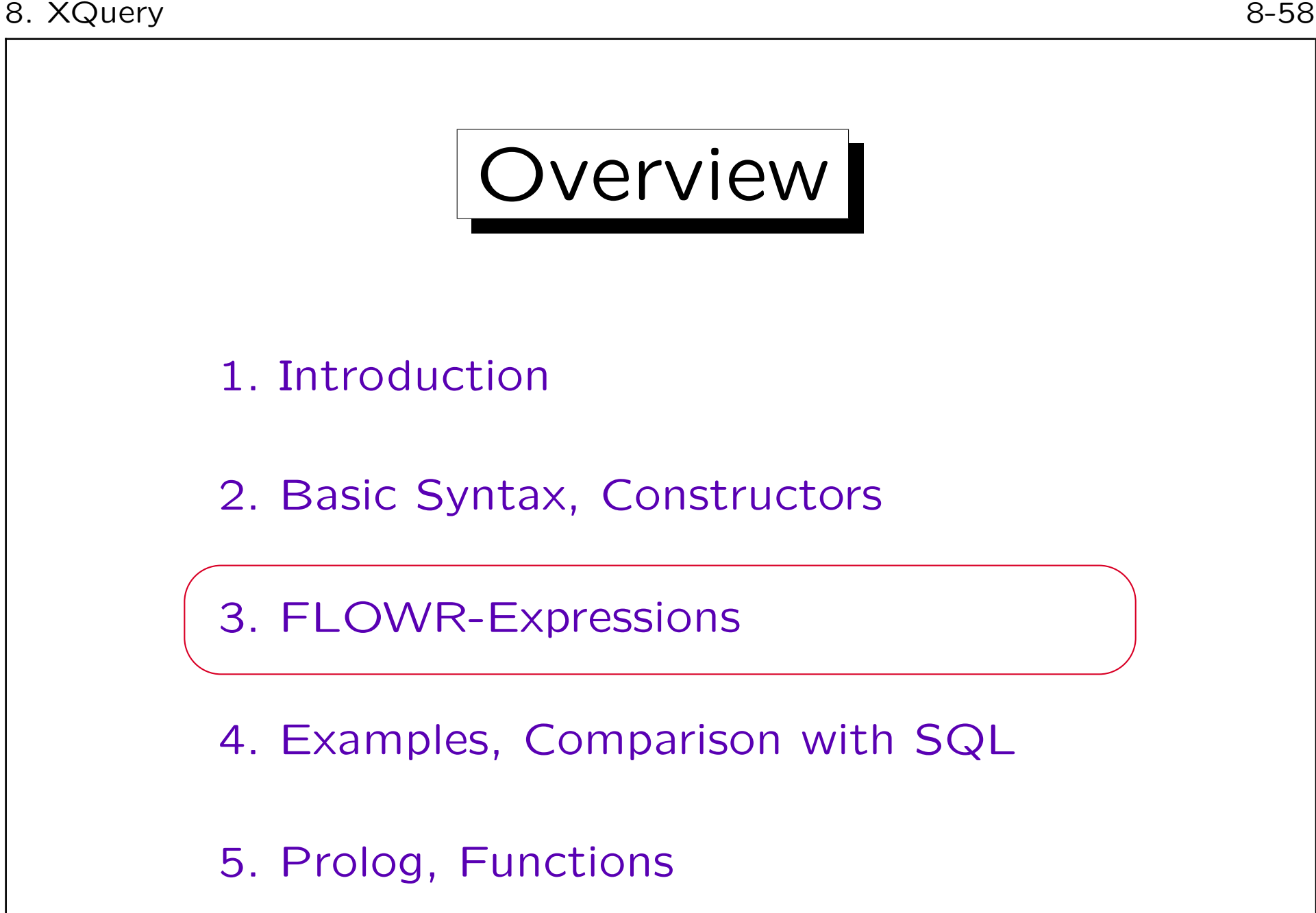

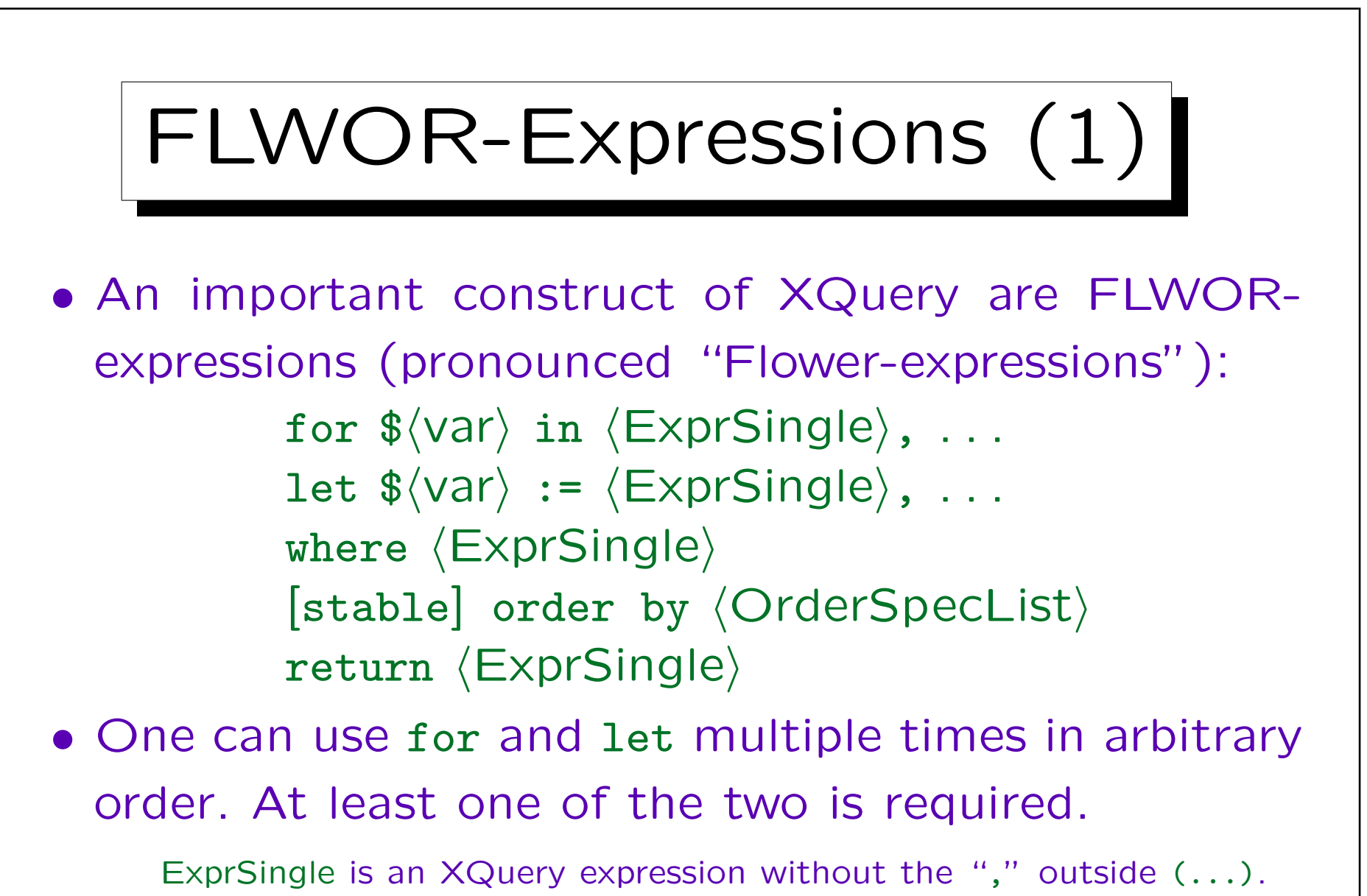

• where and order by are optional.

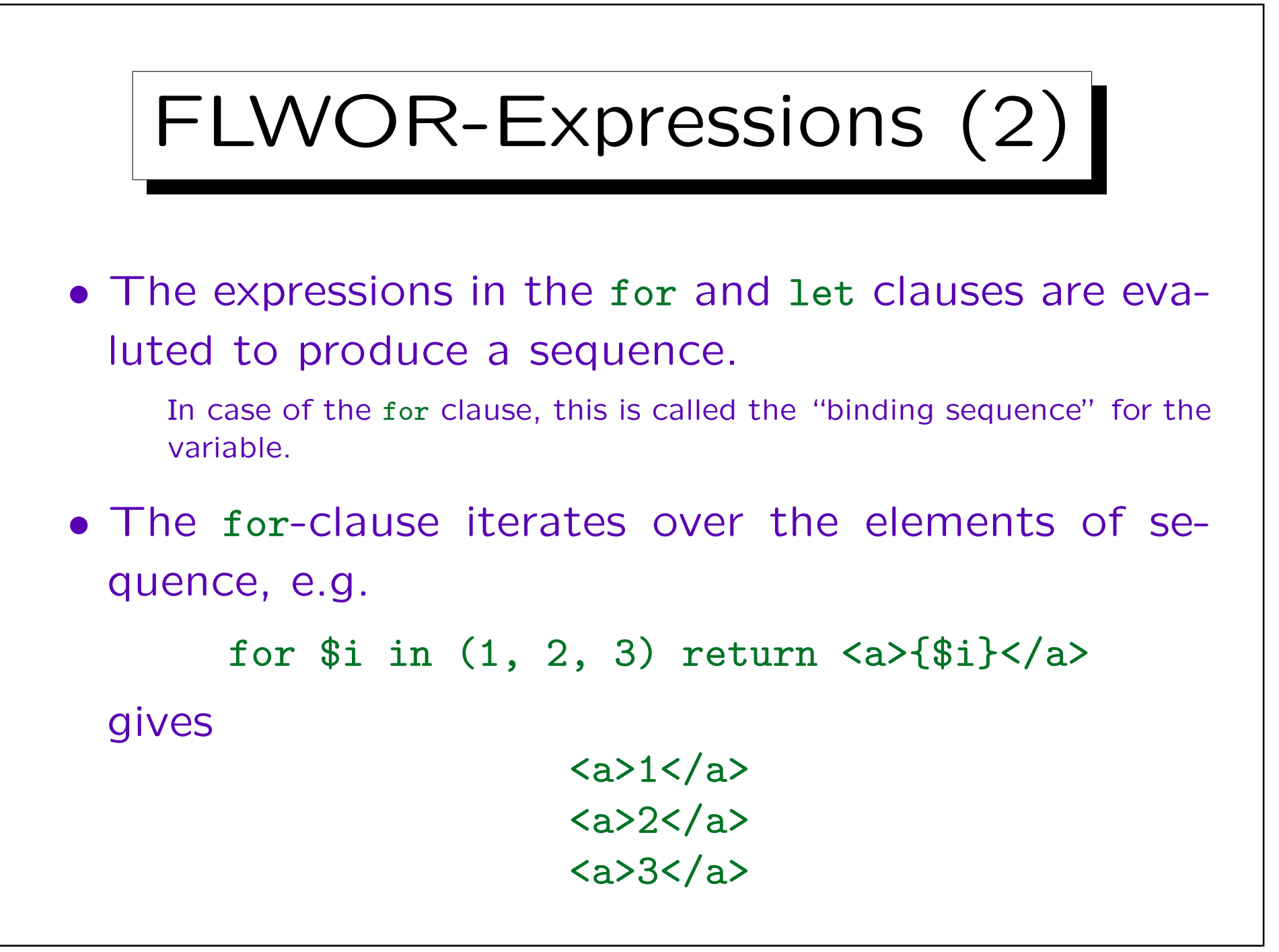

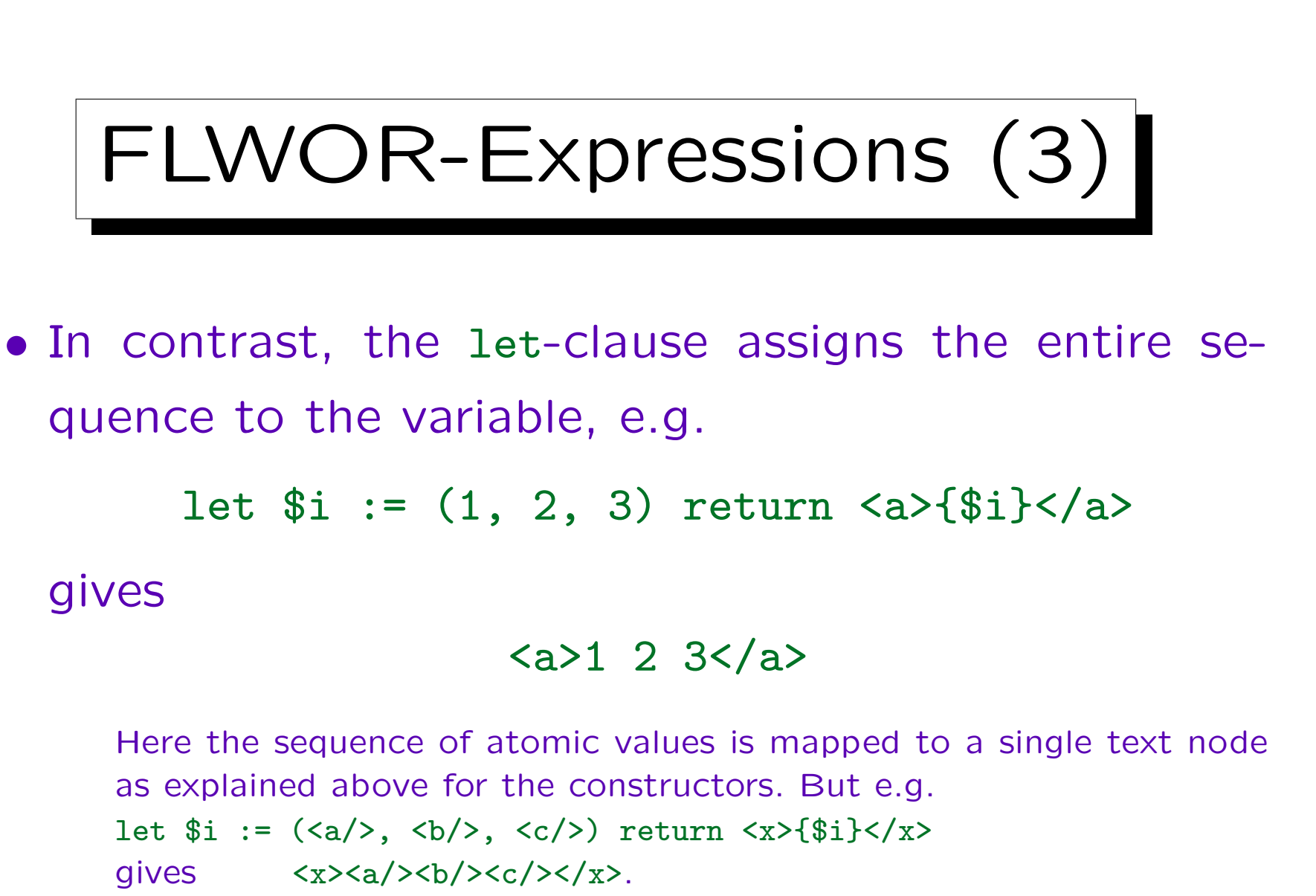

```
In contrast, for gives <x><a/></x><x><b/></x><x><c/></x>.
```
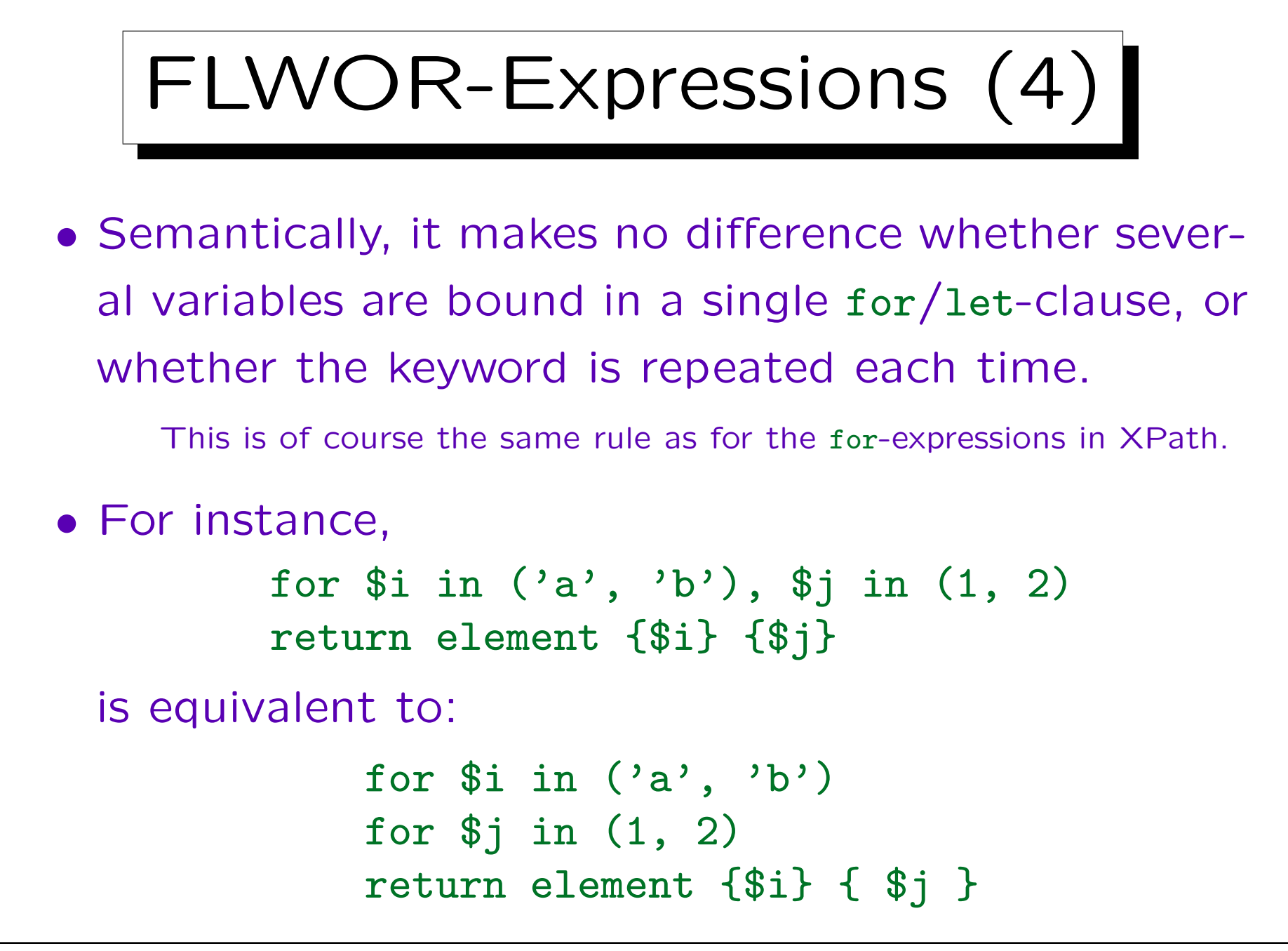

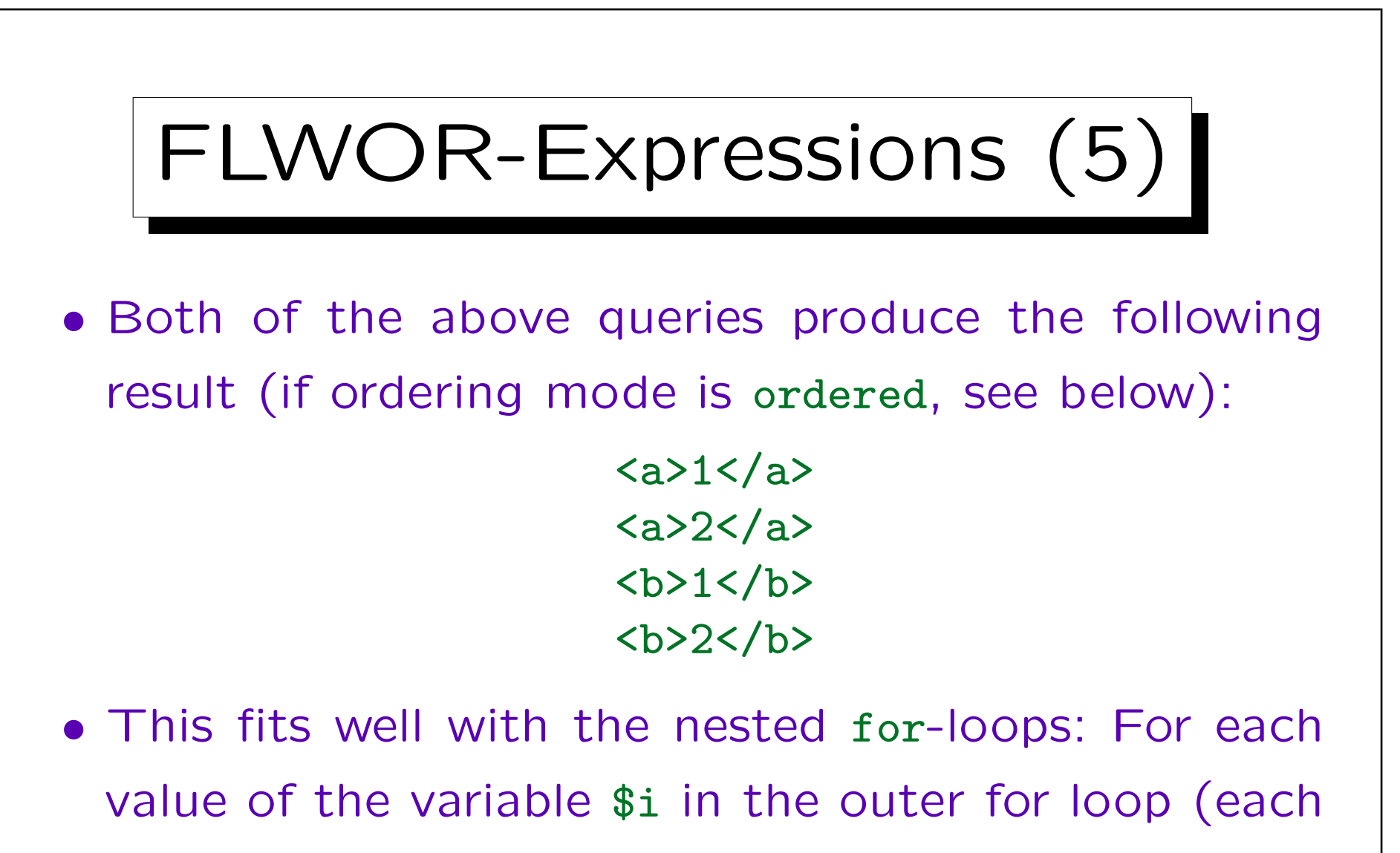

element name), the inner for loop (over \$j) (the

element content) is repeated once.

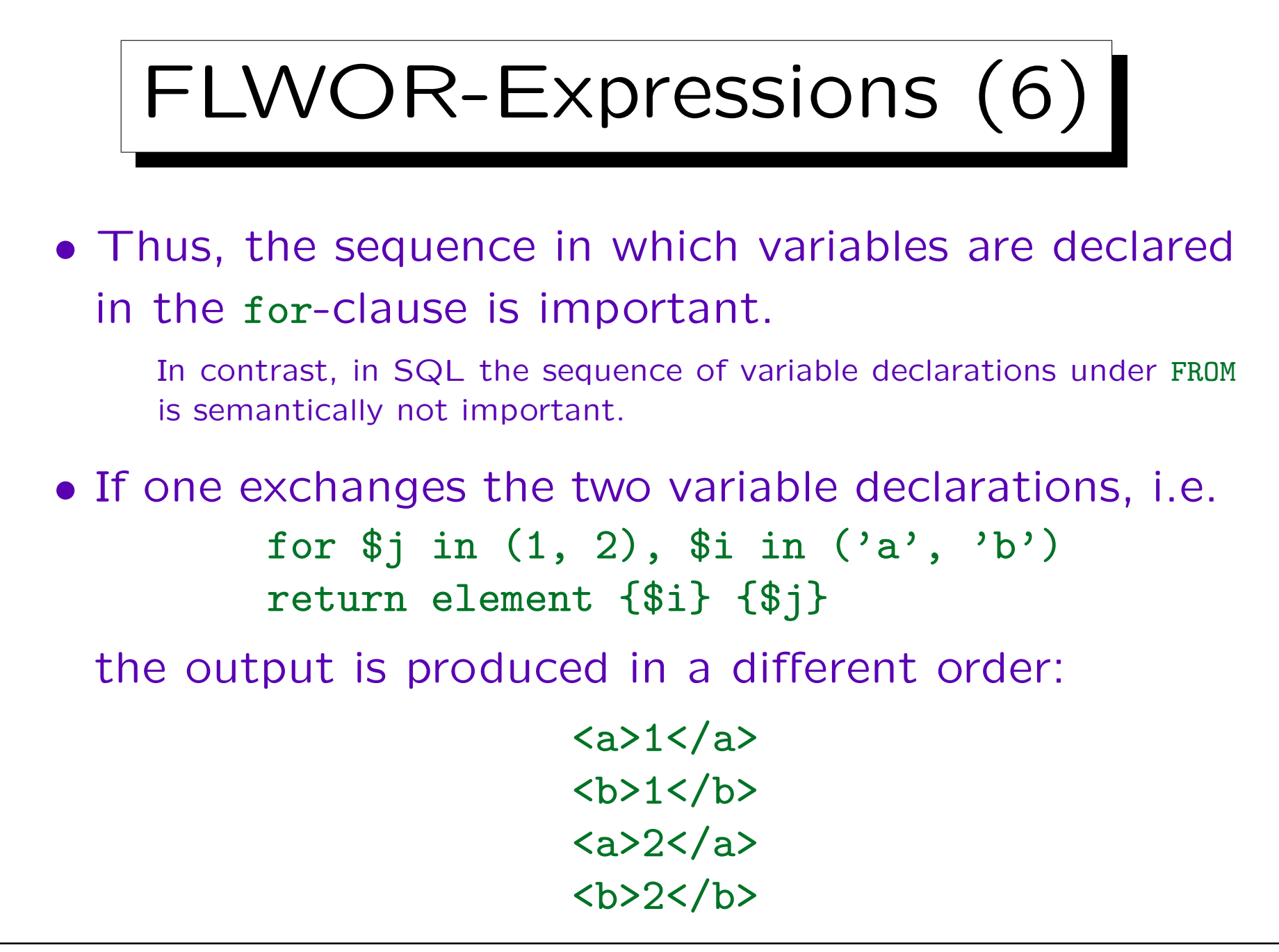

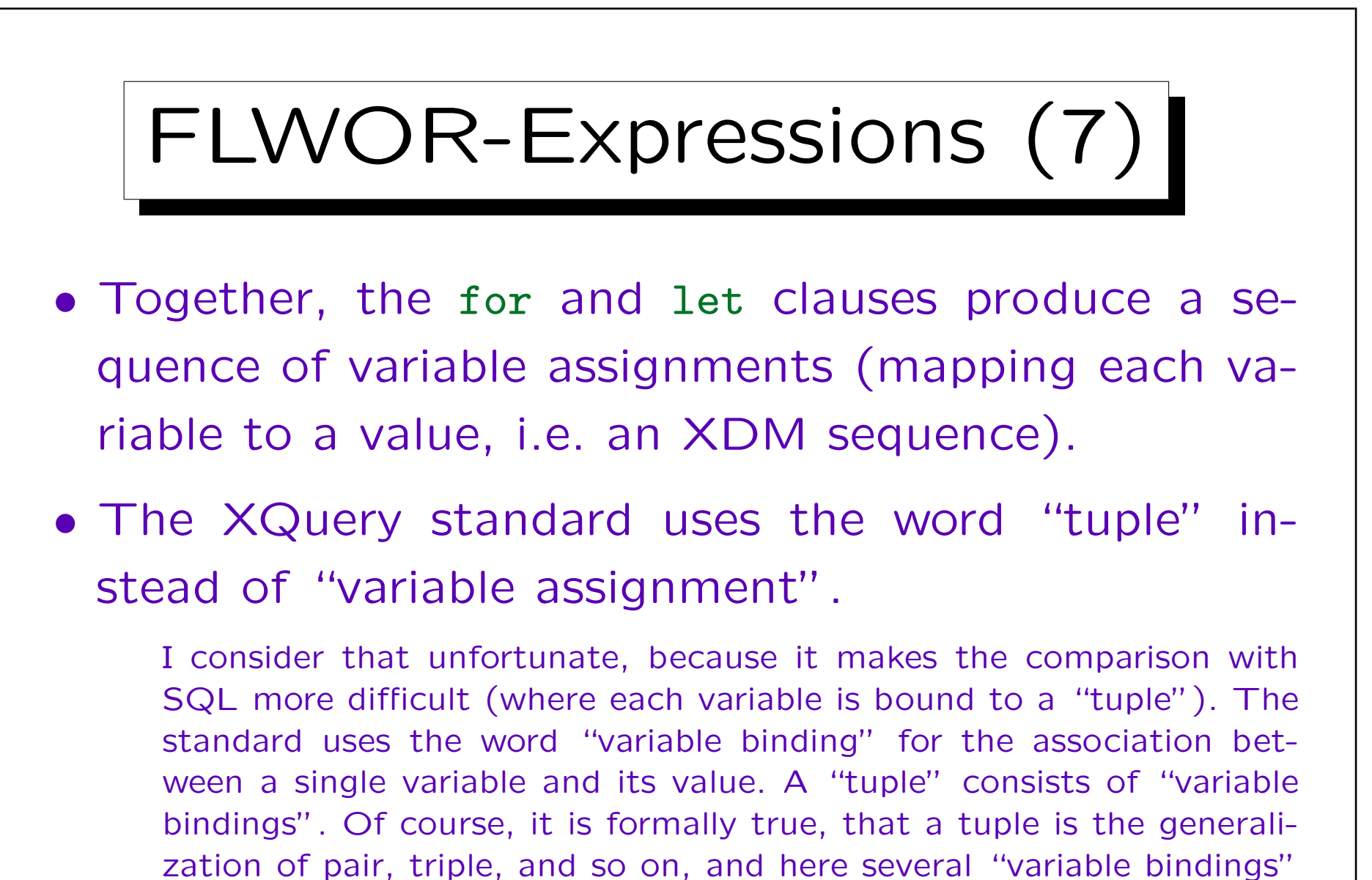

are combined (a tuple can also be seen as a mapping from names to

values, which fits here, too, but usually the names are column names).

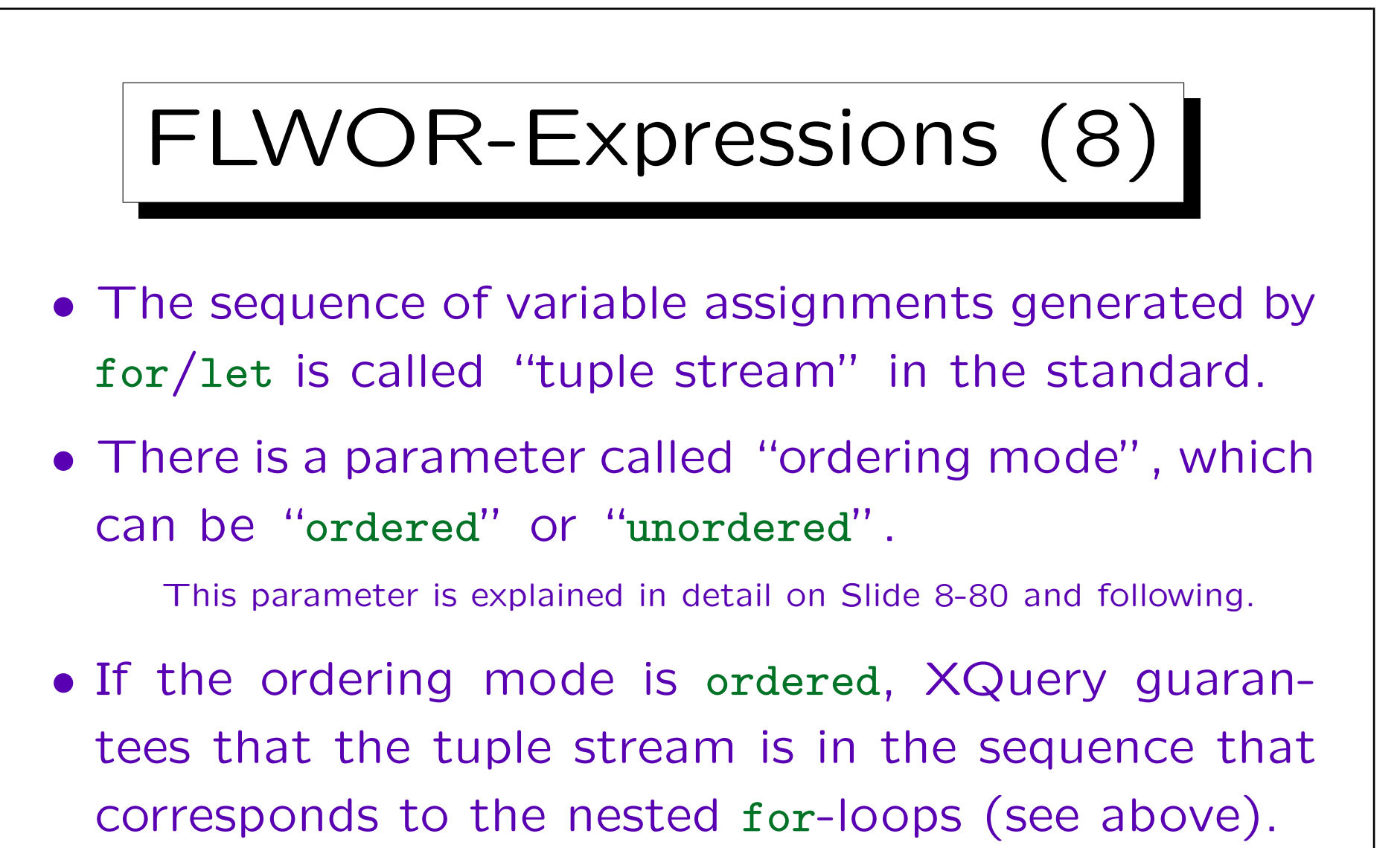

• Then the document order of the original document is retained in the output of the query.

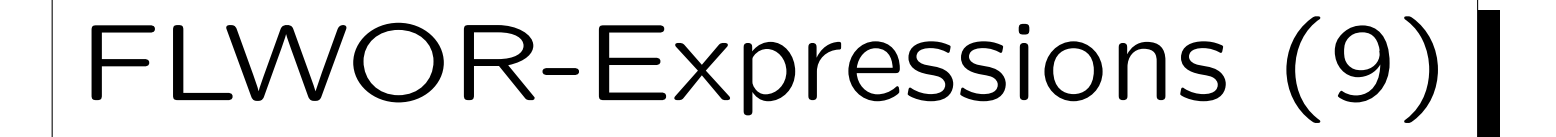

- Next, the where-clause acts as a filter on the "tuple stream" (sequence of variable assignments).
- For each variable assignment, the expression under where is evaluated, and its effective boolean value is determined.
- If it is false, the variable assignment is deleted from the sequence.

I.e. the remaining sequence of variable assignments contains only those variable assignments for which the where-condition is true. The variable assignments remain in the same relative order in which they were generated by the for and let-clauses.

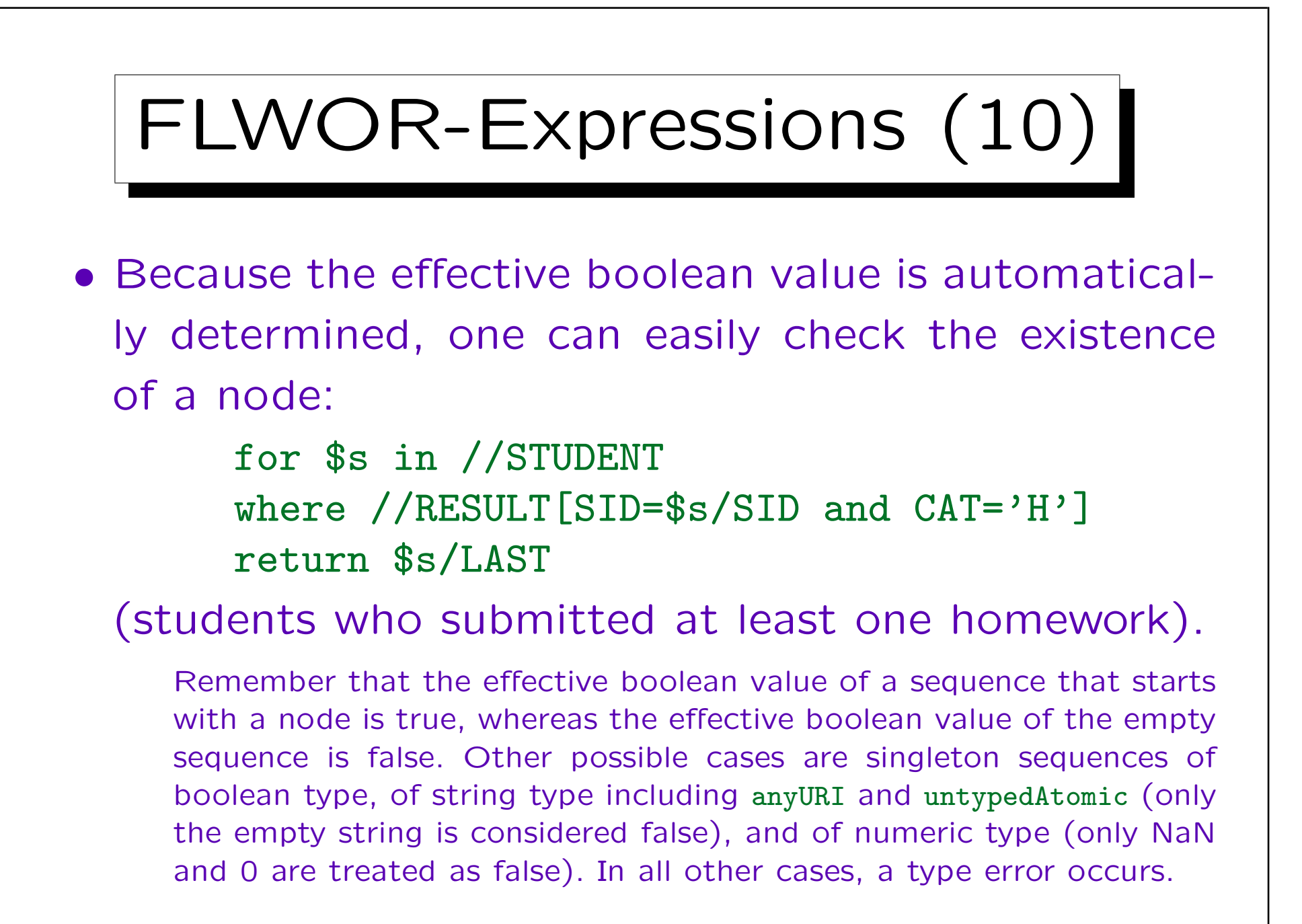

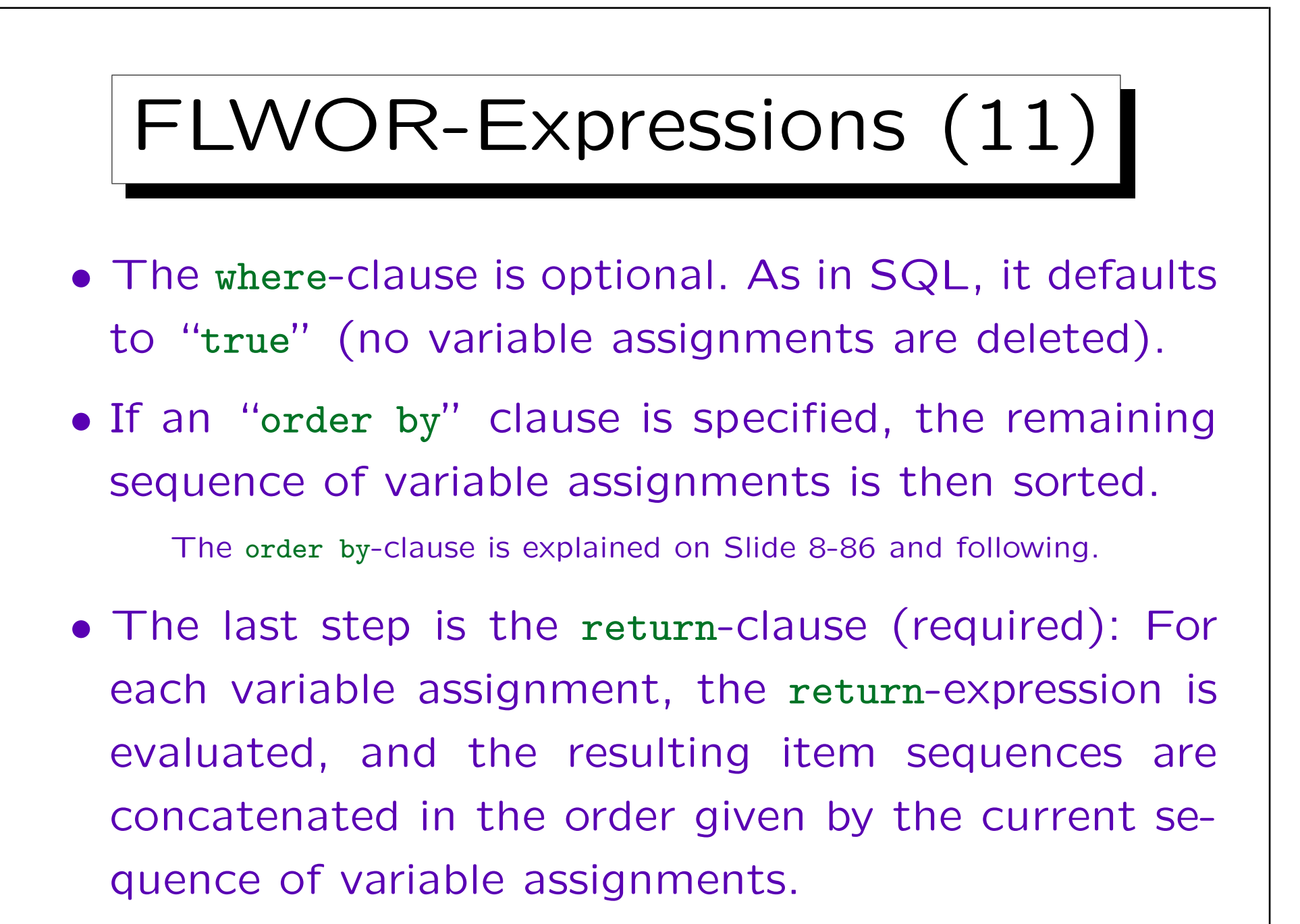

## FLWOR-Expressions (12)

- The length of the result sequence can differ from the number of variable assignments considered, because the return-expression can evaluate to a sequence of arbitrary length (0, 1, or more).
- In the following query, there is one variable assignment per SQL exercise (2), but the output sequence contains one entry per solution  $(5 = 2 + 3)$ :

for \$e in //EXERCISE[TOPIC='SQL'] return //RESULT[CAT=\$e/CAT and ENO=\$e/ENO]

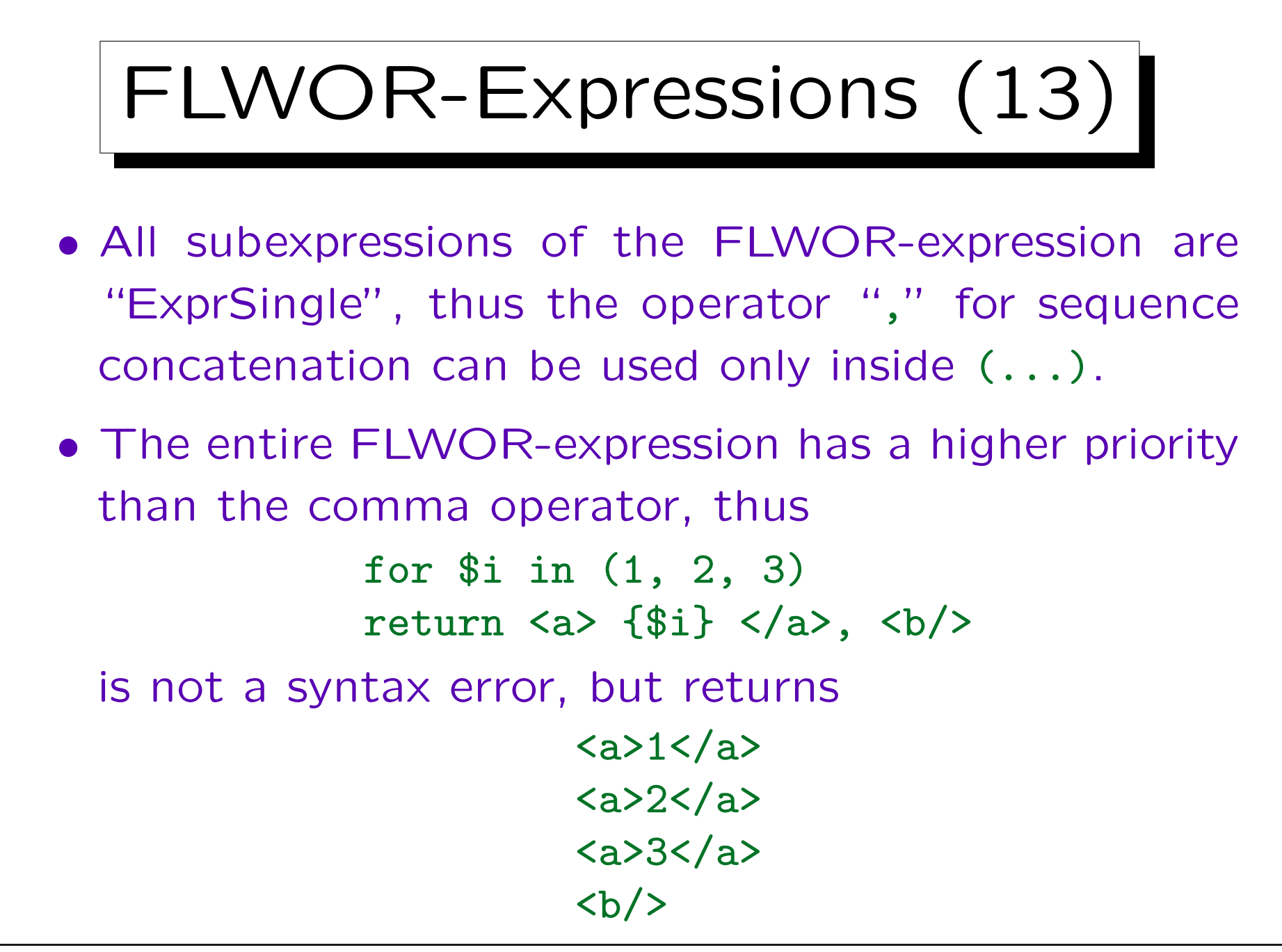

Stefan Brass: XML und Datenbanken von der Einer Universität Halle, 2016

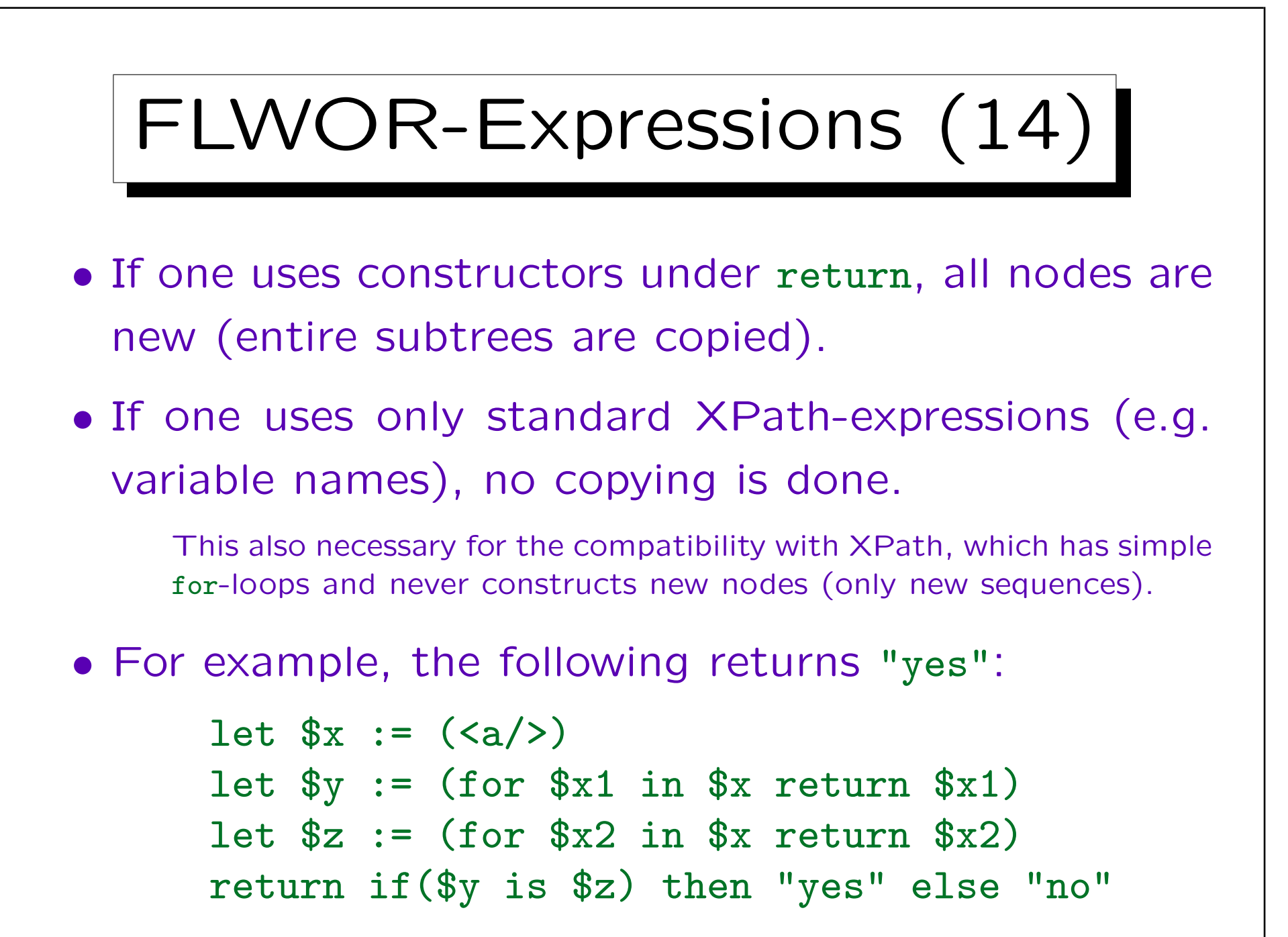
## for-Clause: Details (1)

- The scope of a variable declared with for or let extends from the point just after the binding expression (which defines the values for the variable) to the end of the FLWOR-expression.
- Thus, the variable can already be used in binding expressions for other variables declared later in the same for-clause:

for \$s in //STUDENT, \$r in //RESULT[SID=\$s/SID] return element solved {\$s/LAST, \$r/CAT, \$r/ENO}

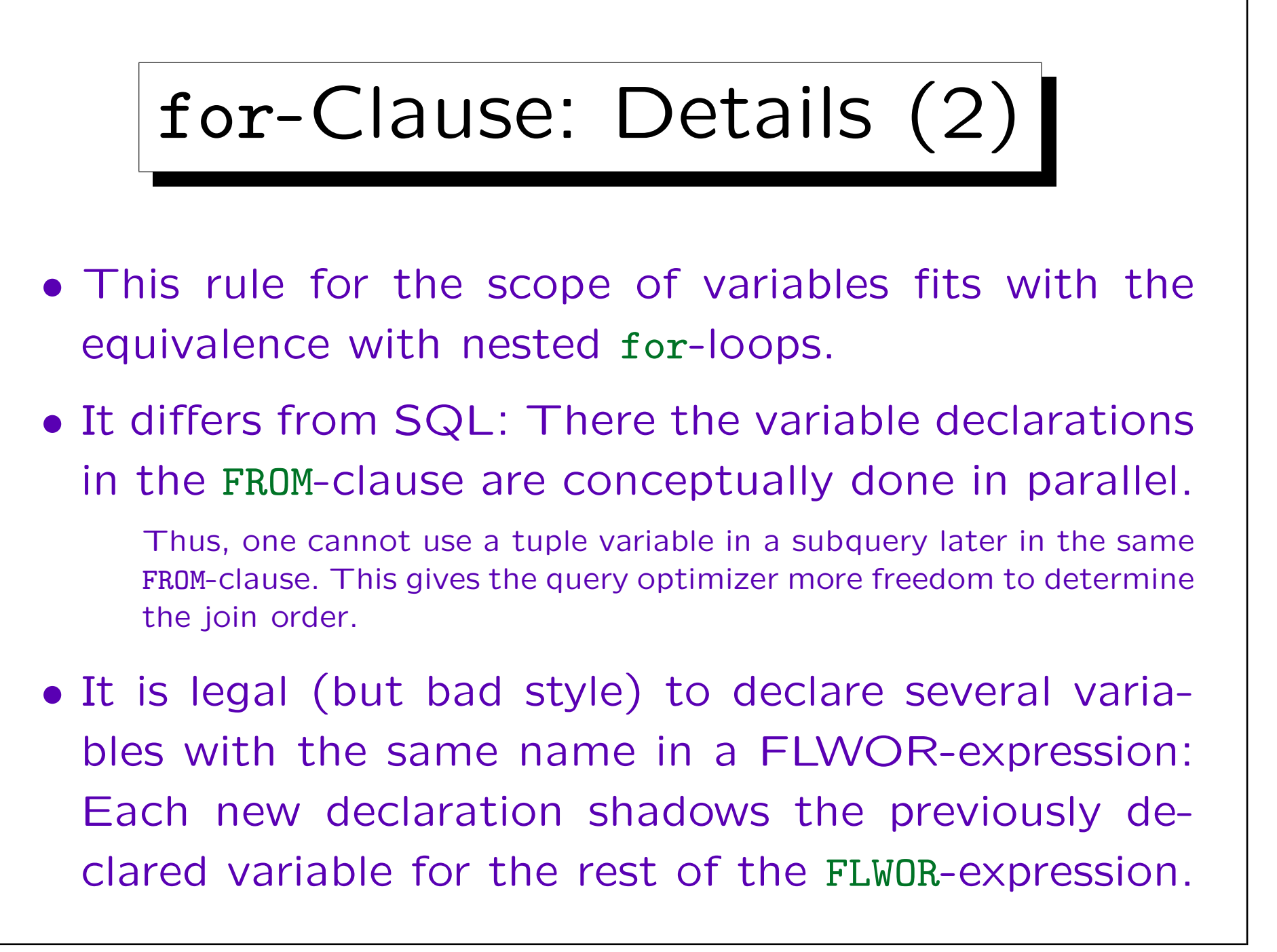

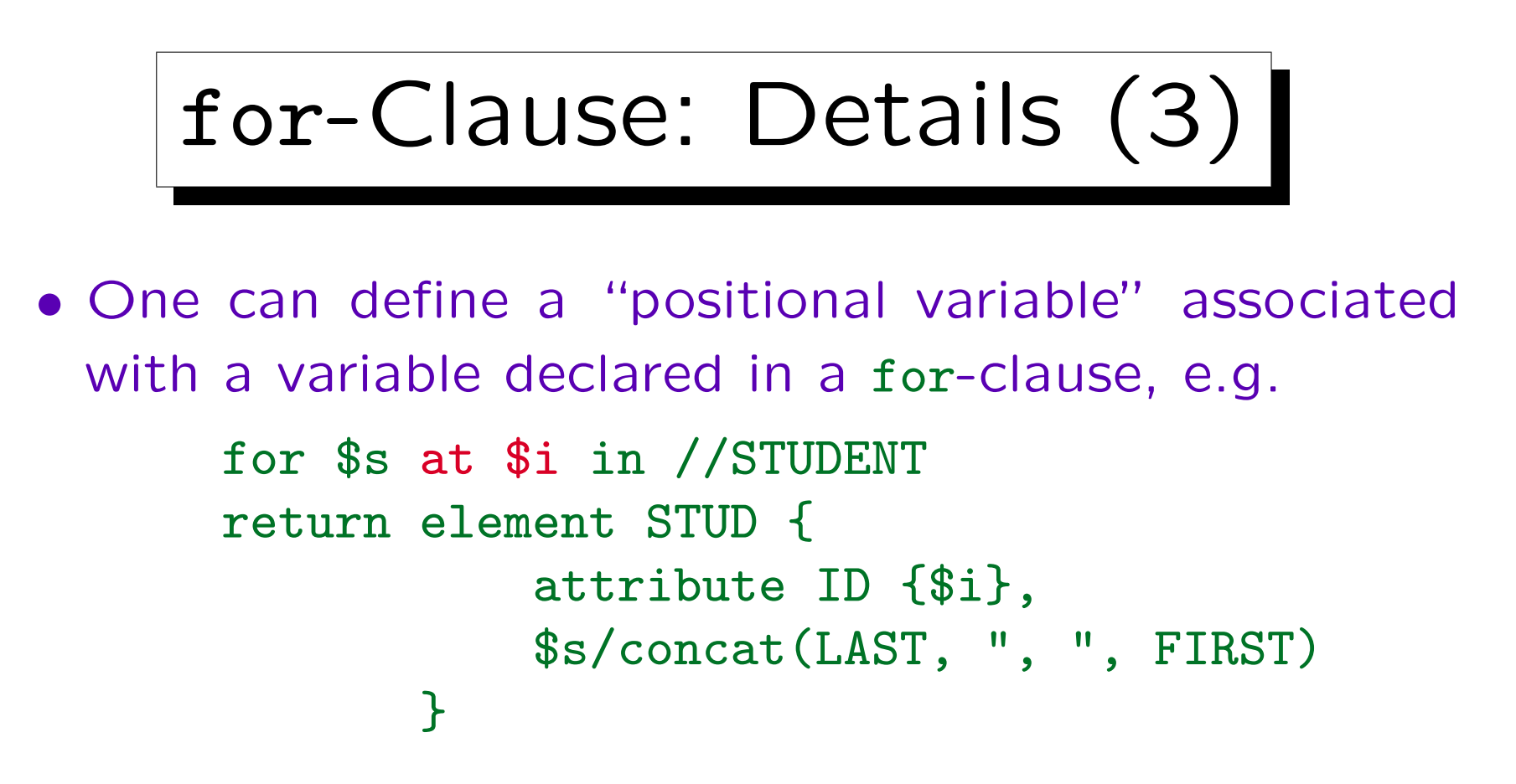

- \$*i* contains the position of the current value for \$s in the binding sequence, i.e. the value of //STUDENT.
- Positions are counted from 1. The result of the query is shown on the next slide.

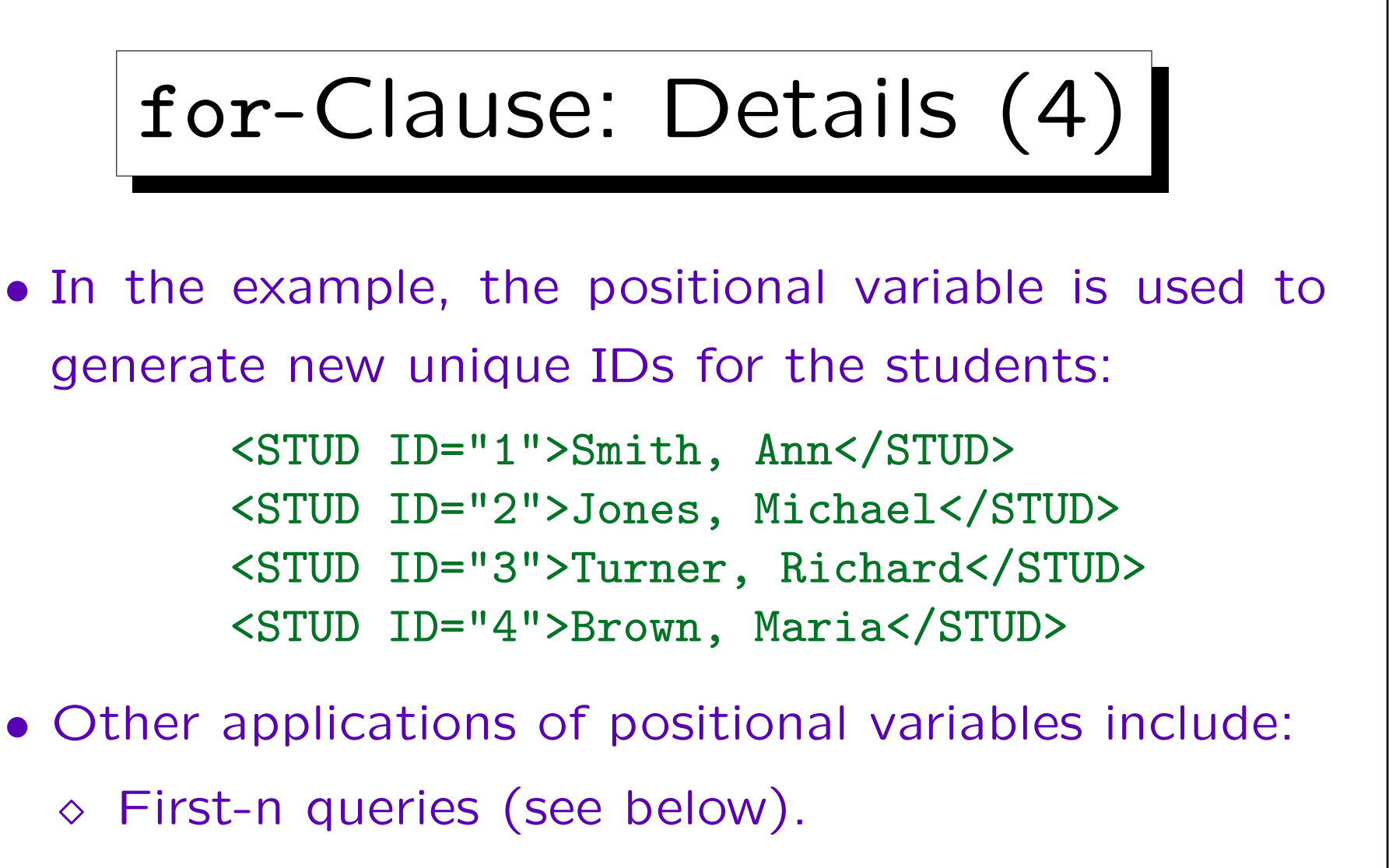

 $\Diamond$  Sampling: E.g. take only every 10-th student:  $$i \mod 10 = 1$ 

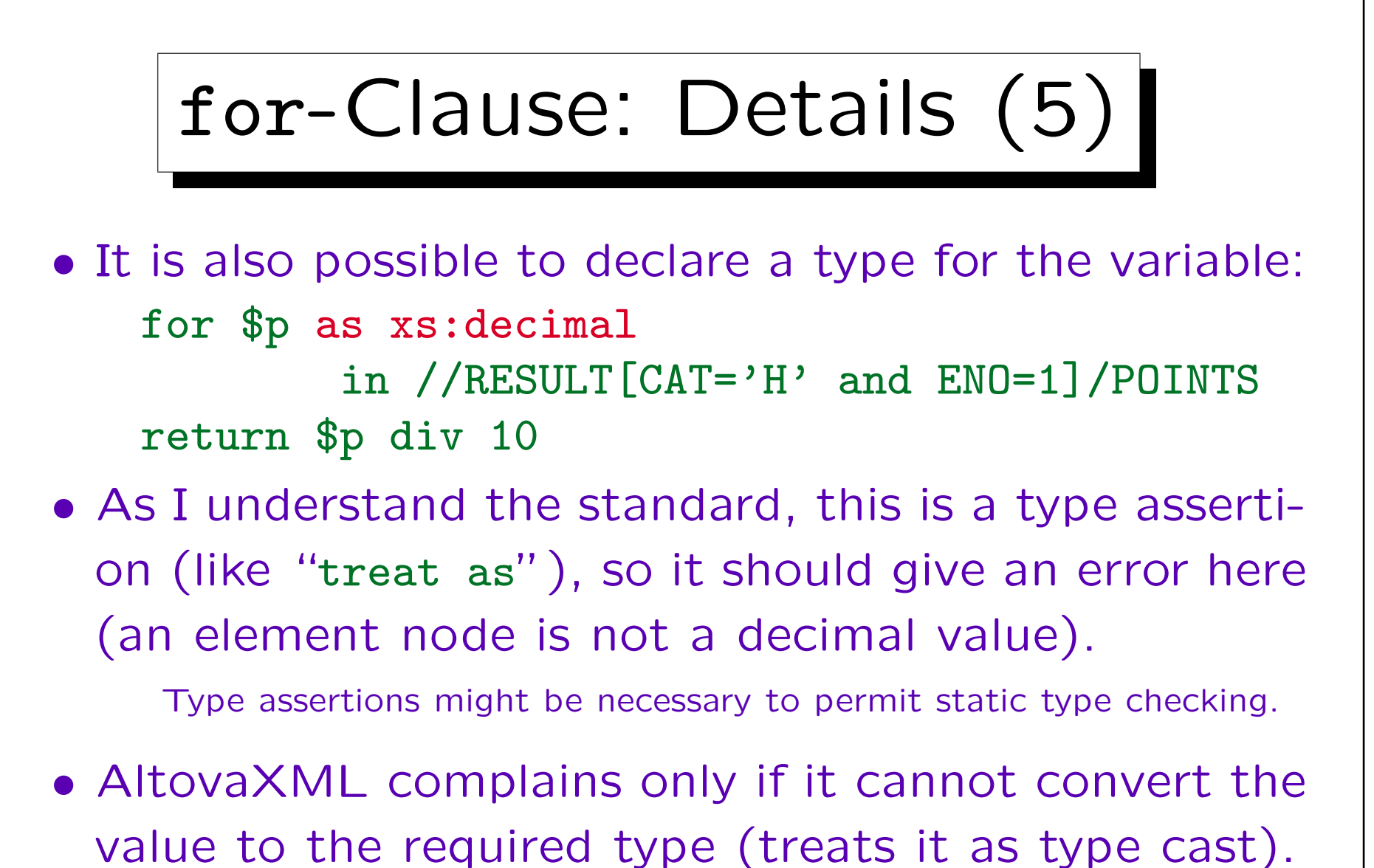

• Positional variables always have type xs:integer.

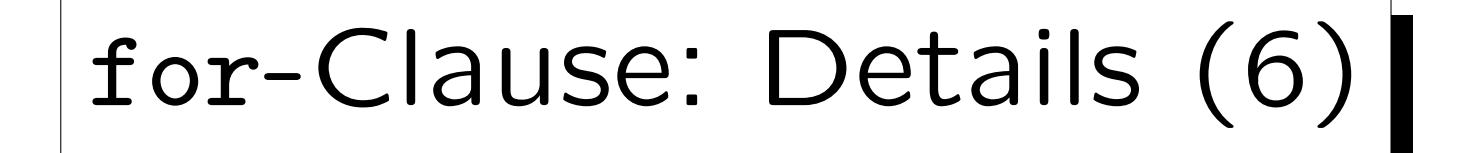

- The for-clause consists of a comma-separated list of one or more variable declarations, each consisting of:
	- $\Diamond$  The name of the variable (starting with " $\$\$ "),
	- $\Diamond$  optionally, a type declaration, consisting of the keyword "as" and a sequence type,

In the for-clause, the occurrence indicators ?, +, \* are not relevant because the variable is bound to single sequence elements.

- $\Diamond$  optionally, a positional variable declaration, consisting of the keyword "at" and a variable name,
- $\Diamond$  the keyword "in", and an "ExprSingle".

## let-Clause: Details

- The let-clause consists of a comma-separated list of one or more variable declarations with a slightly different syntax than under for (to emphasize that the entire sequence is bound to the variable):
	- $\Diamond$  Name of the variable (starting with "\$"),
	- $\Diamond$  optionally, a type declaration, consisting of the keyword "as" and a sequence type,
	- $\Diamond$  the symbol ":=", and an "ExprSingle".
- Of course, positional variables make no sense in the let-clause (and are therefore not permitted).

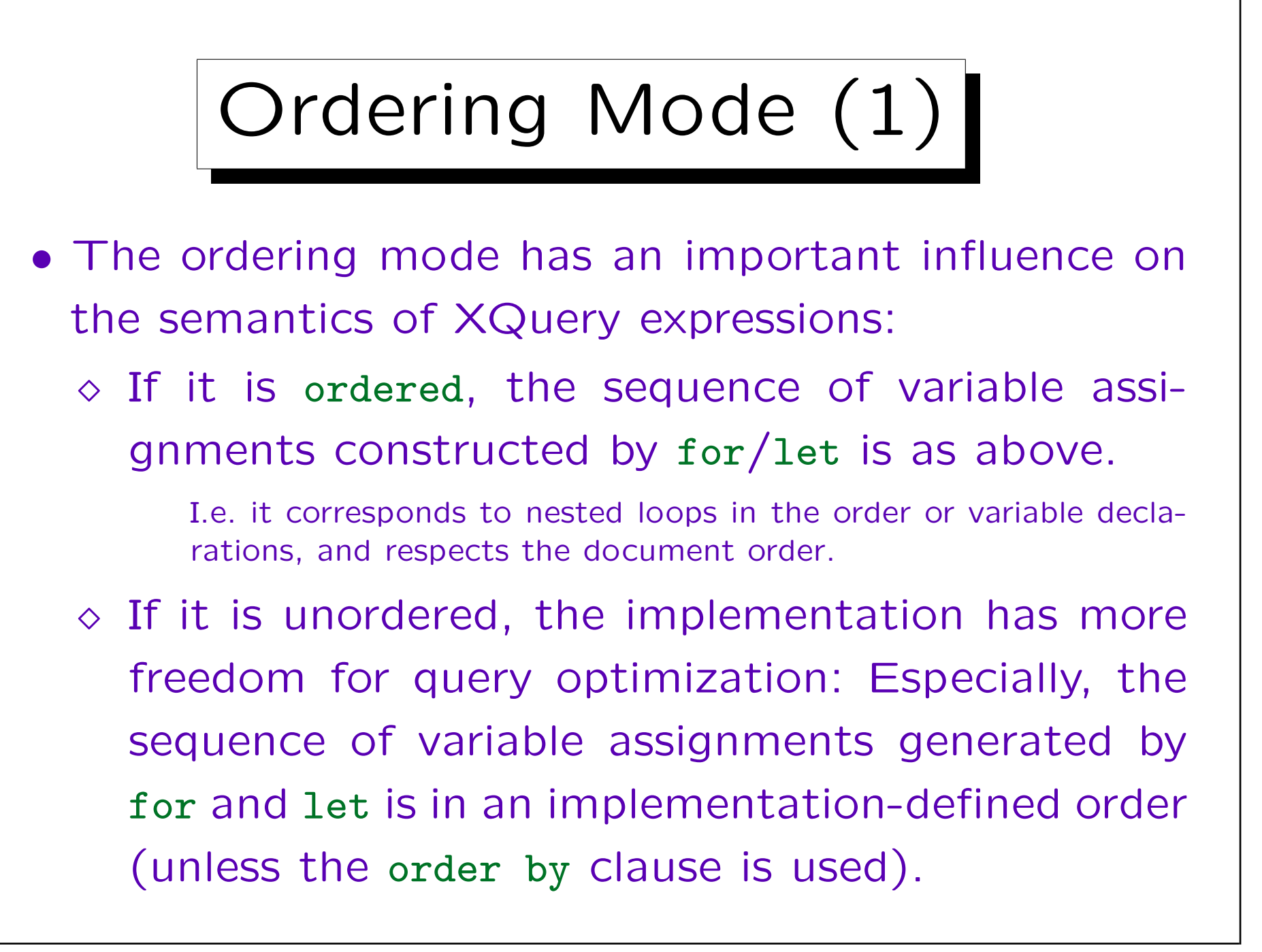

## Ordering Mode (2)

- But the consequences of ordering mode unordered are even more drastic, because
	- in XPath expressions, document order does not have to be respected,
	- $\Diamond$  thus selecting specific positions becomes more or less meaningless (nondeterministic).
	- E.g. /a/b[1] gives any b-child of a, not necessarily the first.

But /a/b[3] is non-empty only if there are at least three b-children.

Ordering Mode (3)

• Thus, ordering mode unordered is not only a question of the output sequence, but can modify also the selected values.

Actually, that is not so astonishing, because the arbitrary nesting of XQuery expressions means that as soon as one allows a different result sequence in FLWOR-expressions, one could anyway get an entirely different result for the entire query, not only a permutation. Everything in XQuery is a sequence, and the exact order matters in many places.

• When one uses the XPath function unordered(...) only at this single point an arbitrary permutation is allowed (not everywhere inside as with the ordering mode). E.g. positions inside remain meaningful.

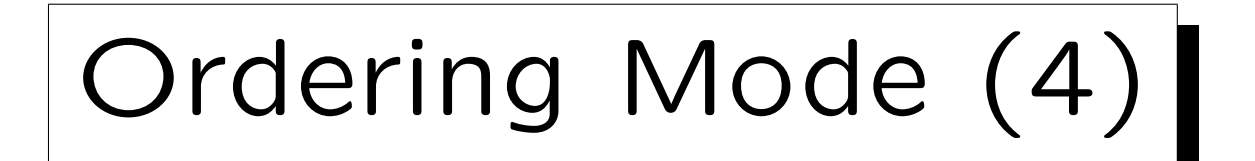

- Whether the nondeterminism is bad, depends on the data (it might have been better to declare this in the schema instead of in the query):
	- $\Diamond$  If, e.g., the data are a dump from a relational database, the order of the rows is meaningless.

It only occurs because the data must be written to a file in some order. The problem is that XML permits to use this order and that XML makes the impression that the order might mean something.

 $\Diamond$  Then nobody would use positions in the query or other constructs that depend on the order. And one does not want to pay a price for getting a specific order if that order is anyway irrelevant.

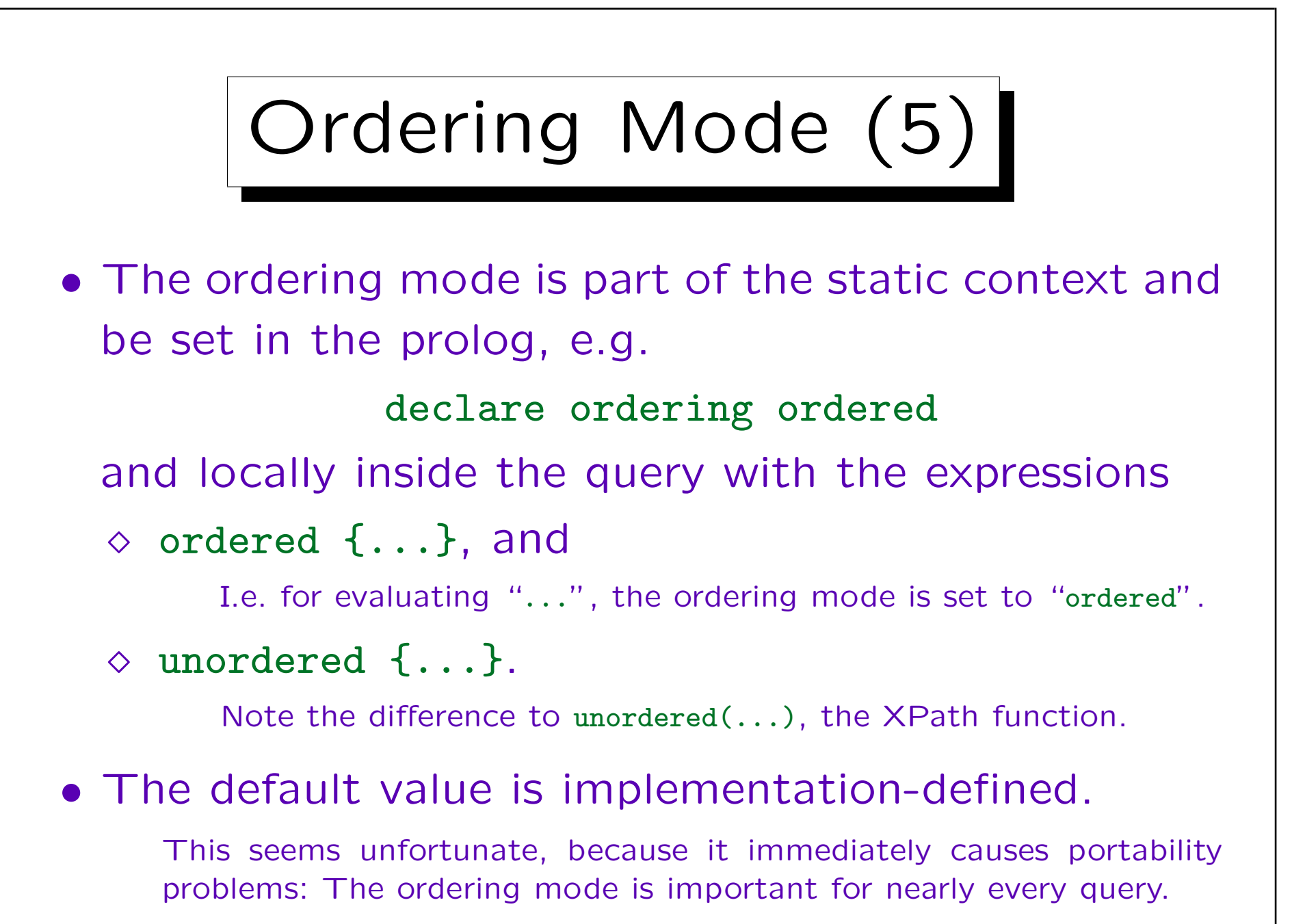

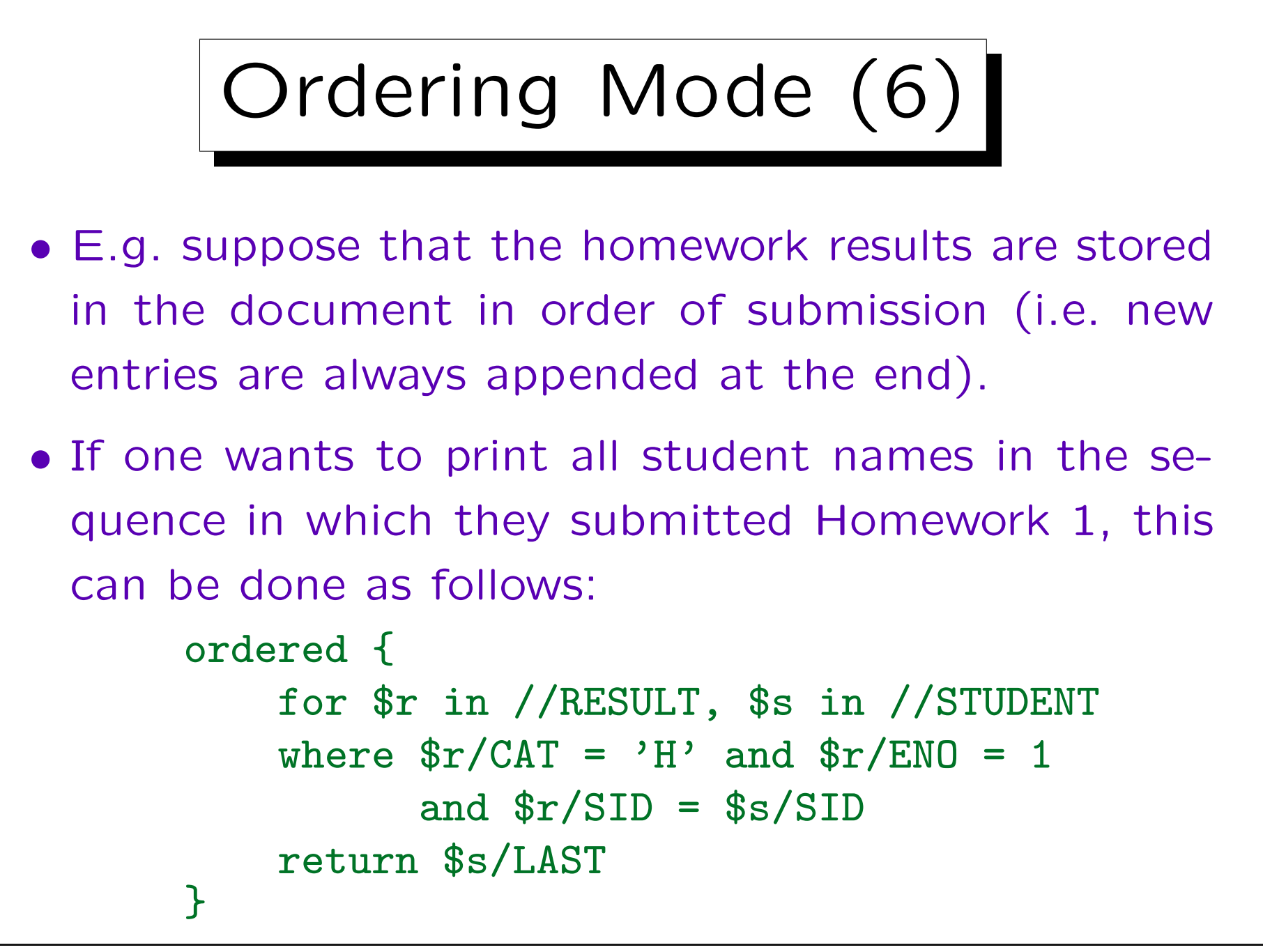

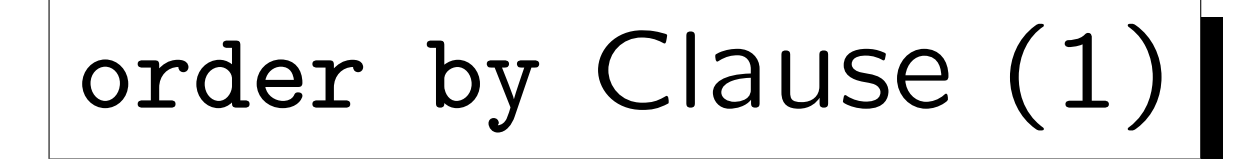

• With the order by clause, one can sort the tuple stream (variable assignments) generated by for/let.

After passing the filter of the where-clause and before the returnclause is evaluated.

• This is done by defining one or more expressions, the values of which are used for sorting, e.g. for \$s in //STUDENT, \$r in //RESULT[SID=\$s/SID] where  $r/CAT = 'H'$  and  $r/ENO = 1$ 

order by \$r/POINTS

return \$s/LAST

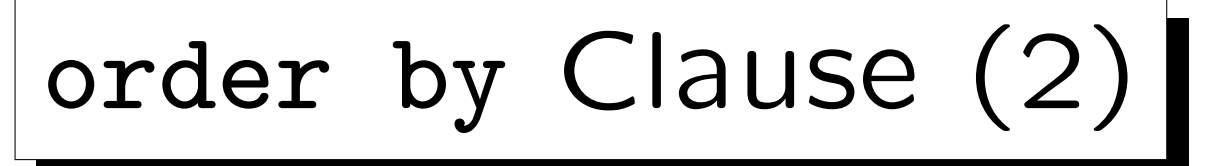

- More specifically, the expression(s) are evaluated for each variable assignment, and atomization is applied.
	- After that, each expression must return a sequence of length  $\leq 1$  (for a given variable assignment), i.e. a single value or the empty sequence. Otherwise (longer sequence) a type error occurs.
- Values of type untypedAtomic are treated as string.
- Then the values of each expression (for all variable assignments) must be comparable: The comparison is done with the operator gt of the least common supertype that has such an operator.

order by Clause (3)

- Suppose that  $n$  expressions are used as sort criteria, and the values for variable assignment  $\mathcal A$  are  $(x_1, \ldots, x_n)$ , and for variable assignment B, the values are  $(y_1, \ldots, y_n)$ .
- Then  $A$  comes after  $B$  in the sort order if there is  $i \in \{1, \ldots, n\}$  such that:
	- $\Diamond$  neither  $x_j > y_j$  nor  $y_j > x_j$  for  $j = 1, \ldots, i-1,$
	- $\Diamond x_i > y_i.$

I.e. the result of the first expression has highest priority, the second expression decides the relative order of two variable assignments when the values of the first expression are equal/uncomparable, and so on.

order by Clause (4)

- For each expression, one can specify ascending or descending:
	- $\Diamond$  ascending is the default: The least value is listed at the beginning, the greatest at the end.
	- $\diamond$  descending selects the inverse order: The maximum value is listed first, and then successively smaller values, until the minimum value.
- The abbreviations asc and desc known from SQL are not supported in XQuery.

order by Clause (5) • Another difference to SQL is that XQuery does not require that the values used for sorting are also printed. However, modern SQL DBMS do not actually have this requirement. • For each column, one can specify  $\Diamond$  empty greatest: The empty sequence is listed last in ascending order (first in descending order). And NaN comes immediately before the empty sequence in ascending order (immediately after it in descending order).  $\diamond$  empty least: The empty sequence comes first in ascending order, last in descending order.

order by Clause (6)

- Thus, the order by clause consists of a commaseparated list of one or more "order specs", each of which consists of
	- $\Diamond$  an "ExprSingle" (values used for sorting),
	- $\diamond$  optionally, one of the keywords "ascending" or "descending",
	- $\Diamond$  optionally, one of the phrases "empty greatest" or "empty least",
	- $\Diamond$  optionally, the keyword "collation" and an URI literal (this defines the sort order for strings).

order by Clause (7)

- Finally, instead of "order by", one can also write "stable order by".
- This means that if the sort criteria give no decision, the original order of the variable assignments must be kept (derived from the document order and the sequence/nesting of for-loops).
- Of course, if an order by clause is specified, this takes precedence over the ordering mode "unordered".

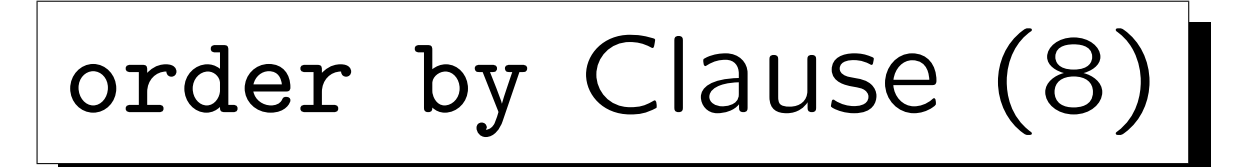

• Strings are sorted differently from numbers, e.g. the string "12" comes before the string "9".

Already the first character is different and decides the sort order.

- If one uses a document without schema, or an XQuery system without validation, the type of (attribute or element) values is untypedAtomic.
- This is converted to string for comparison.
- Thus, "order by \$r/POINTS" will not work. One has to write "order by number(\$r/POINTS)".

```
Alternative: xs:integer(...).
```
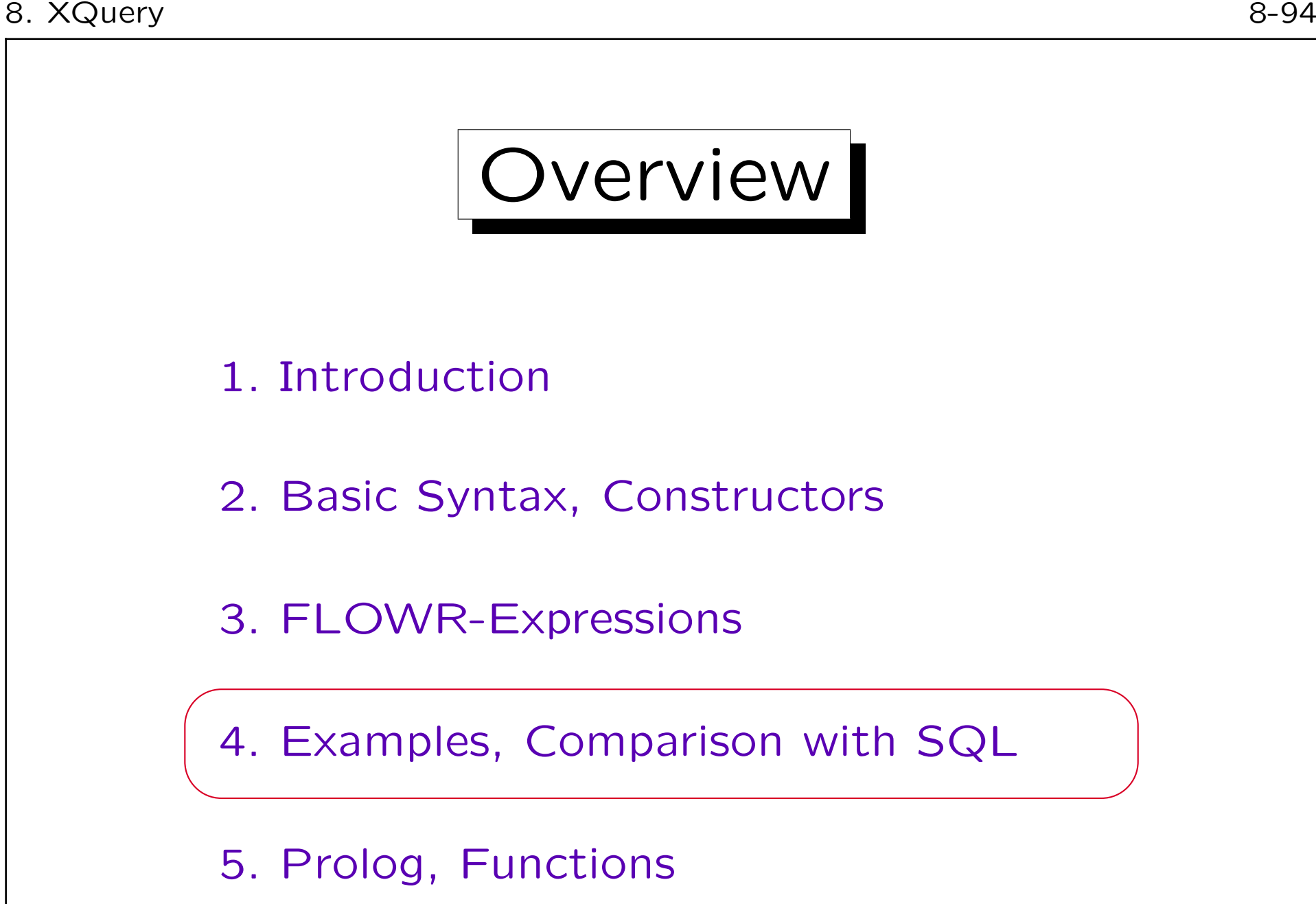

## Example Document (1)

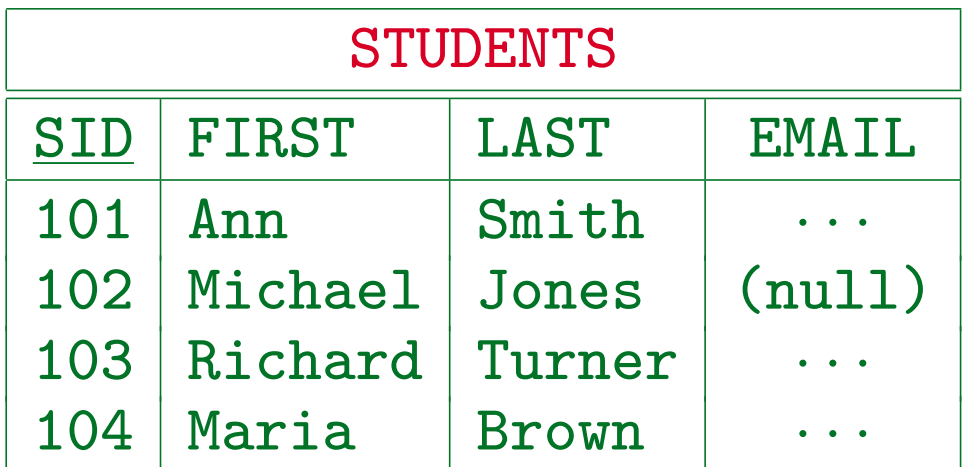

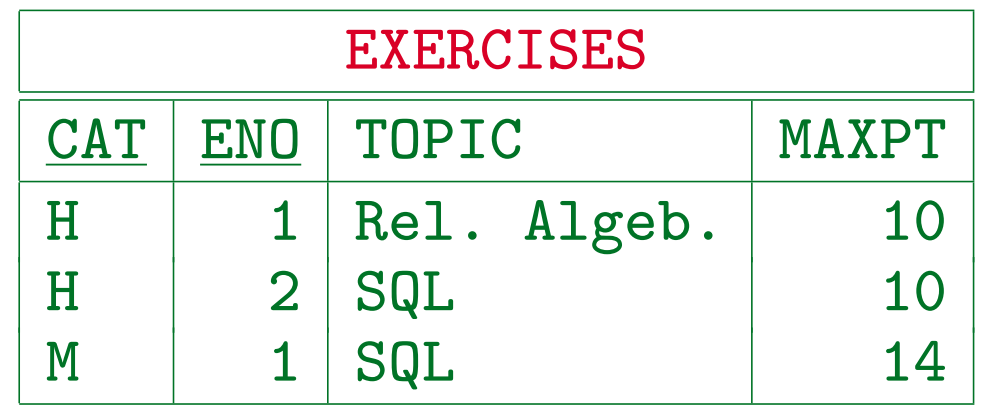

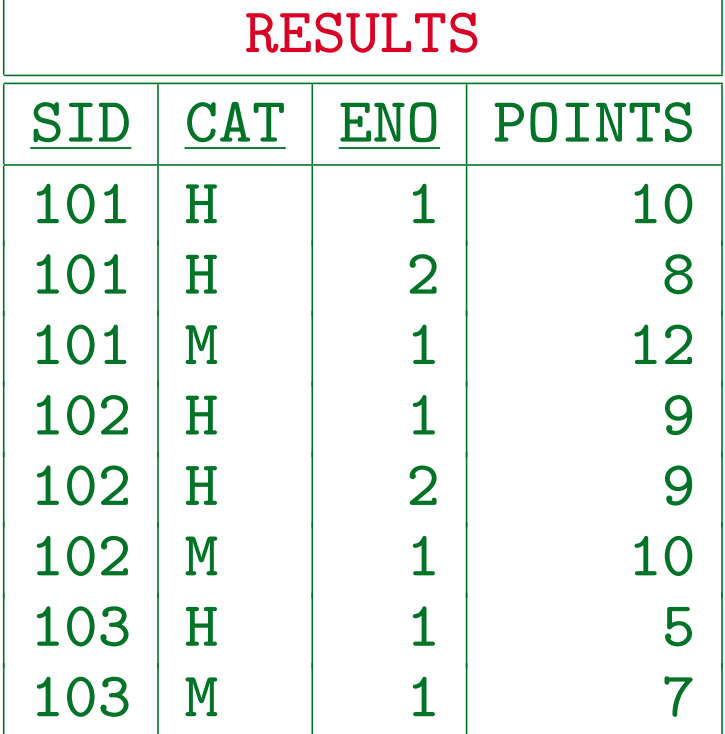

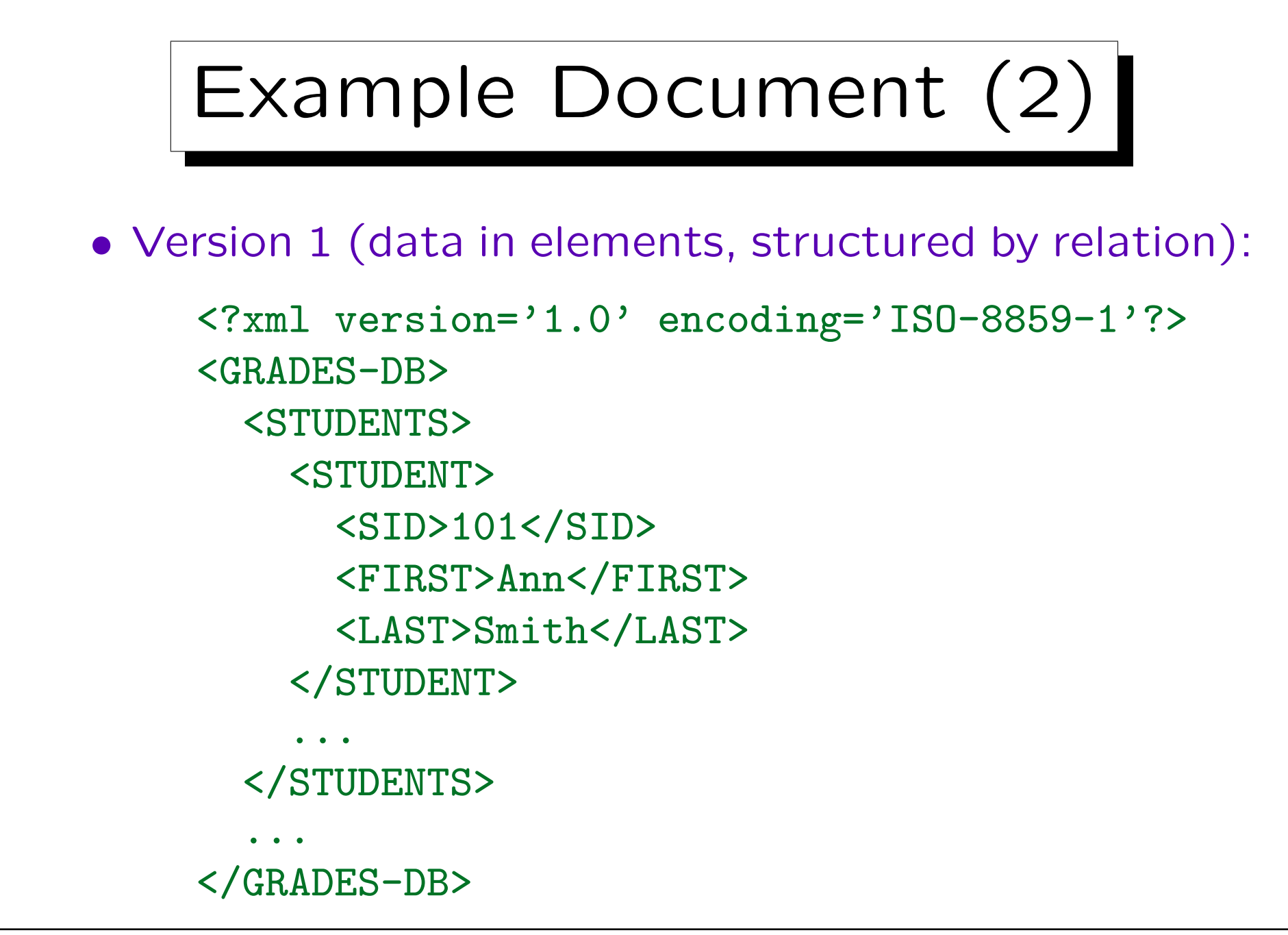

Stefan Brass: XML und Datenbanken von der Einer Universität Halle, 2016

![](_page_96_Figure_1.jpeg)

ways to structure the output in XML. The query has to specify this.

![](_page_97_Figure_2.jpeg)

Of course, the line breaks and indentation depend on the output serialization. This is the result of BaseX. AltovaXML by default writes everything in one line, but /oi yes ("outputindent") gives the above.

![](_page_98_Figure_1.jpeg)

Simple Query (4)

- The last example shows that the use of constructors is not limited to the return-clause of FLWORexpressions.
- In the grammar, constructors are "Primary Expressions", i.e. on the same level as datatype literals or variable references.

[\[https://www.w3.org/TR/xquery/#nt-bnf\]](https://www.w3.org/TR/xquery/#nt-bnf)

As in XPath, a "StepExpr" in a path expression can not only be an "AxisStep", but also a "FilterExpr", which is a "PrimaryExpr" optionally followed by predicates. This again shows why the grammar rules of XPath had to be repeated in the XQuery grammar: Constructors in primary expressions are new in XQuery, but this has consequences for standard path expressions.

![](_page_100_Figure_2.jpeg)

![](_page_101_Figure_2.jpeg)

mespace declarations.

![](_page_102_Figure_2.jpeg)

Now the namespace is declared for all nodes in the output document, so when the nodes from the input document are copied, they are in scope of the namespace declaration, and it is not necessary to explicitly repeat the inherited declaration.

![](_page_103_Figure_2.jpeg)

$$
\boxed{\text{Joins} (1)}
$$

• "Print the names of all students who have at least 9 points in both, Homework 1 and Homework 2":

![](_page_104_Picture_58.jpeg)

Michael Jones

![](_page_105_Figure_2.jpeg)

```
Query Result: <ANSWER>
                  <ROW FIRST="Michael" LAST="Jones"/>
              </ANSWER>
```
Stefan Brass: XML und Datenbanken von der Einer Universität Halle, 2016

Joins (3)

• One can move parts of the condition to predicates in the for-clause:

```
<ANSWER>{
for $s in //STUDENT,
      $h1 in //RESULT[CAT = 'H' and ENO = 1],
      $h2 in //RESULT[CAT = 'H' and ENO = 2]
where s/SID = sh1/SID and s/SID = sh2/SIDand $h1/P0INTS \ge 9 and $h2/P0INTS \ge 9return <ROW FIRST = "{$s/FIRST}"
           LAST = "f$s/LAST}" />
}</ANSWER>
```
![](_page_107_Picture_2.jpeg)

• One can put the entire where-condition into predicates in the for-clause (similar to joins under FROM): <ANSWER>{ for \$s in //STUDENT,  $$h1$  in //RESULT[CAT = 'H'] [ENO = 1]  $[SID = $s/SID]$  $[POINTS \gt = 9],$ 

```
$h2 in //RESULT[CAT = 'H' and ENO = 2 and
                SID = $s/SID and
```

```
POLNTS \geq 9
```

```
return <ROW FIRST = "{$s/FIRST}"
```

```
LAST = "{$s/LAST}" />
```

```
}</ANSWER>
```
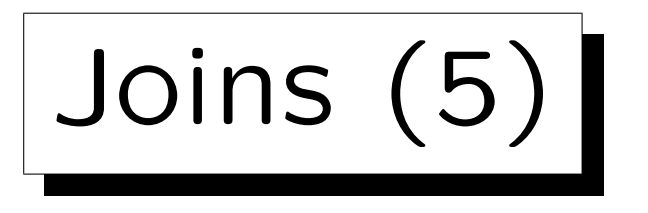

- An XML document that directly corresponds to the table structure of a relational database does not make optimal use of XML's tree structure.
- If the RESULT elements of a student were nested inside the STUDENT element, one would not need an explicit join on SID:

for \$s in //STUDENT,  $$h1$  in  $$s/RESULT[CAT = 'H']$  [ENO = 1]  $[number(POINTS) > = 9],$  $$h2$  in  $$s/RESULT[CAT = 'H']$  [ENO = 2] [number(POINTS) >= 9] ...

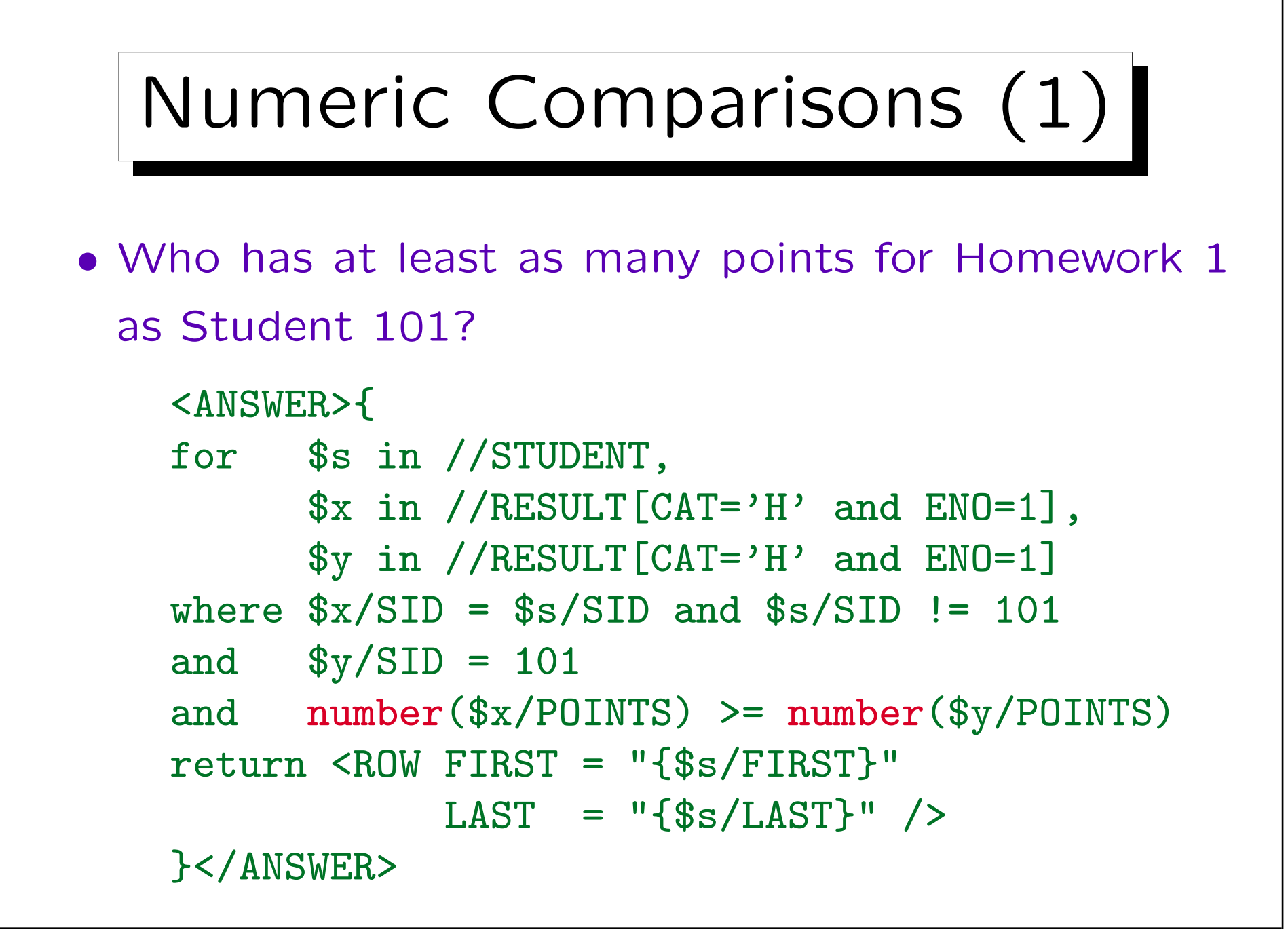

## Numeric Comparisons (2)

- If the document is not validated, attribute values and values of elements with simple content are of type untypedAtomic.
- When the comparison is done with a value of numeric type (e.g. a constant as in earlier examples), a numeric comparison is done.

The untypedAtomic value is converted to the more specific type.

• If two untypedATomic values are compared, a string comparison is done.

To get a numeric comparison, one must use number(...) on at least one side of the comparison.

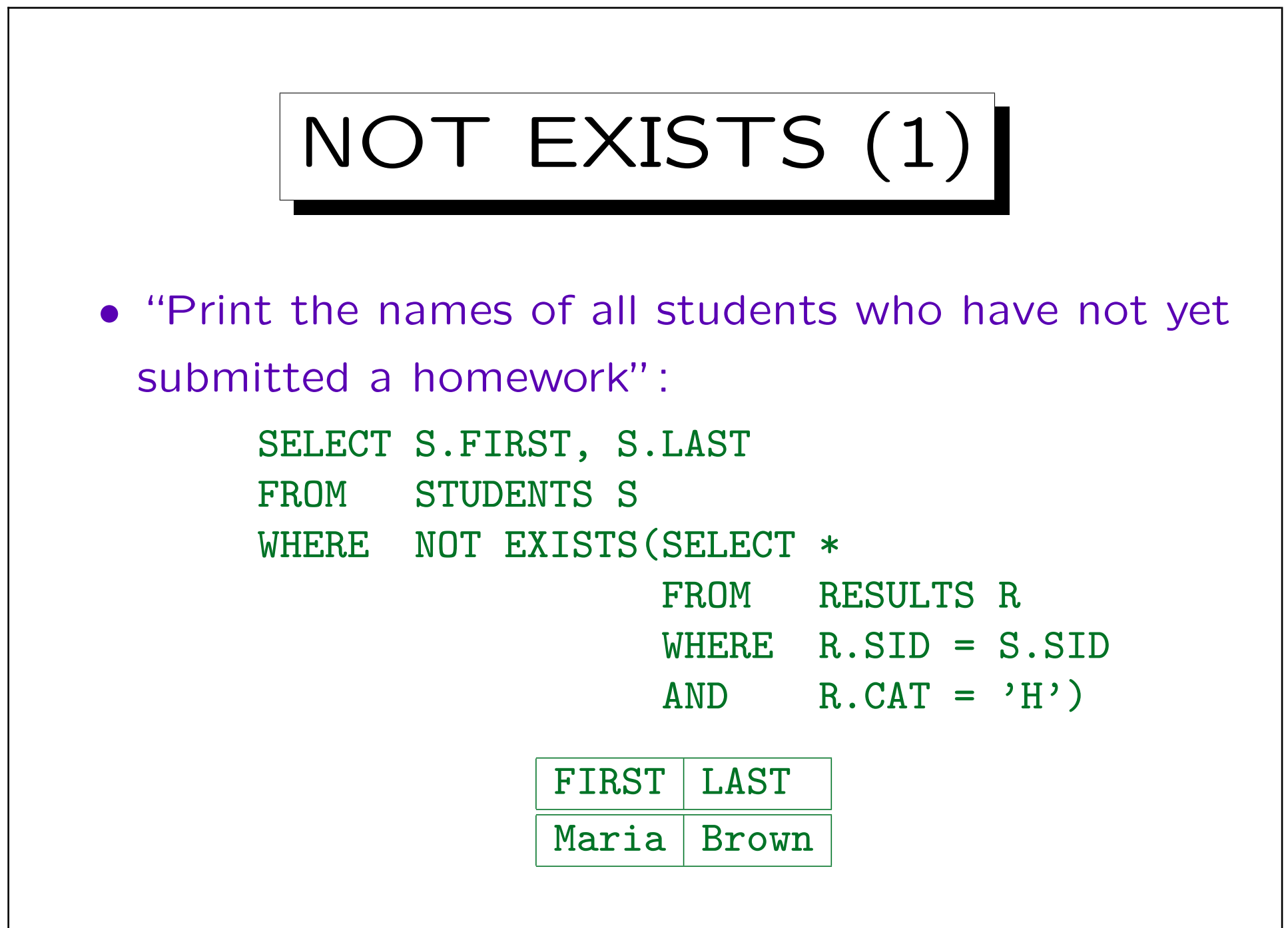

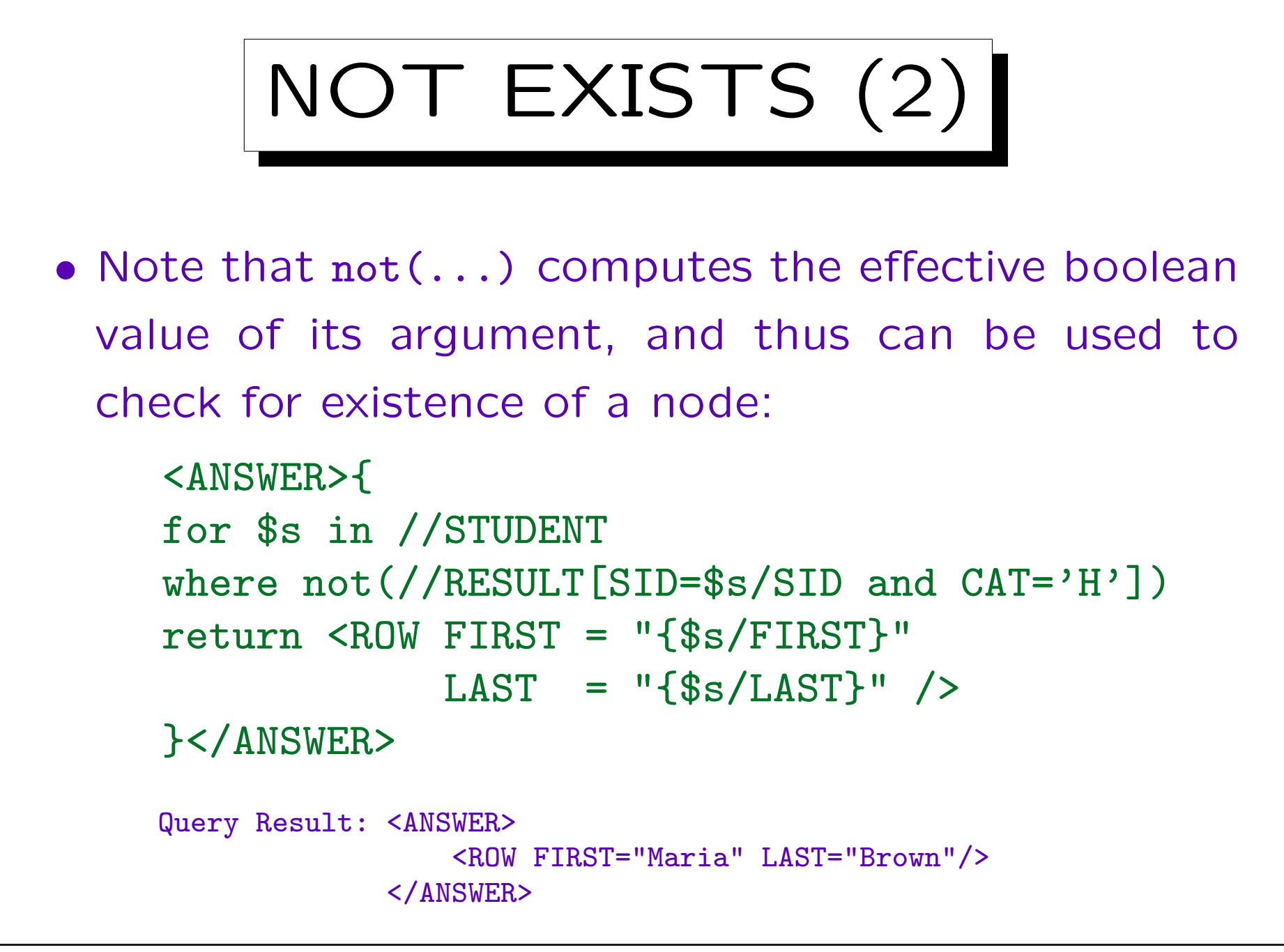

Stefan Brass: XML und Datenbanken von der Einer Universität Halle, 2016

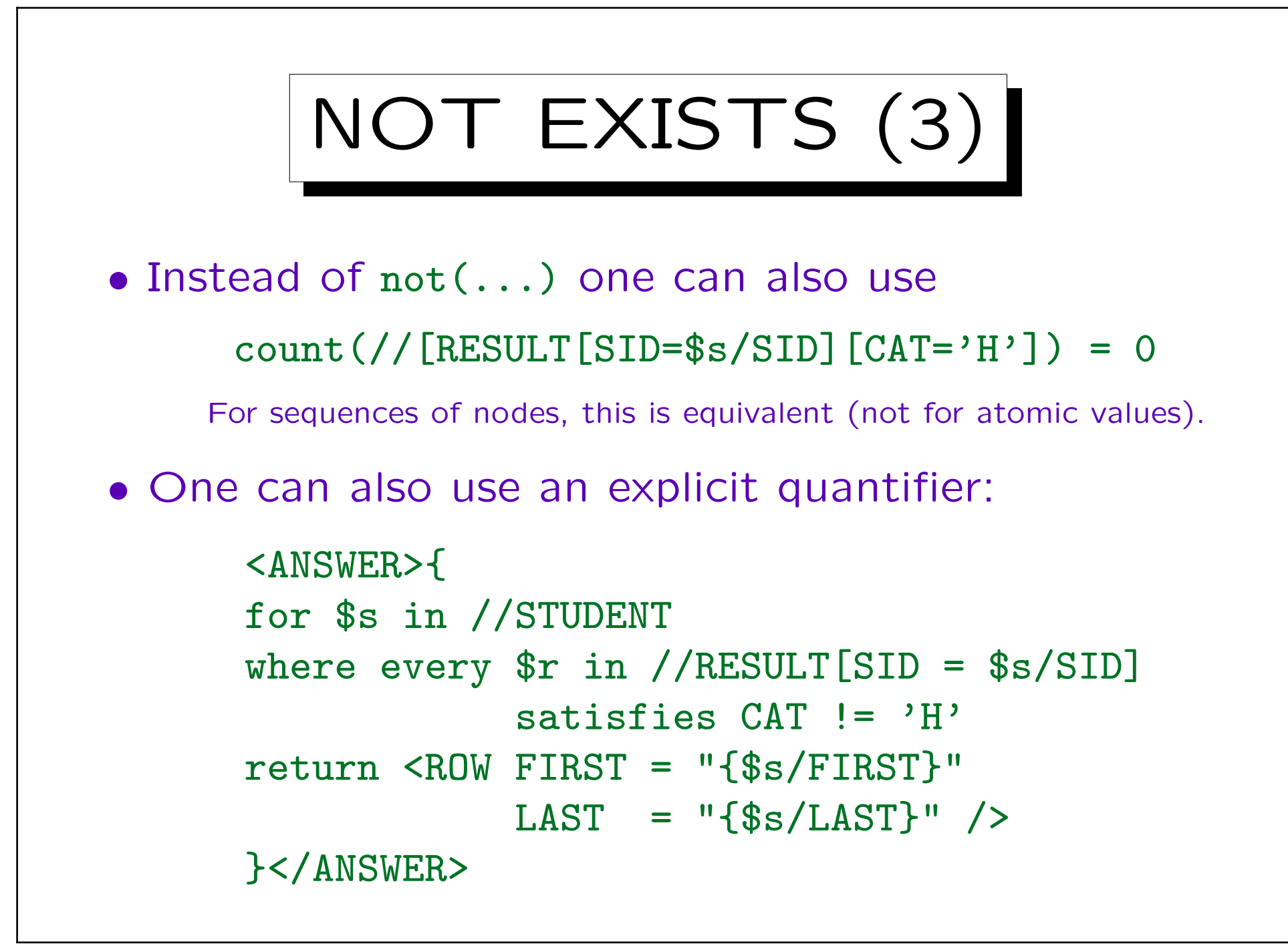

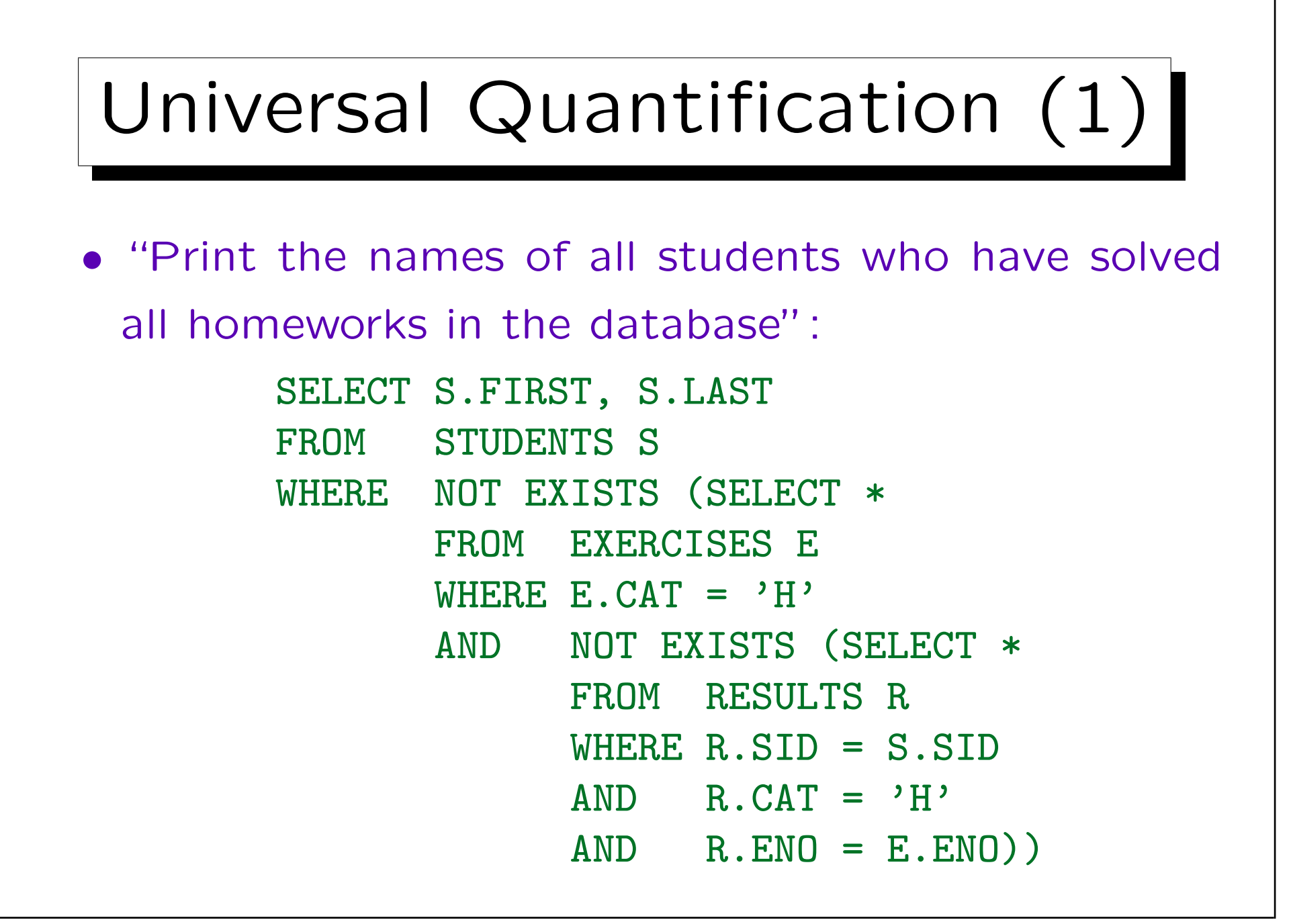

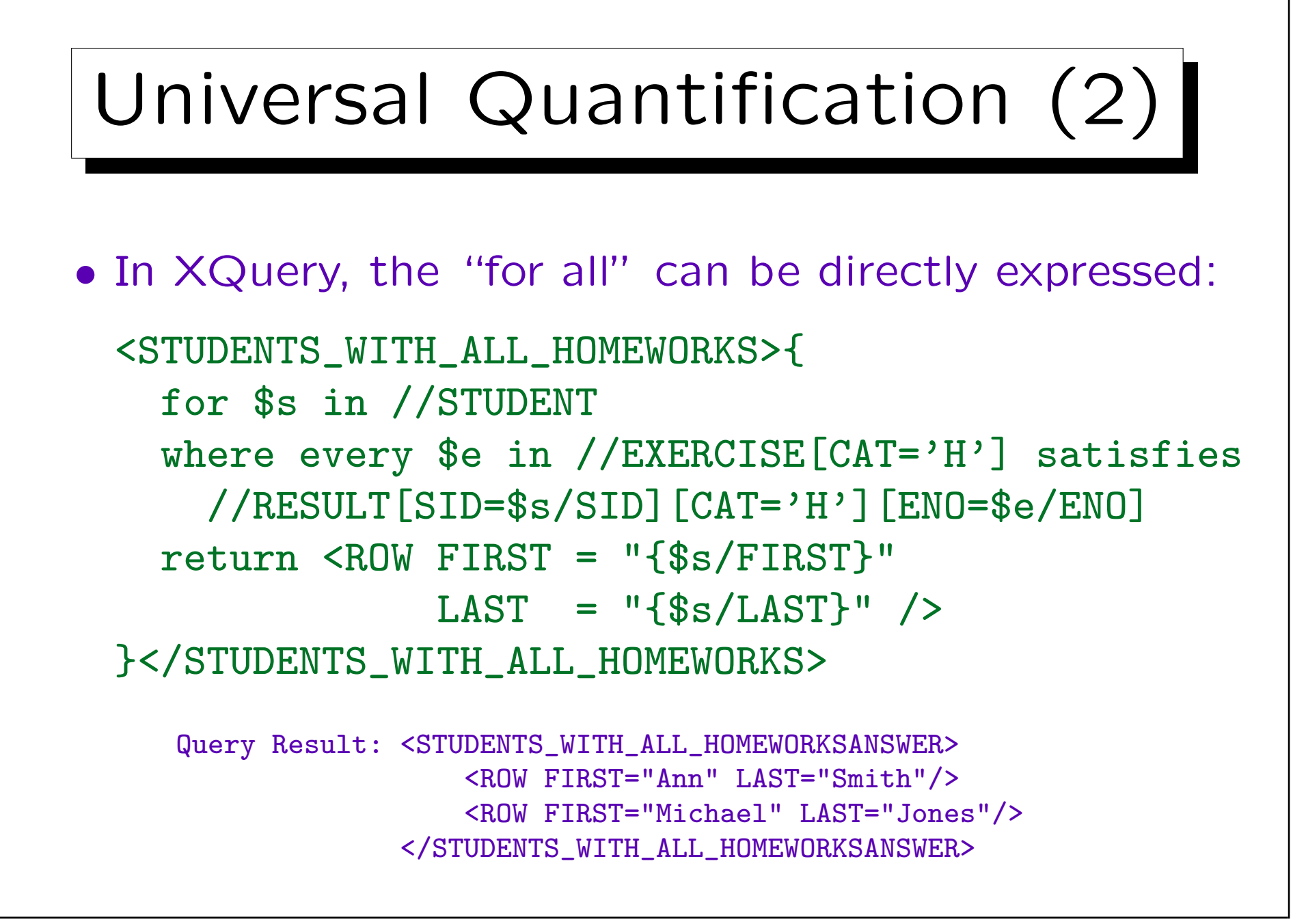

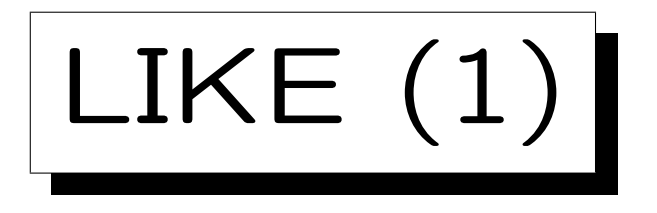

• "Print the names of all students who have an email address from acm.org":

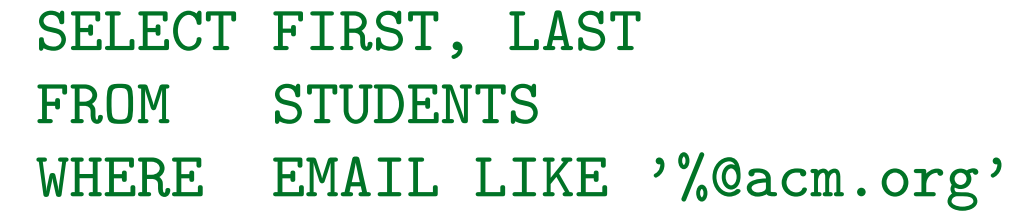

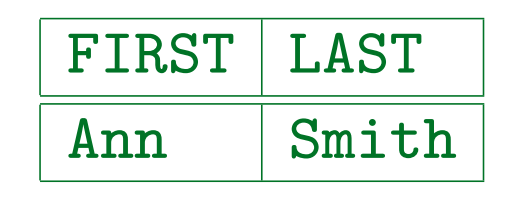

- The function library contains [\[https://www.w3.org/TR/xpath-functions/\]](https://www.w3.org/TR/xpath-functions/)
	- $\diamond$  contains( $s_1$ ,  $s_2$ ): Substring test.
	- $\Diamond$  starts-with( $s_1$ ,  $s_2$ ): Prefix test.
	- $\Diamond$  ends-with( $s_1$ ,  $s_2$ ): Suffix test (this example).
	- $\Diamond$  matches(s, p): Regular expression test.

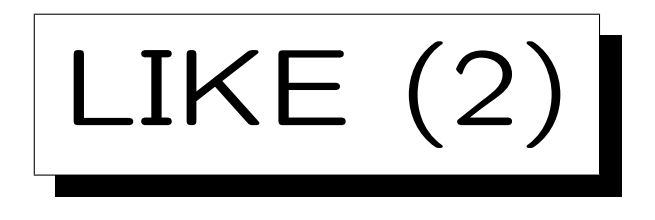

• Solution with ends-with:

for \$s in //STUDENT[ends-with(EMAIL, '@acm.org')] return ...

• Solution with matches:

```
for $s in //STUDENT
[matches(EMAIL, '^.*@acm.org$')]
```
return ...

\$ matches the end of the string (or a line end in multi-line mode). It is necessary, because otherwise the regular expression could match any substring. In the same way,  $\hat{ }$  ensures that the match must begin at the start of the string. Of course,  $\hat{\cdot}$  is could be left out, but in this way, the example demonstrates a match of the entire string. Caseinsensitive matching is done with a third argument 'i' ("flags").

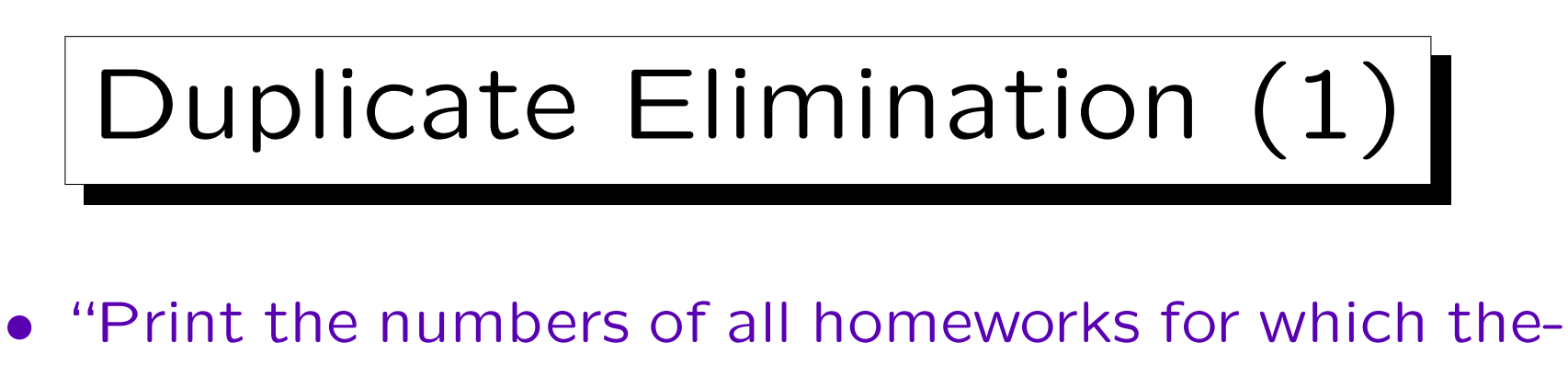

re is at least one graded submission (result)":

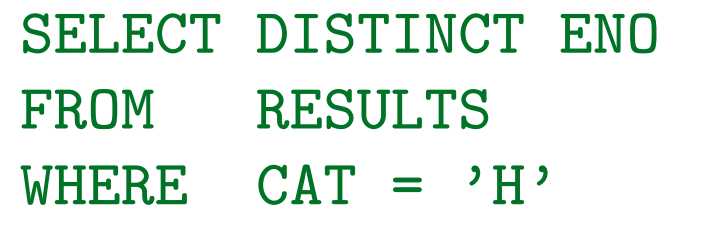

- Duplicates in a sequence of atomic values can be removed with the function distinct-values.
- Often, existential quantification helps.

ENO

1

2

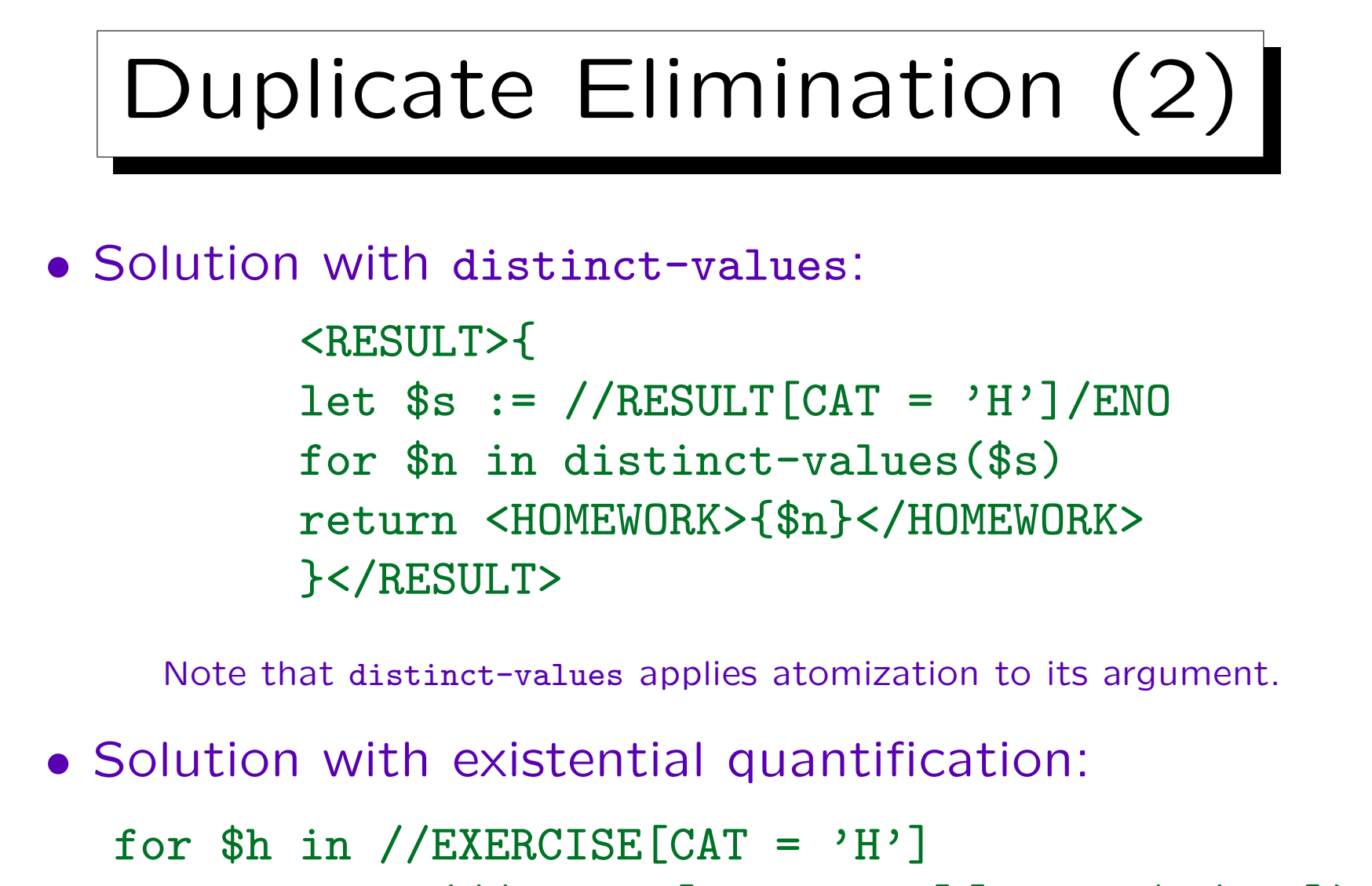

where  $exists (//RESULT[CAT = 'H'] [ENO = $h/ENO])$ return ...

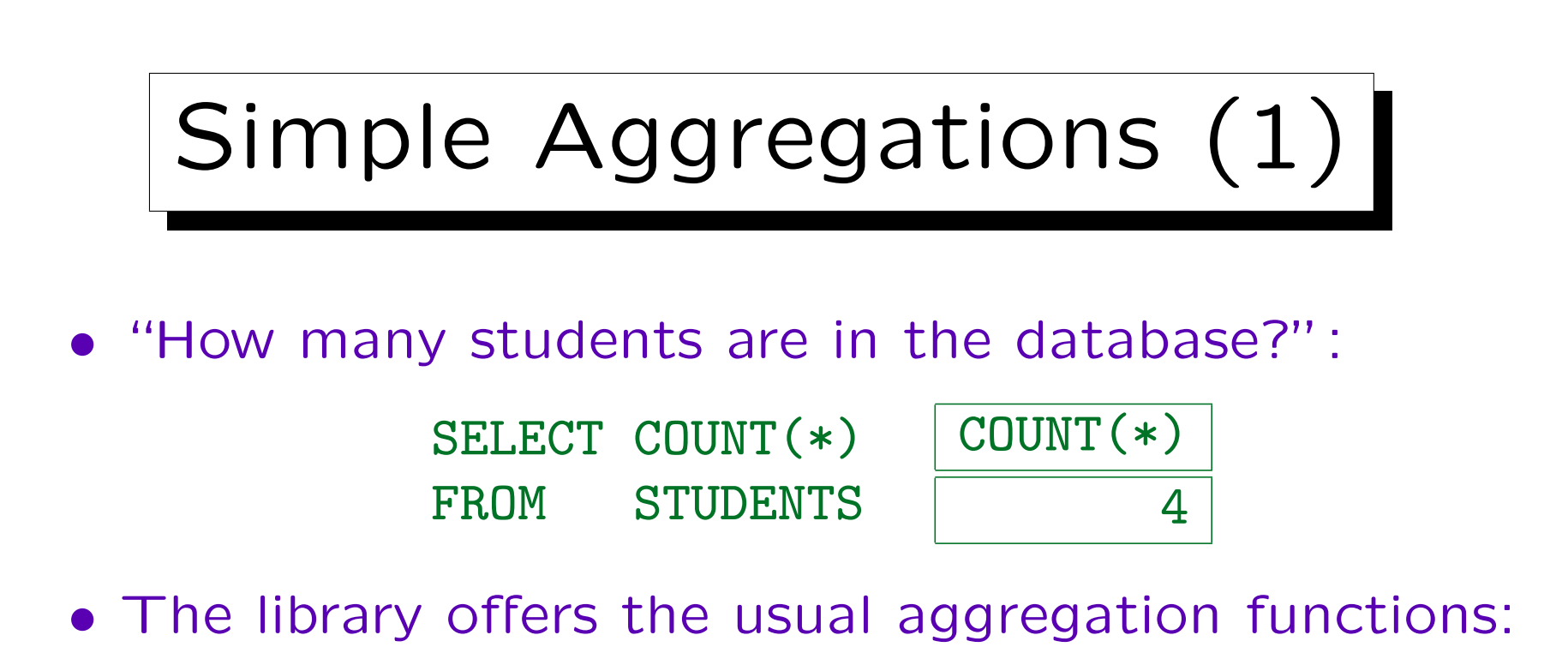

- $\Diamond$  count(s): Number of items in a sequence
- $\infty$  sum(s[,z]): Sum (with result z for empty seq.)
- $\Diamond$  avg(s): Average.
- $\Diamond$  min(s): Minimum.
- $\Diamond$  max(s): Maximum.

## Simple Aggregations (2)

• This is simple in XQuery, too:

<NUM\_STUDENTS> {count(//STUDENT)} </NUM\_STUDENTS>

• Note that in XQuery, aggregation functions can be

used under where, which would be forbidden in SQL.

The reason is that in XQuery, the argument of the aggregation function computes the set (sequence) of values to be aggregated. In SQL, the argument is only an attribute, and the aggregation is over variable assignments generated by the FROM-clause.

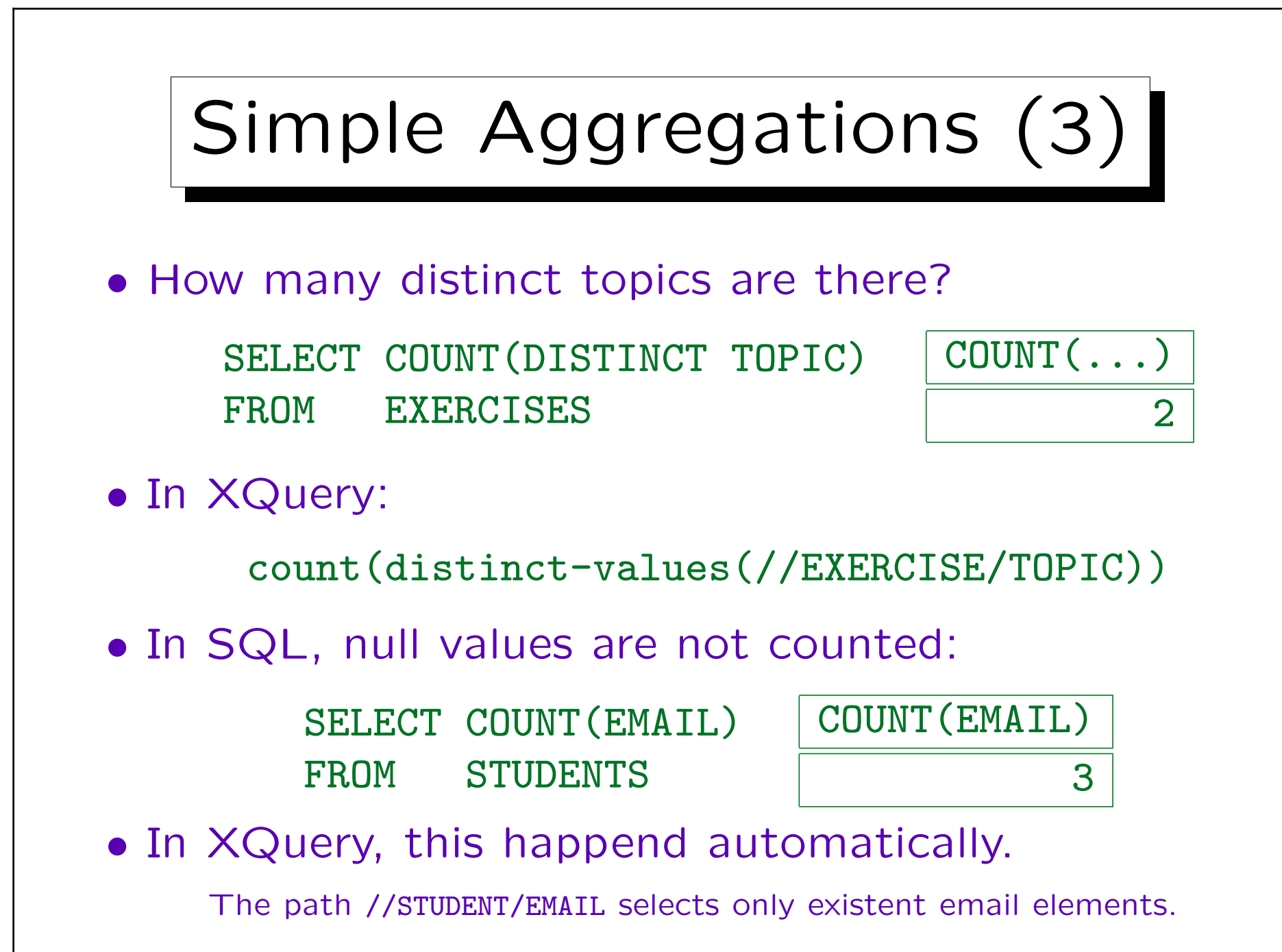

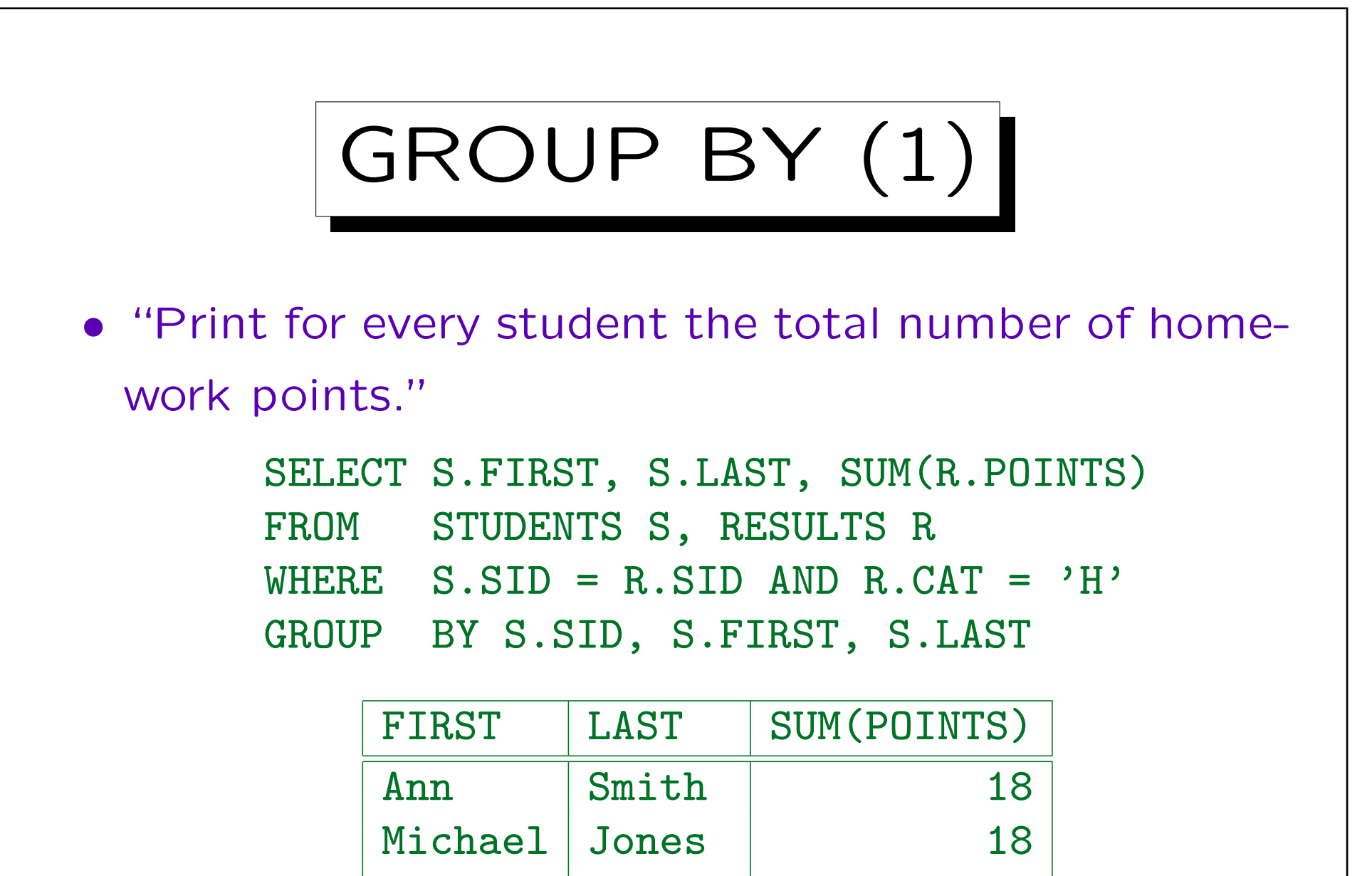

Richard Turner 5

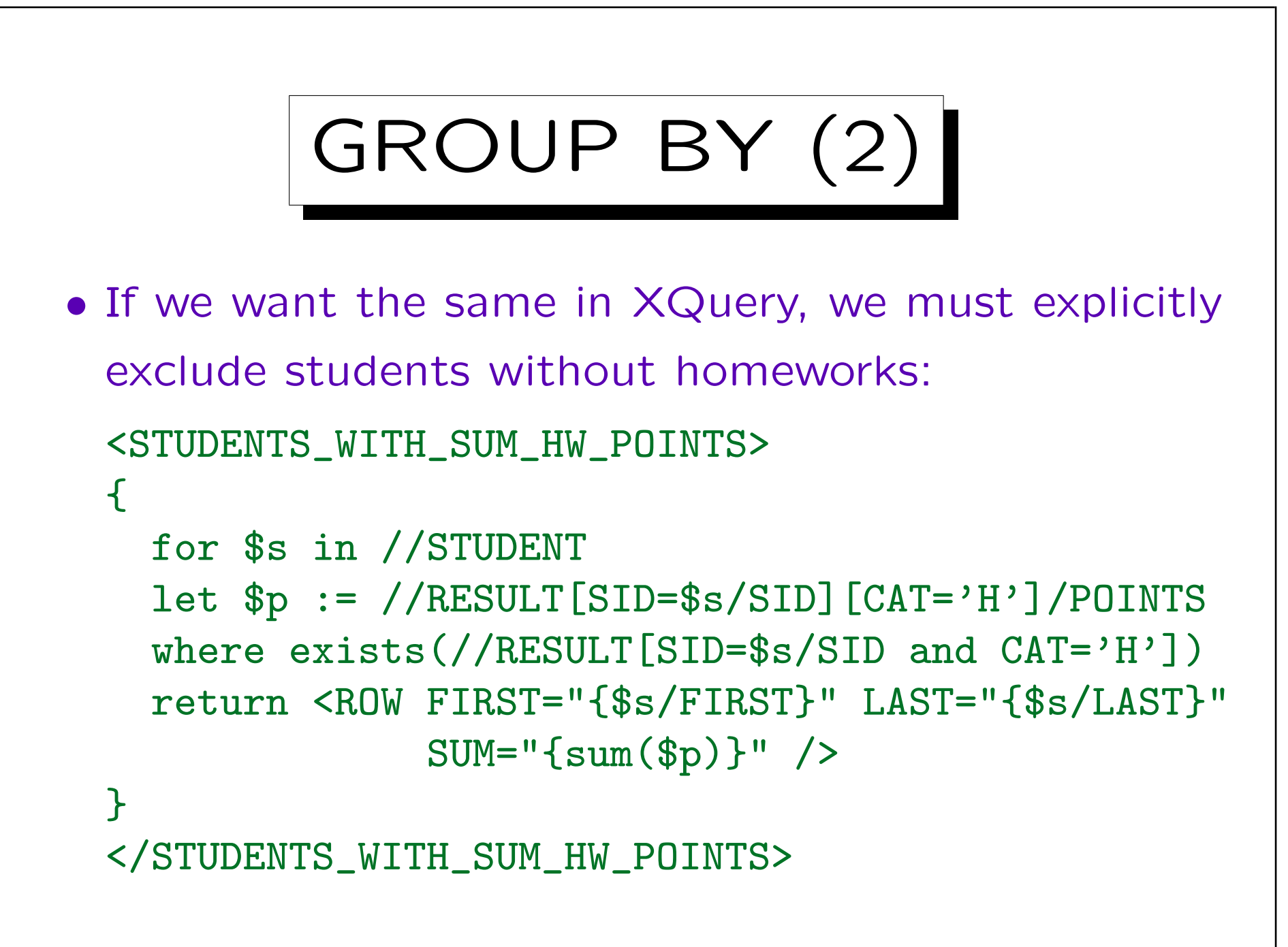

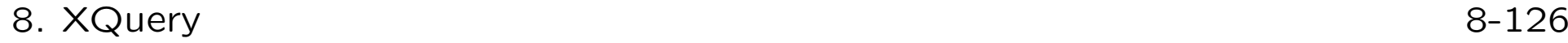

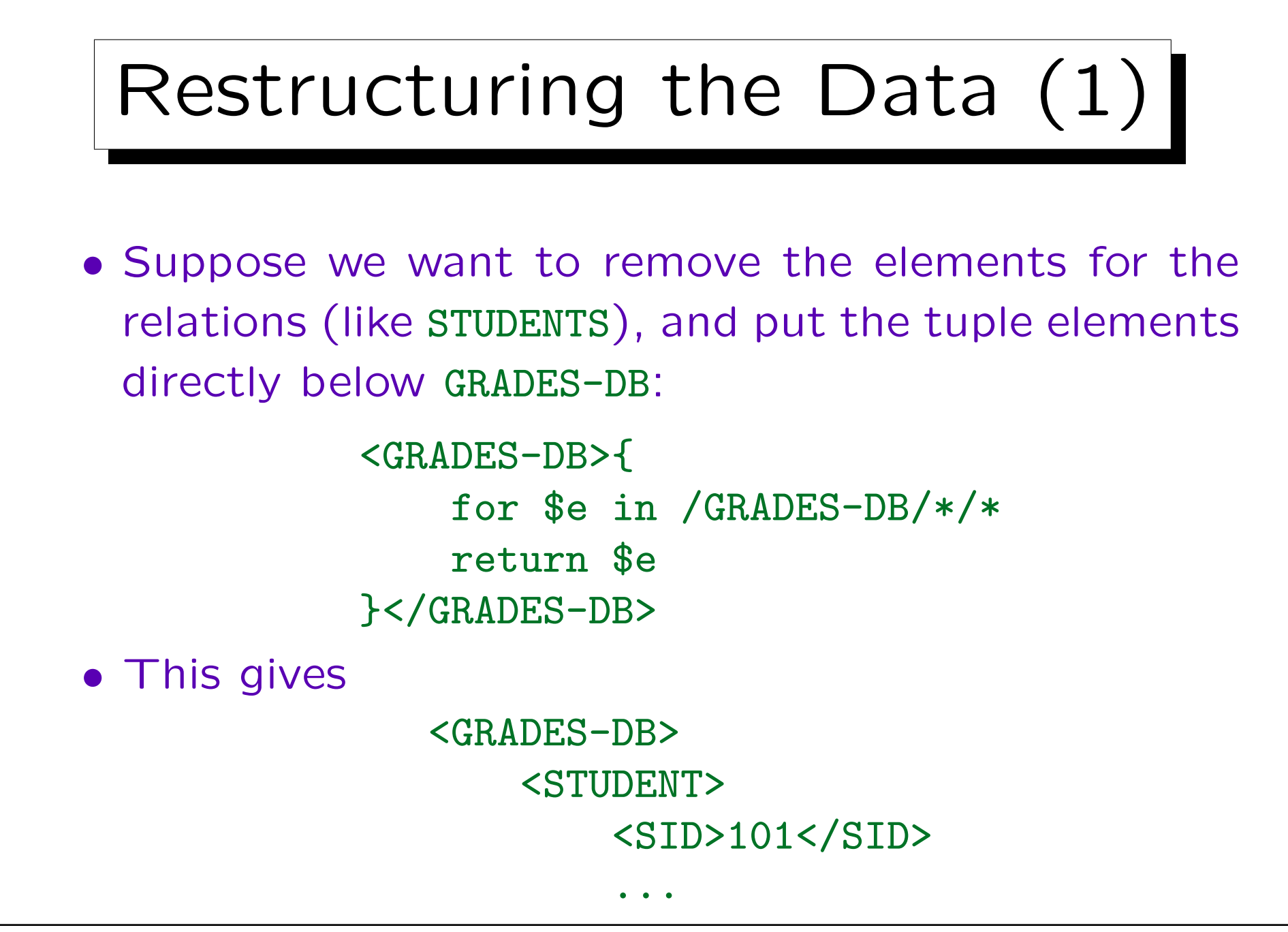

Stefan Brass: XML und Datenbanken von der Einer Universität Halle, 2016

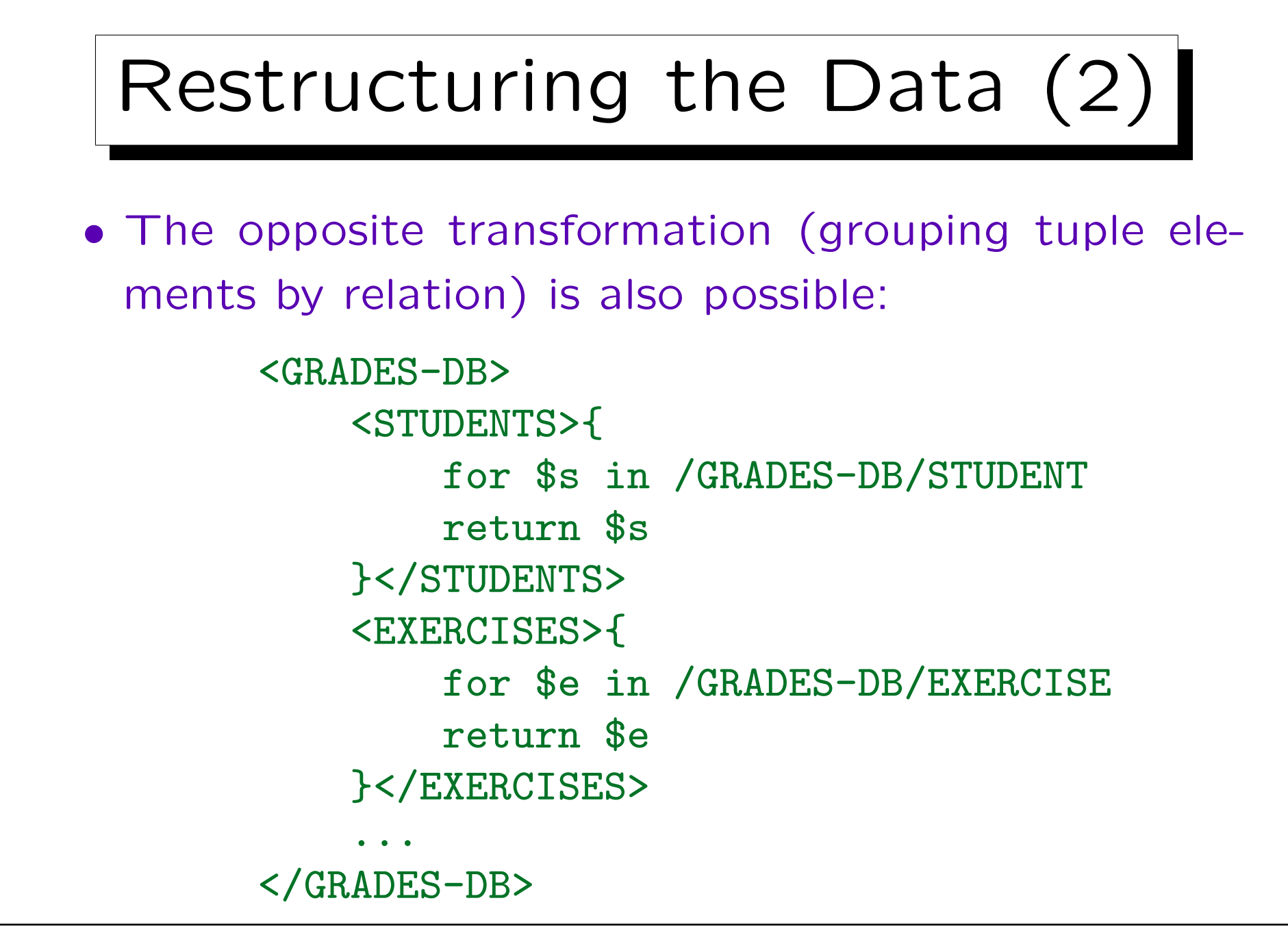

Stefan Brass: XML und Datenbanken von der Einer Universität Halle, 2016

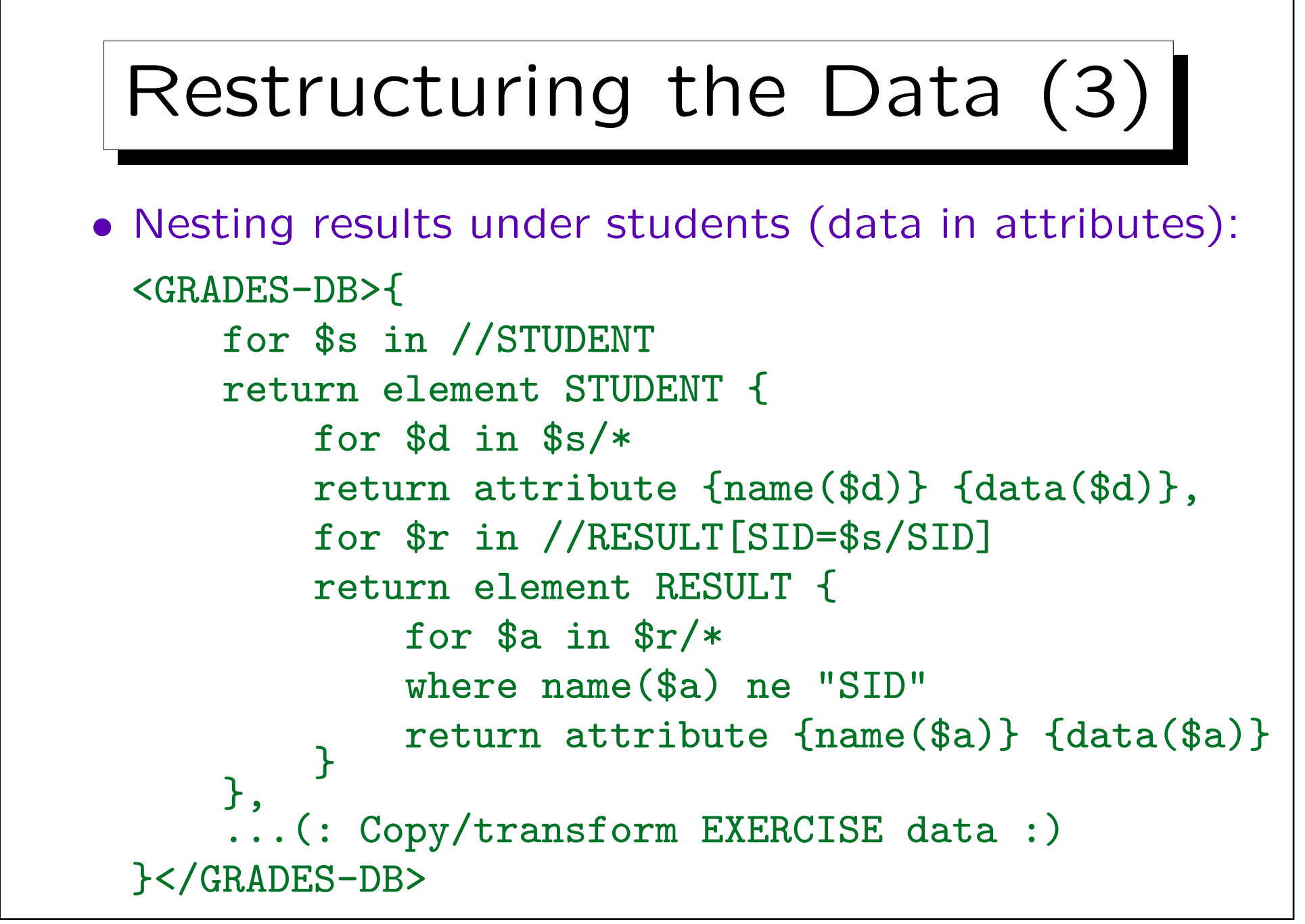

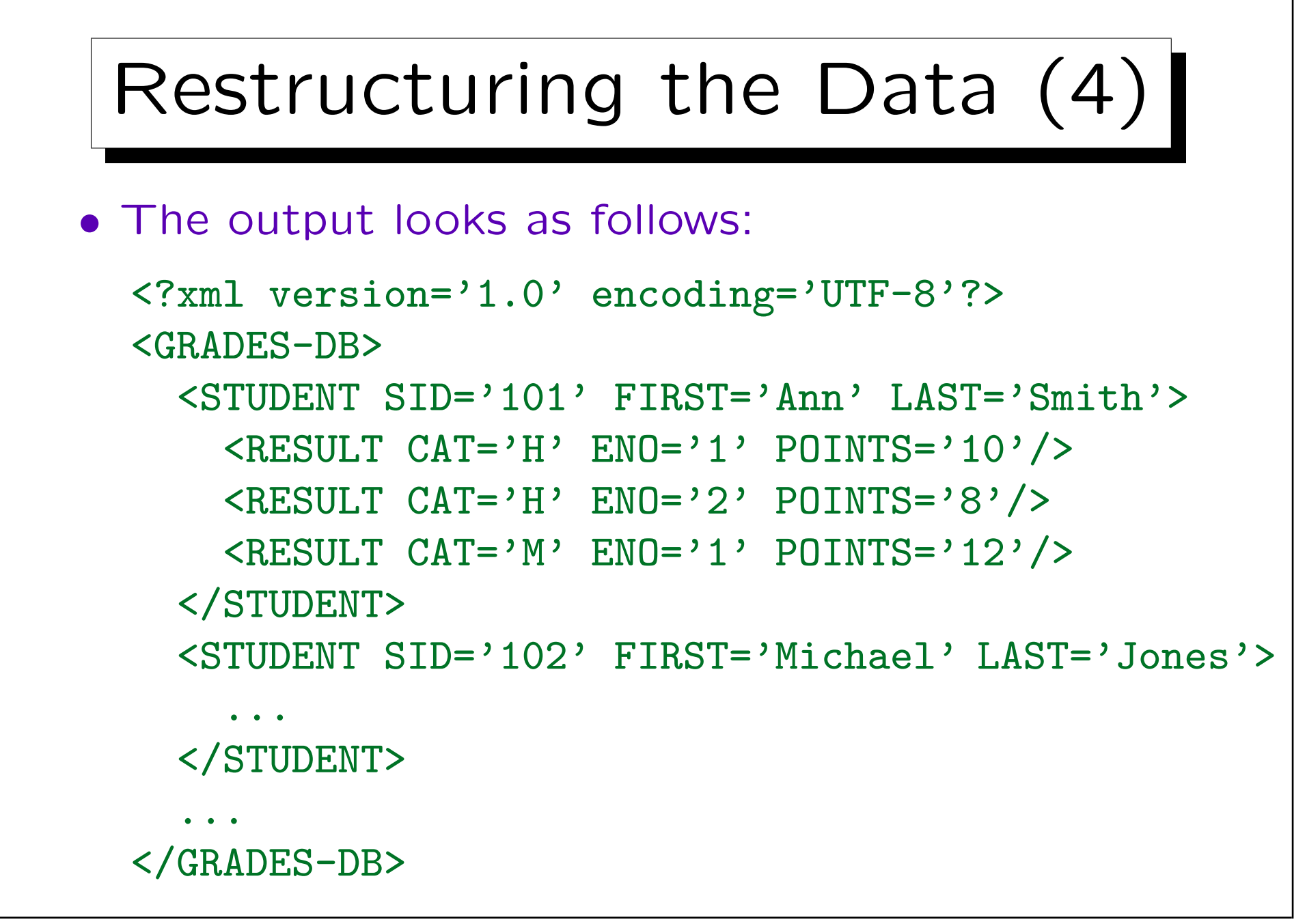

Stefan Brass: XML und Datenbanken von der Einsteltungsmannen Universität Halle, 2016

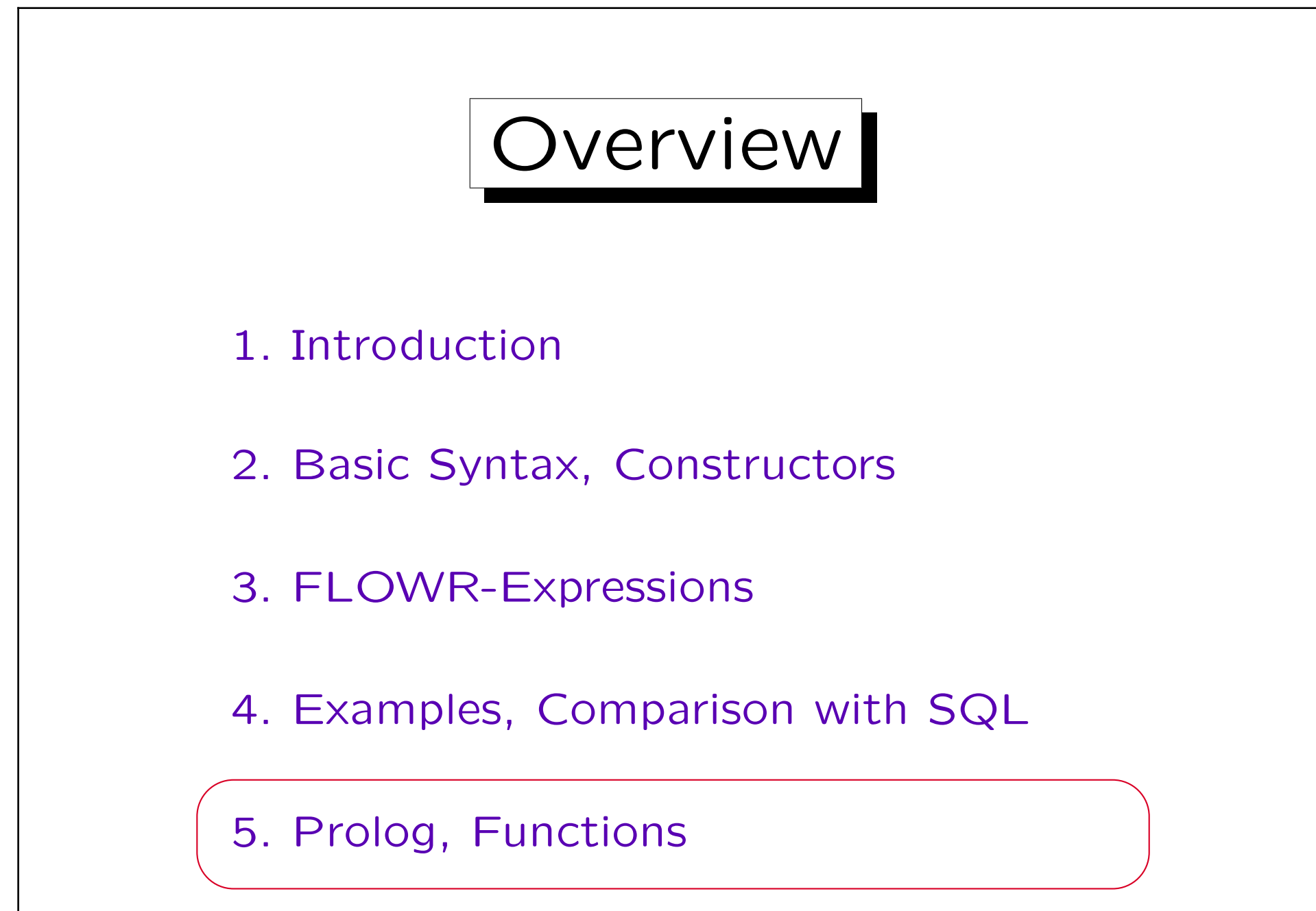

## Namespaces

- Namespaces can be defined in the Prolog:
	- $\Diamond$  declare namespace Prefix = "URI";
	- $\diamond$  declare default element namespace "URI";
	- $\Diamond$  declare default function namespace "URI";
- The following namespace prefixes are predeclared:
	- $\Diamond$  xml = http://www.w3.org/XML/1998/namespace
	- $\alpha$  xs = http://www.w3.org/2001/XMLSchema
	- $\alpha$  xsi = http://www.w3.org/2001/XMLSchema-instance
	- $\circ$  fn = http://www.w3.org/2005/xpath-functions
	- $\Diamond$  local = http:// www.w3.org/2005/xquery-local-functions

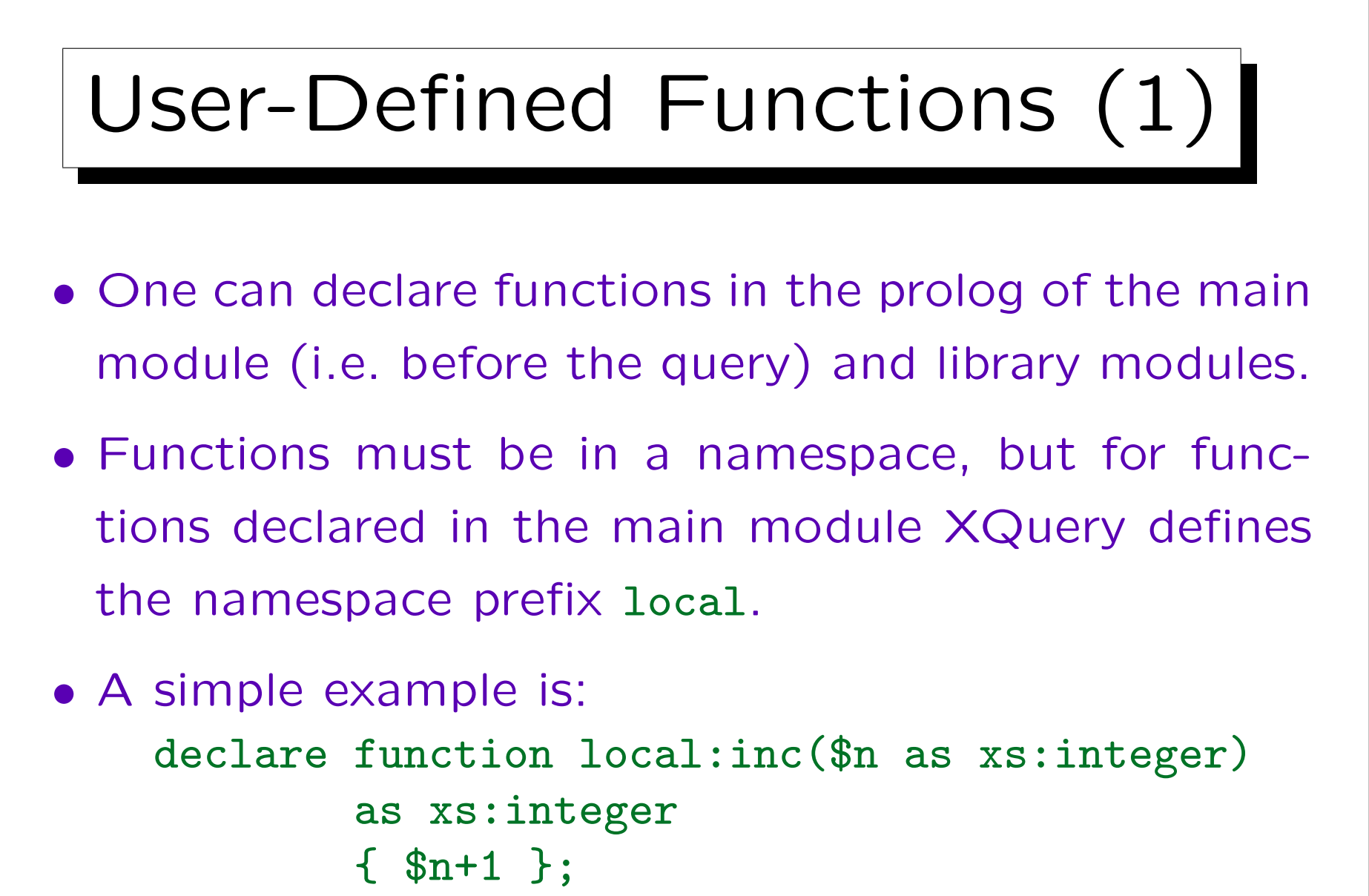

```
local:inc(1) (: This is the query :)
```
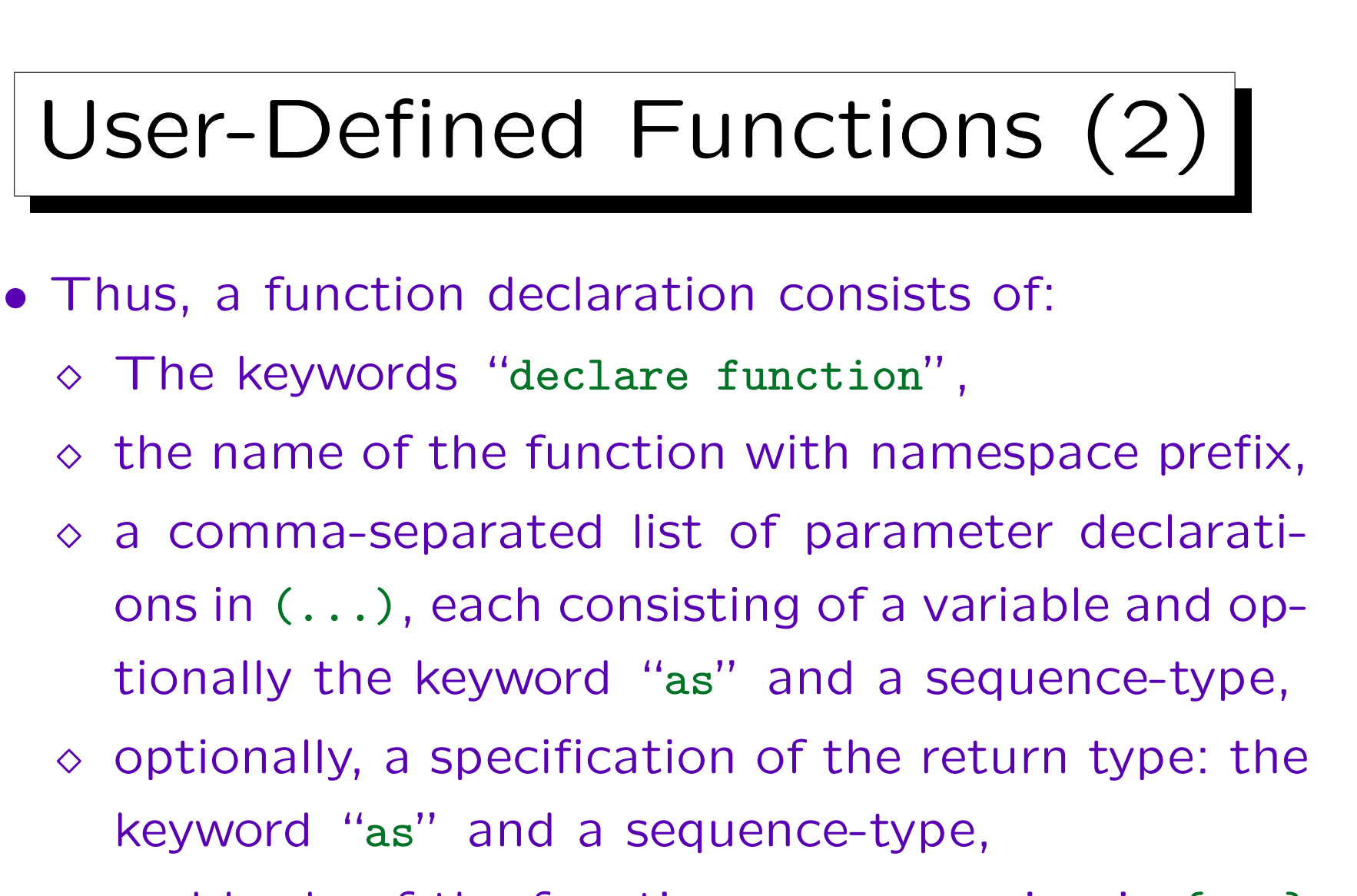

 $\Diamond$  and finally a ";".

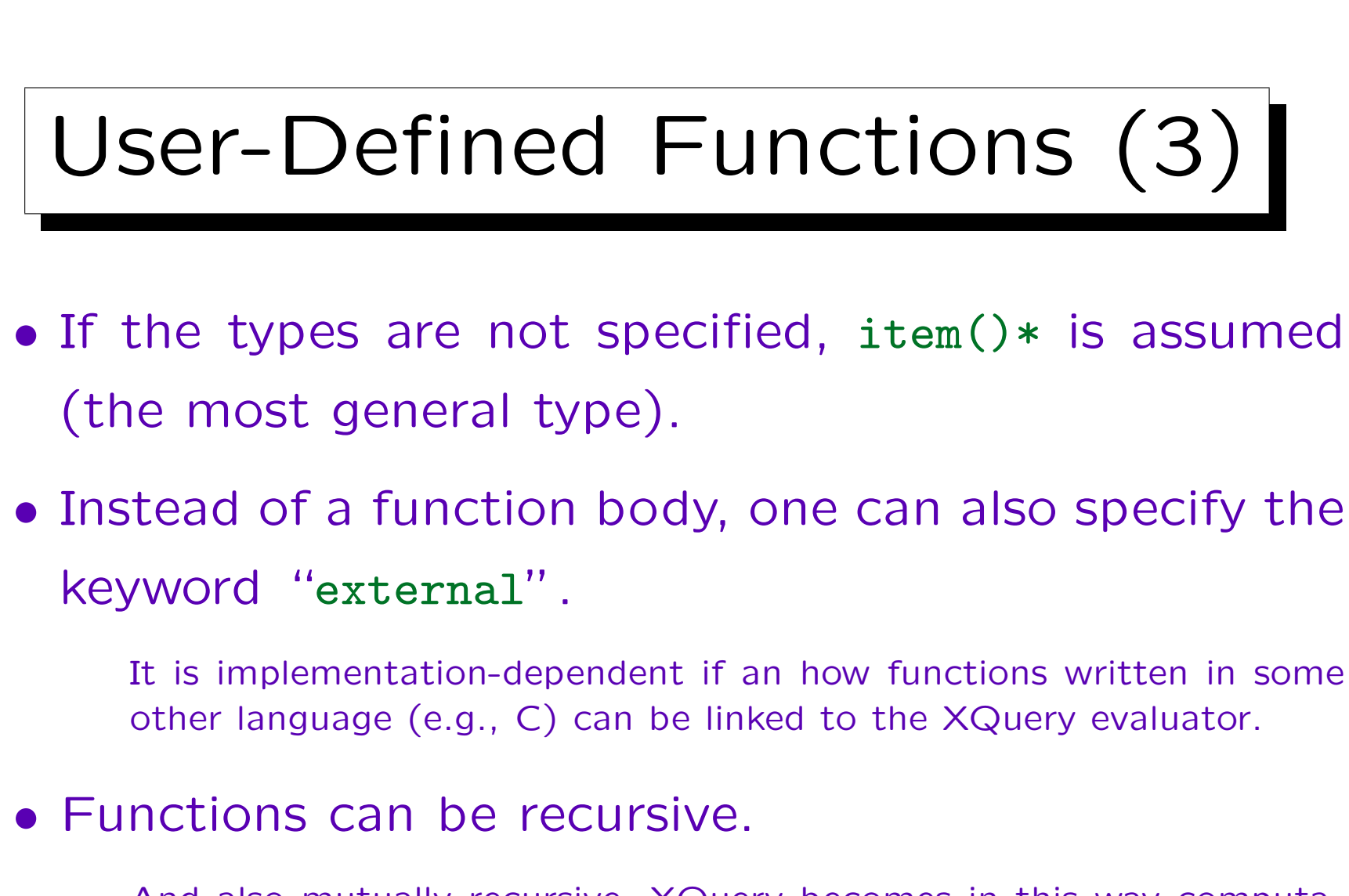

And also mutually recursive. XQuery becomes in this way computationally complete, but then it cannot guarantee termination.